# **PP-Module for WLAN Clients**

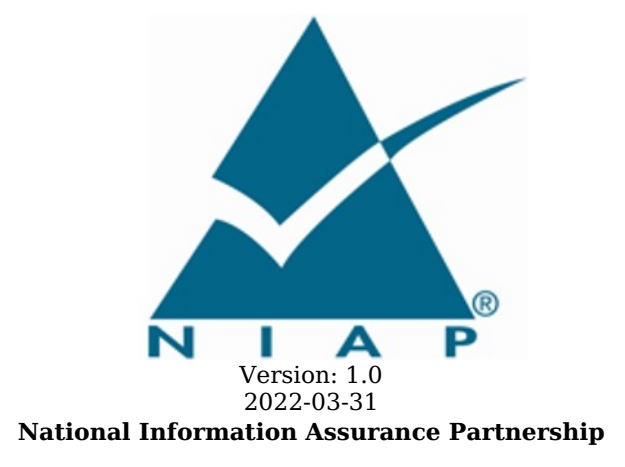

## **Revision History**

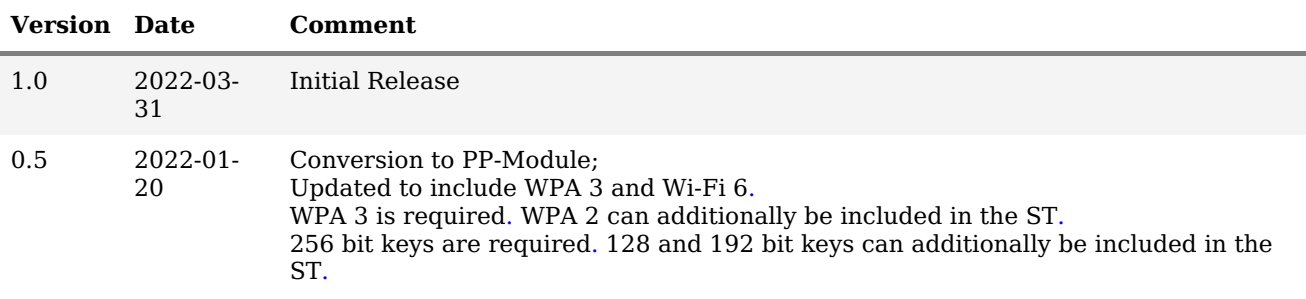

# **Contents**

- 1 [Introduction](file:///home/runner/work/wlanclient/wlanclient/commoncriteria.github.io/pp/wlanclient/wlanclient-release-linkable.html?expand=on#Introduction)
- 1.1 [Overview](file:///home/runner/work/wlanclient/wlanclient/commoncriteria.github.io/pp/wlanclient/wlanclient-release-linkable.html?expand=on#Overview)
- 1.2 [Terms](file:///home/runner/work/wlanclient/wlanclient/commoncriteria.github.io/pp/wlanclient/wlanclient-release-linkable.html?expand=on#glossary)
- 1.2.1 [Common](file:///home/runner/work/wlanclient/wlanclient/commoncriteria.github.io/pp/wlanclient/wlanclient-release-linkable.html?expand=on#cc-terms) Criteria Terms
- 1.2.2 [Technical](file:///home/runner/work/wlanclient/wlanclient/commoncriteria.github.io/pp/wlanclient/wlanclient-release-linkable.html?expand=on#tech-terms) Terms
- 1.3 Compliant Targets of [Evaluation](file:///home/runner/work/wlanclient/wlanclient/commoncriteria.github.io/pp/wlanclient/wlanclient-release-linkable.html?expand=on#TOEdescription)
- 1.3.1 TOE [Boundary](file:///home/runner/work/wlanclient/wlanclient/commoncriteria.github.io/pp/wlanclient/wlanclient-release-linkable.html?expand=on#TOE_Boundary)
- 1.4 [Use-Cases](file:///home/runner/work/wlanclient/wlanclient/commoncriteria.github.io/pp/wlanclient/wlanclient-release-linkable.html?expand=on#Use-Cases)
- 2 [Conformance](file:///home/runner/work/wlanclient/wlanclient/commoncriteria.github.io/pp/wlanclient/wlanclient-release-linkable.html?expand=on#Conformance_Claims) Claims
- 3 Security Problem [Description](file:///home/runner/work/wlanclient/wlanclient/commoncriteria.github.io/pp/wlanclient/wlanclient-release-linkable.html?expand=on#Security_Problem_Description)
- 3.1 [Threats](file:///home/runner/work/wlanclient/wlanclient/commoncriteria.github.io/pp/wlanclient/wlanclient-release-linkable.html?expand=on#Threats)
- 3.2 [Assumptions](file:///home/runner/work/wlanclient/wlanclient/commoncriteria.github.io/pp/wlanclient/wlanclient-release-linkable.html?expand=on#Assumptions)
- 3.3 [Organizational](file:///home/runner/work/wlanclient/wlanclient/commoncriteria.github.io/pp/wlanclient/wlanclient-release-linkable.html?expand=on#Organizational_Security_Policies) Security Policies
- 4 Security [Objectives](file:///home/runner/work/wlanclient/wlanclient/commoncriteria.github.io/pp/wlanclient/wlanclient-release-linkable.html?expand=on#Security_Objectives)
- 4.1 Security [Objectives](file:///home/runner/work/wlanclient/wlanclient/commoncriteria.github.io/pp/wlanclient/wlanclient-release-linkable.html?expand=on#Security_Objectives_for_the_TOE) for the TOE
- 4.2 Security Objectives for the Operational [Environment](file:///home/runner/work/wlanclient/wlanclient/commoncriteria.github.io/pp/wlanclient/wlanclient-release-linkable.html?expand=on#Security_Objectives_for_the_Operational_Environment)
- 4.3 Security [Objectives](file:///home/runner/work/wlanclient/wlanclient/commoncriteria.github.io/pp/wlanclient/wlanclient-release-linkable.html?expand=on#) Rationale
- 5 Security [Requirements](file:///home/runner/work/wlanclient/wlanclient/commoncriteria.github.io/pp/wlanclient/wlanclient-release-linkable.html?expand=on#)
- 5.1 General Purpose Operating Systems PP Security Functional [Requirements](file:///home/runner/work/wlanclient/wlanclient/commoncriteria.github.io/pp/wlanclient/wlanclient-release-linkable.html?expand=on#secreq-bpp-gpos) Direction
	- 5.1.1 [Modified](file:///home/runner/work/wlanclient/wlanclient/commoncriteria.github.io/pp/wlanclient/wlanclient-release-linkable.html?expand=on#modsfr-bpp-gpos) SFRs
- 5.1.2 [Additional](file:///home/runner/work/wlanclient/wlanclient/commoncriteria.github.io/pp/wlanclient/wlanclient-release-linkable.html?expand=on#addsfr-bpp-gpos) SFRs
- 5.2 Mobile Devices PP Security Functional [Requirements](file:///home/runner/work/wlanclient/wlanclient/commoncriteria.github.io/pp/wlanclient/wlanclient-release-linkable.html?expand=on#secreq-bpp-mdf) Direction
- **[Modified](file:///home/runner/work/wlanclient/wlanclient/commoncriteria.github.io/pp/wlanclient/wlanclient-release-linkable.html?expand=on#modsfr-bpp-mdf) SFRs**
- 5.2.2 [Additional](file:///home/runner/work/wlanclient/wlanclient/commoncriteria.github.io/pp/wlanclient/wlanclient-release-linkable.html?expand=on#addsfr-bpp-mdf) SFRs
- 5.3 TOE Security Functional [Requirements](file:///home/runner/work/wlanclient/wlanclient/commoncriteria.github.io/pp/wlanclient/wlanclient-release-linkable.html?expand=on#man-sfrs)
- 5.3.1 Auditable Events for [Mandatory](file:///home/runner/work/wlanclient/wlanclient/commoncriteria.github.io/pp/wlanclient/wlanclient-release-linkable.html?expand=on#ss-wlc-man-audit-table) SFRs
- 5.3.2 [Security](file:///home/runner/work/wlanclient/wlanclient/commoncriteria.github.io/pp/wlanclient/wlanclient-release-linkable.html?expand=on#man_fau) Audit (FAU)
- 5.3.3 [Cryptographic](file:///home/runner/work/wlanclient/wlanclient/commoncriteria.github.io/pp/wlanclient/wlanclient-release-linkable.html?expand=on#man_fcs) Support (FCS)
- 5.3.4 Identification and [Authentication](file:///home/runner/work/wlanclient/wlanclient/commoncriteria.github.io/pp/wlanclient/wlanclient-release-linkable.html?expand=on#man_fia) (FIA)
- 5.3.5 Security [Management](file:///home/runner/work/wlanclient/wlanclient/commoncriteria.github.io/pp/wlanclient/wlanclient-release-linkable.html?expand=on#man_fmt) (FMT)
- 5.3.6 [Protection](file:///home/runner/work/wlanclient/wlanclient/commoncriteria.github.io/pp/wlanclient/wlanclient-release-linkable.html?expand=on#man_fpt) of the TSF (FPT)
- 5.3.7 TOE [Access](file:///home/runner/work/wlanclient/wlanclient/commoncriteria.github.io/pp/wlanclient/wlanclient-release-linkable.html?expand=on#man_fta) (FTA)
- 5.3.8 Trusted [Path/Channels](file:///home/runner/work/wlanclient/wlanclient/commoncriteria.github.io/pp/wlanclient/wlanclient-release-linkable.html?expand=on#man_ftp) (FTP)
- 5.4 TOE Security Functional [Requirements](file:///home/runner/work/wlanclient/wlanclient/commoncriteria.github.io/pp/wlanclient/wlanclient-release-linkable.html?expand=on#obj-req-map) Rationale
- 5.5 TOE Security Assurance [Requirements](file:///home/runner/work/wlanclient/wlanclient/commoncriteria.github.io/pp/wlanclient/wlanclient-release-linkable.html?expand=on#mod-sars)
- 6 [Consistency](file:///home/runner/work/wlanclient/wlanclient/commoncriteria.github.io/pp/wlanclient/wlanclient-release-linkable.html?expand=on#mod-conrat) Rationale
- 6.1 [Protection](file:///home/runner/work/wlanclient/wlanclient/commoncriteria.github.io/pp/wlanclient/wlanclient-release-linkable.html?expand=on#conrat-bpp-gpos) Profile for General Purpose Operating Systems
- 6.1.1 [Consistency](file:///home/runner/work/wlanclient/wlanclient/commoncriteria.github.io/pp/wlanclient/wlanclient-release-linkable.html?expand=on#contoe-bpp-gpos) of TOE Type
- 6.1.2 [Consistency](file:///home/runner/work/wlanclient/wlanclient/commoncriteria.github.io/pp/wlanclient/wlanclient-release-linkable.html?expand=on#consecprob-bpp-gpos) of Security Problem Definition
- 6.1.3 [Consistency](file:///home/runner/work/wlanclient/wlanclient/commoncriteria.github.io/pp/wlanclient/wlanclient-release-linkable.html?expand=on#conobj-bpp-gpos) of Objectives
- 6.1.4 Consistency of [Requirements](file:///home/runner/work/wlanclient/wlanclient/commoncriteria.github.io/pp/wlanclient/wlanclient-release-linkable.html?expand=on#conreq-bpp-gpos)
- 6.2 [Protection](file:///home/runner/work/wlanclient/wlanclient/commoncriteria.github.io/pp/wlanclient/wlanclient-release-linkable.html?expand=on#conrat-bpp-mdf) Profile for Mobile Devices
- 6.2.1 [Consistency](file:///home/runner/work/wlanclient/wlanclient/commoncriteria.github.io/pp/wlanclient/wlanclient-release-linkable.html?expand=on#contoe-bpp-mdf) of TOE Type
- 6.2.2 [Consistency](file:///home/runner/work/wlanclient/wlanclient/commoncriteria.github.io/pp/wlanclient/wlanclient-release-linkable.html?expand=on#consecprob-bpp-mdf) of Security Problem Definition
- 6.2.3 [Consistency](file:///home/runner/work/wlanclient/wlanclient/commoncriteria.github.io/pp/wlanclient/wlanclient-release-linkable.html?expand=on#conobj-bpp-mdf) of Objectives
- 6.2.4 Consistency of [Requirements](file:///home/runner/work/wlanclient/wlanclient/commoncriteria.github.io/pp/wlanclient/wlanclient-release-linkable.html?expand=on#conreq-bpp-mdf)
- [Appendix](file:///home/runner/work/wlanclient/wlanclient/commoncriteria.github.io/pp/wlanclient/wlanclient-release-linkable.html?expand=on#opt-sfrs) A Optional SFRs
- A.1 Strictly Optional [Requirements](file:///home/runner/work/wlanclient/wlanclient/commoncriteria.github.io/pp/wlanclient/wlanclient-release-linkable.html?expand=on#opt-sfrs)
- A.2 Objective [Requirements](file:///home/runner/work/wlanclient/wlanclient/commoncriteria.github.io/pp/wlanclient/wlanclient-release-linkable.html?expand=on#obj-sfrs)
- A.3 [Implementation-dependent](file:///home/runner/work/wlanclient/wlanclient/commoncriteria.github.io/pp/wlanclient/wlanclient-release-linkable.html?expand=on#impl-dep-sfrs) Requirements
- Appendix B [Selection-based](file:///home/runner/work/wlanclient/wlanclient/commoncriteria.github.io/pp/wlanclient/wlanclient-release-linkable.html?expand=on#sel-sfrs) Requirements
- B.1 Auditable Events for [Selection-based](file:///home/runner/work/wlanclient/wlanclient/commoncriteria.github.io/pp/wlanclient/wlanclient-release-linkable.html?expand=on#sb-audit-table) SFRs
- B.2 [Cryptographic](file:///home/runner/work/wlanclient/wlanclient/commoncriteria.github.io/pp/wlanclient/wlanclient-release-linkable.html?expand=on#fel_fcs) Support (FCS)
- Appendix C Extended [Component](file:///home/runner/work/wlanclient/wlanclient/commoncriteria.github.io/pp/wlanclient/wlanclient-release-linkable.html?expand=on#ext-comp-defs) Definitions
- C.1 Extended [Components](file:///home/runner/work/wlanclient/wlanclient/commoncriteria.github.io/pp/wlanclient/wlanclient-release-linkable.html?expand=on#ext-comp-defs-bg) Table
- C.2 Extended [Component](file:///home/runner/work/wlanclient/wlanclient/commoncriteria.github.io/pp/wlanclient/wlanclient-release-linkable.html?expand=on#ext-comp-defs-bg) Definitions
- C.2.1 Identification and [Authentication](file:///home/runner/work/wlanclient/wlanclient/commoncriteria.github.io/pp/wlanclient/wlanclient-release-linkable.html?expand=on#ext-comp-FIA) (FIA)
- C.2.1.1 FIA\_PAE\_EXT Port Access Entity [Authentication](file:///home/runner/work/wlanclient/wlanclient/commoncriteria.github.io/pp/wlanclient/wlanclient-release-linkable.html?expand=on#ext-comp-FIA_PAE_EXT)
- C.2.1.2 [FIA\\_X509\\_EXT](file:///home/runner/work/wlanclient/wlanclient/commoncriteria.github.io/pp/wlanclient/wlanclient-release-linkable.html?expand=on#ext-comp-FIA_X509_EXT) X.509 Certificate Use and Management
- C.2.2 [Protection](file:///home/runner/work/wlanclient/wlanclient/commoncriteria.github.io/pp/wlanclient/wlanclient-release-linkable.html?expand=on#ext-comp-FPT) of the TSF (FPT)

C.2.2.1 [FPT\\_TST\\_EXT](file:///home/runner/work/wlanclient/wlanclient/commoncriteria.github.io/pp/wlanclient/wlanclient-release-linkable.html?expand=on#ext-comp-FPT_TST_EXT) TSF Self-Test C.2.3 TOE [Access](file:///home/runner/work/wlanclient/wlanclient/commoncriteria.github.io/pp/wlanclient/wlanclient-release-linkable.html?expand=on#ext-comp-FTA) (FTA) C.2.3.1 [FTA\\_WSE\\_EXT](file:///home/runner/work/wlanclient/wlanclient/commoncriteria.github.io/pp/wlanclient/wlanclient-release-linkable.html?expand=on#ext-comp-FTA_WSE_EXT) Wireless Network Access C.2.4 [Cryptographic](file:///home/runner/work/wlanclient/wlanclient/commoncriteria.github.io/pp/wlanclient/wlanclient-release-linkable.html?expand=on#ext-comp-FCS) Support (FCS) C.2.4.1 [FCS\\_TLSC\\_EXT](file:///home/runner/work/wlanclient/wlanclient/commoncriteria.github.io/pp/wlanclient/wlanclient-release-linkable.html?expand=on#ext-comp-FCS_TLSC_EXT) TLS Client Protocol Appendix D - Implicitly Satisfied [Requirements](file:///home/runner/work/wlanclient/wlanclient/commoncriteria.github.io/pp/wlanclient/wlanclient-release-linkable.html?expand=on#satisfiedreqs) Appendix E - Entropy [Documentation](file:///home/runner/work/wlanclient/wlanclient/commoncriteria.github.io/pp/wlanclient/wlanclient-release-linkable.html?expand=on#EAR) and Assessment Appendix F - [Acronyms](file:///home/runner/work/wlanclient/wlanclient/commoncriteria.github.io/pp/wlanclient/wlanclient-release-linkable.html?expand=on#acronyms) Appendix G - [Bibliography](file:///home/runner/work/wlanclient/wlanclient/commoncriteria.github.io/pp/wlanclient/wlanclient-release-linkable.html?expand=on#appendix-bibliography)

# **1 Introduction**

# **1.1 Overview**

The scope of the Wireless Local Area Network ([WLAN\)](file:///home/runner/work/wlanclient/wlanclient/commoncriteria.github.io/pp/wlanclient/wlanclient-release-linkable.html?expand=on#abbr_WLAN) Client [PP-Module](file:///home/runner/work/wlanclient/wlanclient/commoncriteria.github.io/pp/wlanclient/wlanclient-release-linkable.html?expand=on#abbr_PP-Module) is to describe the security functionality of a [WLAN](file:///home/runner/work/wlanclient/wlanclient/commoncriteria.github.io/pp/wlanclient/wlanclient-release-linkable.html?expand=on#abbr_WLAN) Client in terms of [[CC](file:///home/runner/work/wlanclient/wlanclient/commoncriteria.github.io/pp/wlanclient/wlanclient-release-linkable.html?expand=on#abbr_CC)] and to define functional and assurance requirements for such product[s.](file:///home/runner/work/wlanclient/wlanclient/commoncriteria.github.io/pp/wlanclient/wlanclient-release-linkable.html?expand=on#period_5) This [PP-Module](file:///home/runner/work/wlanclient/wlanclient/commoncriteria.github.io/pp/wlanclient/wlanclient-release-linkable.html?expand=on#abbr_PP-Module) is intended for use with the following [Base-PPs](file:///home/runner/work/wlanclient/wlanclient/commoncriteria.github.io/pp/wlanclient/wlanclient-release-linkable.html?expand=on#abbr_Base-PP):

- General Purpose Operating System ([GPOS\)](file:///home/runner/work/wlanclient/wlanclient/commoncriteria.github.io/pp/wlanclient/wlanclient-release-linkable.html?expand=on#abbr_GPOS) Protection Profile, Version 4.2.1
- Mobile Device Fundamentals ([MDF](file:///home/runner/work/wlanclient/wlanclient/commoncriteria.github.io/pp/wlanclient/wlanclient-release-linkable.html?expand=on#abbr_MDF)) Protection Profile, Version 3.2

These [Base-PPs](file:///home/runner/work/wlanclient/wlanclient/commoncriteria.github.io/pp/wlanclient/wlanclient-release-linkable.html?expand=on#abbr_Base-PP) are valid because a [WLAN](file:///home/runner/work/wlanclient/wlanclient/commoncriteria.github.io/pp/wlanclient/wlanclient-release-linkable.html?expand=on#abbr_WLAN) Client is a part of either a commercial operating system that can be installed on a general-purpose computer or an operating system that runs on a purpose-built mobile device[.](file:///home/runner/work/wlanclient/wlanclient/commoncriteria.github.io/pp/wlanclient/wlanclient-release-linkable.html?expand=on#period_6)

# **1.2 Terms**

The following sections list Common Criteria and technology terms used in this document[.](file:///home/runner/work/wlanclient/wlanclient/commoncriteria.github.io/pp/wlanclient/wlanclient-release-linkable.html?expand=on#period_7)

# **1.2.1 Common Criteria Terms**

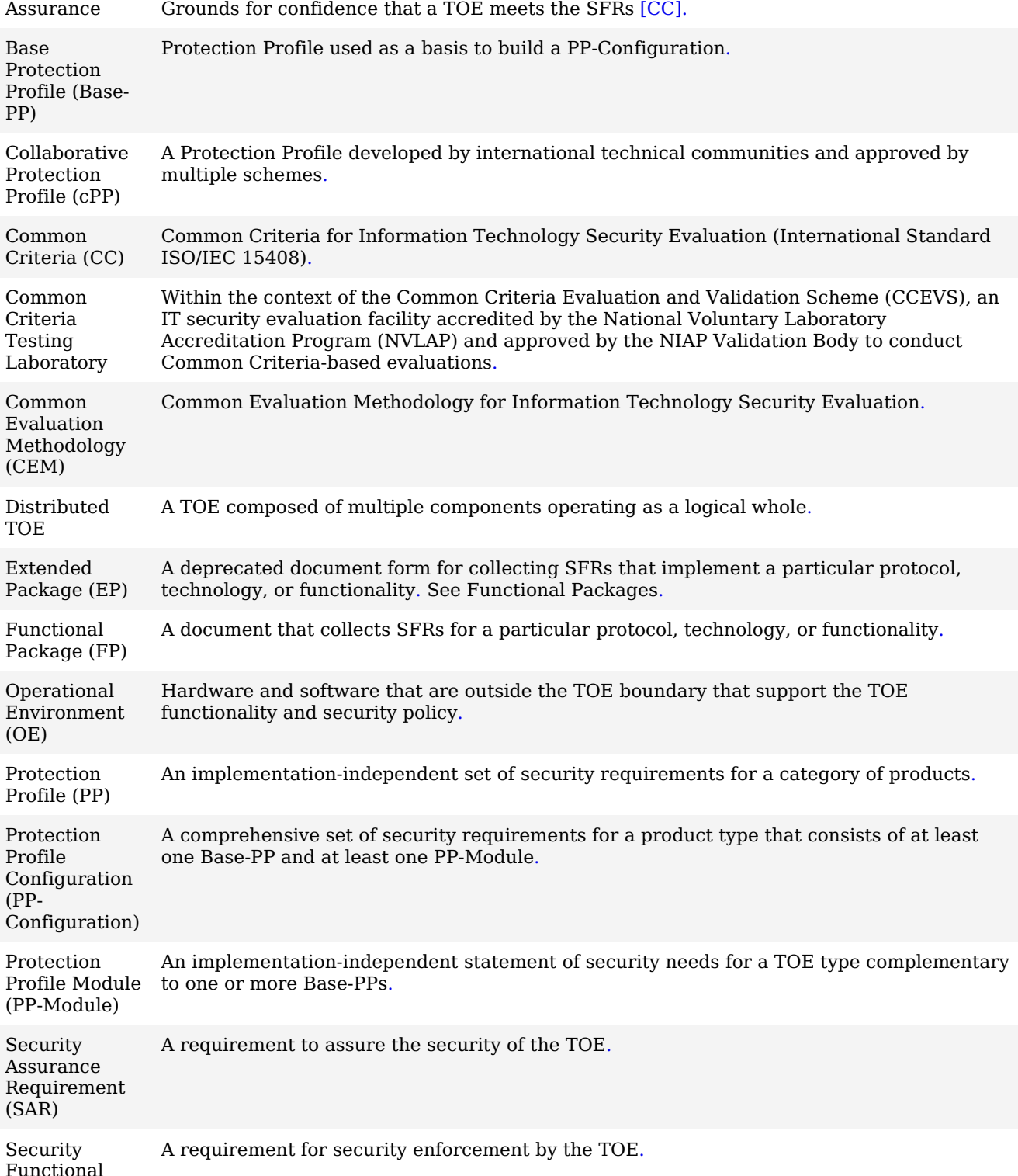

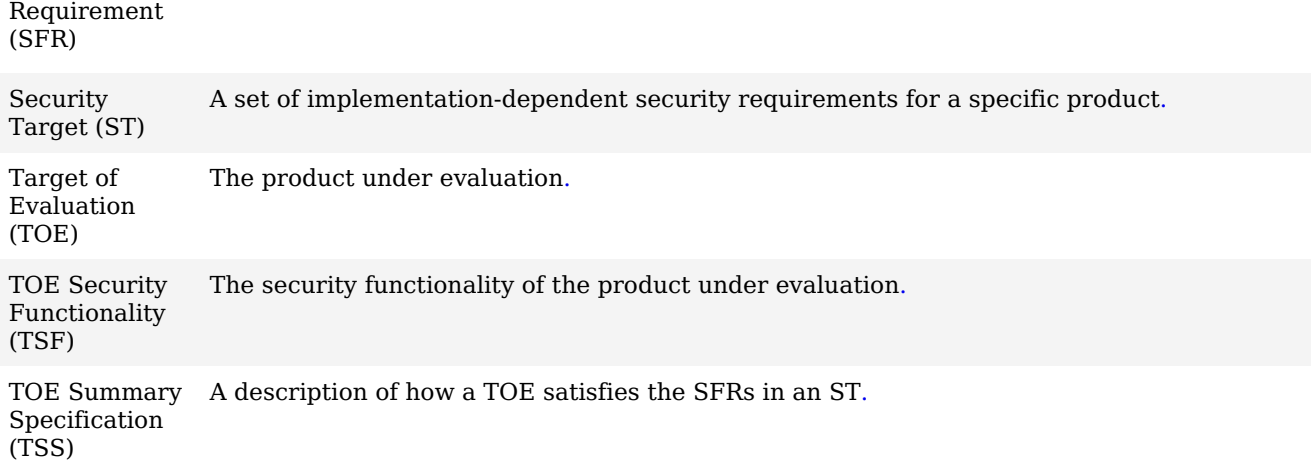

# **1.2.2 Technical Terms**

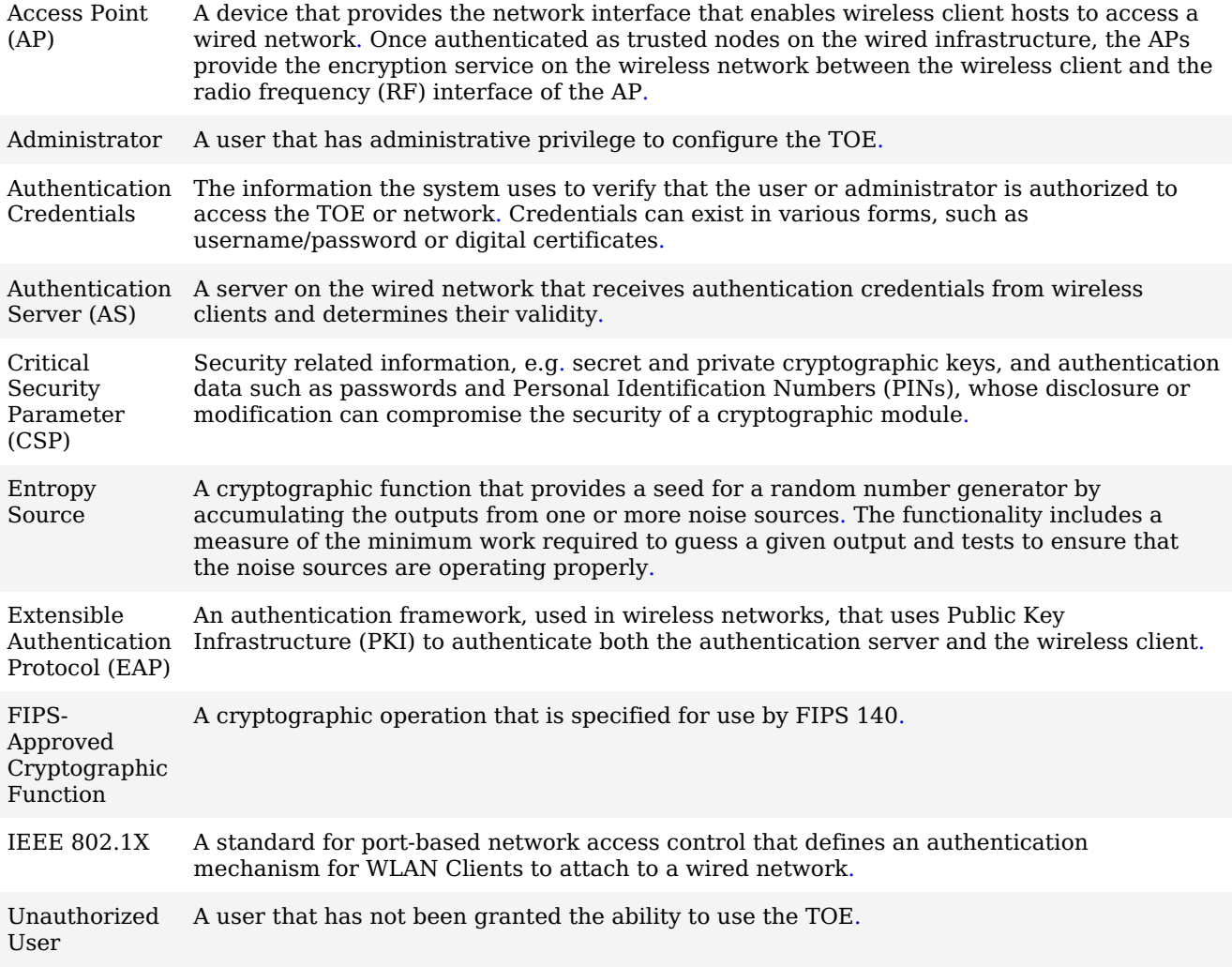

# **1.3 Compliant Targets of Evaluation**

This document specifies [SFRs](file:///home/runner/work/wlanclient/wlanclient/commoncriteria.github.io/pp/wlanclient/wlanclient-release-linkable.html?expand=on#abbr_SFR) for a [WLAN](file:///home/runner/work/wlanclient/wlanclient/commoncriteria.github.io/pp/wlanclient/wlanclient-release-linkable.html?expand=on#abbr_WLAN) Clien[t.](file:///home/runner/work/wlanclient/wlanclient/commoncriteria.github.io/pp/wlanclient/wlanclient-release-linkable.html?expand=on#period_42) The [TOE](file:///home/runner/work/wlanclient/wlanclient/commoncriteria.github.io/pp/wlanclient/wlanclient-release-linkable.html?expand=on#abbr_TOE) defined by this [PP-Module](file:///home/runner/work/wlanclient/wlanclient/commoncriteria.github.io/pp/wlanclient/wlanclient-release-linkable.html?expand=on#abbr_PP-Module) is a [WLAN](file:///home/runner/work/wlanclient/wlanclient/commoncriteria.github.io/pp/wlanclient/wlanclient-release-linkable.html?expand=on#abbr_WLAN) Client, a component executing on a client machine (often referred to as a "remote access client"[\).](file:///home/runner/work/wlanclient/wlanclient/commoncriteria.github.io/pp/wlanclient/wlanclient-release-linkable.html?expand=on#period_43) The [TOE](file:///home/runner/work/wlanclient/wlanclient/commoncriteria.github.io/pp/wlanclient/wlanclient-release-linkable.html?expand=on#abbr_TOE) establishes a secure wireless tunnel between the client device and a [WLAN](file:///home/runner/work/wlanclient/wlanclient/commoncriteria.github.io/pp/wlanclient/wlanclient-release-linkable.html?expand=on#abbr_WLAN) Access System through which all data will traverse[.](file:///home/runner/work/wlanclient/wlanclient/commoncriteria.github.io/pp/wlanclient/wlanclient-release-linkable.html?expand=on#period_44)

A [WLAN](file:///home/runner/work/wlanclient/wlanclient/commoncriteria.github.io/pp/wlanclient/wlanclient-release-linkable.html?expand=on#abbr_WLAN) Client allows remote users to use client machines to establish wireless communication with a private network through a [WLAN](file:///home/runner/work/wlanclient/wlanclient/commoncriteria.github.io/pp/wlanclient/wlanclient-release-linkable.html?expand=on#abbr_WLAN) Access Syste[m.](file:///home/runner/work/wlanclient/wlanclient/commoncriteria.github.io/pp/wlanclient/wlanclient-release-linkable.html?expand=on#period_45) IP packets passing between the private network and a [WLAN](file:///home/runner/work/wlanclient/wlanclient/commoncriteria.github.io/pp/wlanclient/wlanclient-release-linkable.html?expand=on#abbr_WLAN) Client are encrypte[d.](file:///home/runner/work/wlanclient/wlanclient/commoncriteria.github.io/pp/wlanclient/wlanclient-release-linkable.html?expand=on#period_46) The [WLAN](file:///home/runner/work/wlanclient/wlanclient/commoncriteria.github.io/pp/wlanclient/wlanclient-release-linkable.html?expand=on#abbr_WLAN) Client protects the confidentiality and integrity of data in transit between itself and the private network, even though it traverses a wireless connection[.](file:///home/runner/work/wlanclient/wlanclient/commoncriteria.github.io/pp/wlanclient/wlanclient-release-linkable.html?expand=on#period_47) The focus of the [SFRs](file:///home/runner/work/wlanclient/wlanclient/commoncriteria.github.io/pp/wlanclient/wlanclient-release-linkable.html?expand=on#abbr_SFR) in this [PP-Module](file:///home/runner/work/wlanclient/wlanclient/commoncriteria.github.io/pp/wlanclient/wlanclient-release-linkable.html?expand=on#abbr_PP-Module) is on the following fundamental aspects of a [WLAN](file:///home/runner/work/wlanclient/wlanclient/commoncriteria.github.io/pp/wlanclient/wlanclient-release-linkable.html?expand=on#abbr_WLAN) Client:

- Authentication of the [WLAN](file:///home/runner/work/wlanclient/wlanclient/commoncriteria.github.io/pp/wlanclient/wlanclient-release-linkable.html?expand=on#abbr_WLAN) Client
- Authentication of the Authentication Server  $\bullet$
- Cryptographic protection of data in transit  $\bullet$
- Implementation of services

The [WLAN](file:///home/runner/work/wlanclient/wlanclient/commoncriteria.github.io/pp/wlanclient/wlanclient-release-linkable.html?expand=on#abbr_WLAN) Client establishes an 802.11 tunnel between the client device and the network infrastructure using [IEEE](file:///home/runner/work/wlanclient/wlanclient/commoncriteria.github.io/pp/wlanclient/wlanclient-release-linkable.html?expand=on#abbr_IEEE) 802.1X with Extensible Authentication Protocol-Transport Layer Security ([EAP-](file:///home/runner/work/wlanclient/wlanclient/commoncriteria.github.io/pp/wlanclient/wlanclient-release-linkable.html?expand=on#abbr_EAP)TLS) for authenticatio[n.](file:///home/runner/work/wlanclient/wlanclient/commoncriteria.github.io/pp/wlanclient/wlanclient-release-linkable.html?expand=on#period_48)

It performs mutual authentication to an [AS](file:///home/runner/work/wlanclient/wlanclient/commoncriteria.github.io/pp/wlanclient/wlanclient-release-linkable.html?expand=on#abbr_AS) in the private network as part of the [EAP](file:///home/runner/work/wlanclient/wlanclient/commoncriteria.github.io/pp/wlanclient/wlanclient-release-linkable.html?expand=on#abbr_EAP)-TLS exchang[e.](file:///home/runner/work/wlanclient/wlanclient/commoncriteria.github.io/pp/wlanclient/wlanclient-release-linkable.html?expand=on#period_49) The [EAP-](file:///home/runner/work/wlanclient/wlanclient/commoncriteria.github.io/pp/wlanclient/wlanclient-release-linkable.html?expand=on#abbr_EAP)TLS exchange uses certificates for mutual authenticatio[n.](file:///home/runner/work/wlanclient/wlanclient/commoncriteria.github.io/pp/wlanclient/wlanclient-release-linkable.html?expand=on#period_50) The [WLAN](file:///home/runner/work/wlanclient/wlanclient/commoncriteria.github.io/pp/wlanclient/wlanclient-release-linkable.html?expand=on#abbr_WLAN) Client examines the machine certificate transmitted from the [AS](file:///home/runner/work/wlanclient/wlanclient/commoncriteria.github.io/pp/wlanclient/wlanclient-release-linkable.html?expand=on#abbr_AS), checks its validity, and ensures the certificate is signed by a trusted Certificate Authority [\(CA](file:///home/runner/work/wlanclient/wlanclient/commoncriteria.github.io/pp/wlanclient/wlanclient-release-linkable.html?expand=on#abbr_CA))[.](file:///home/runner/work/wlanclient/wlanclient/commoncriteria.github.io/pp/wlanclient/wlanclient-release-linkable.html?expand=on#period_51) The [AS](file:///home/runner/work/wlanclient/wlanclient/commoncriteria.github.io/pp/wlanclient/wlanclient-release-linkable.html?expand=on#abbr_AS) will authenticate the [WLAN](file:///home/runner/work/wlanclient/wlanclient/commoncriteria.github.io/pp/wlanclient/wlanclient-release-linkable.html?expand=on#abbr_WLAN) Client certificate at the same time[.](file:///home/runner/work/wlanclient/wlanclient/commoncriteria.github.io/pp/wlanclient/wlanclient-release-linkable.html?expand=on#period_52) When the [EAP-](file:///home/runner/work/wlanclient/wlanclient/commoncriteria.github.io/pp/wlanclient/wlanclient-release-linkable.html?expand=on#abbr_EAP)TLS exchange completes successfully, the network allows the [WLAN](file:///home/runner/work/wlanclient/wlanclient/commoncriteria.github.io/pp/wlanclient/wlanclient-release-linkable.html?expand=on#abbr_WLAN) Client to finish establishing a secure communication tunnel to the private networ[k.](file:///home/runner/work/wlanclient/wlanclient/commoncriteria.github.io/pp/wlanclient/wlanclient-release-linkable.html?expand=on#period_53) The [WLAN](file:///home/runner/work/wlanclient/wlanclient/commoncriteria.github.io/pp/wlanclient/wlanclient-release-linkable.html?expand=on#abbr_WLAN) Client sets up an encrypted, authenticated channel to the [WLAN](file:///home/runner/work/wlanclient/wlanclient/commoncriteria.github.io/pp/wlanclient/wlanclient-release-linkable.html?expand=on#abbr_WLAN) Access System using a 4-way handshake, as specified in [IEEE](file:///home/runner/work/wlanclient/wlanclient/commoncriteria.github.io/pp/wlanclient/wlanclient-release-linkable.html?expand=on#abbr_IEEE) 802.1[1.](file:///home/runner/work/wlanclient/wlanclient/commoncriteria.github.io/pp/wlanclient/wlanclient-release-linkable.html?expand=on#period_54) Once the channel is established, all communication between the [WLAN](file:///home/runner/work/wlanclient/wlanclient/commoncriteria.github.io/pp/wlanclient/wlanclient-release-linkable.html?expand=on#abbr_WLAN) Client to the [WLAN](file:///home/runner/work/wlanclient/wlanclient/commoncriteria.github.io/pp/wlanclient/wlanclient-release-linkable.html?expand=on#abbr_WLAN) Access System is encrypted with Advanced Encryption Standard ([AES](file:///home/runner/work/wlanclient/wlanclient/commoncriteria.github.io/pp/wlanclient/wlanclient-release-linkable.html?expand=on#abbr_AES)) in Cipher Block Chaining-Message Authentication Code Protocol [\(CCMP\)](file:///home/runner/work/wlanclient/wlanclient/commoncriteria.github.io/pp/wlanclient/wlanclient-release-linkable.html?expand=on#abbr_CCMP) mode and optionally [AES](file:///home/runner/work/wlanclient/wlanclient/commoncriteria.github.io/pp/wlanclient/wlanclient-release-linkable.html?expand=on#abbr_AES) in [Galois/Counter](file:///home/runner/work/wlanclient/wlanclient/commoncriteria.github.io/pp/wlanclient/wlanclient-release-linkable.html?expand=on#bib80211) Mode Protocol (GCMP) mode, as specified in [802.11- 2012][.](file:///home/runner/work/wlanclient/wlanclient/commoncriteria.github.io/pp/wlanclient/wlanclient-release-linkable.html?expand=on#period_55)

# **1.3.1 TOE Boundary**

The [WLAN](file:///home/runner/work/wlanclient/wlanclient/commoncriteria.github.io/pp/wlanclient/wlanclient-release-linkable.html?expand=on#abbr_WLAN) Client (Figure 1), as defined by this [PP-Module](file:///home/runner/work/wlanclient/wlanclient/commoncriteria.github.io/pp/wlanclient/wlanclient-release-linkable.html?expand=on#abbr_PP-Module), is a component executing on a remote access client machine[.](file:///home/runner/work/wlanclient/wlanclient/commoncriteria.github.io/pp/wlanclient/wlanclient-release-linkable.html?expand=on#period_56) Note the client is depicted as just a small portion of the [WLAN](file:///home/runner/work/wlanclient/wlanclient/commoncriteria.github.io/pp/wlanclient/wlanclient-release-linkable.html?expand=on#abbr_WLAN) client "machine." As such, the [TOE](file:///home/runner/work/wlanclient/wlanclient/commoncriteria.github.io/pp/wlanclient/wlanclient-release-linkable.html?expand=on#abbr_TOE) must rely heavily on the [TOE'](file:///home/runner/work/wlanclient/wlanclient/commoncriteria.github.io/pp/wlanclient/wlanclient-release-linkable.html?expand=on#abbr_TOE)s operational environment (host platform, network stack, and operating system) for its execution domain and its proper usag[e.](file:///home/runner/work/wlanclient/wlanclient/commoncriteria.github.io/pp/wlanclient/wlanclient-release-linkable.html?expand=on#period_57) The [TOE](file:///home/runner/work/wlanclient/wlanclient/commoncriteria.github.io/pp/wlanclient/wlanclient-release-linkable.html?expand=on#abbr_TOE) will rely on the [IT](file:///home/runner/work/wlanclient/wlanclient/commoncriteria.github.io/pp/wlanclient/wlanclient-release-linkable.html?expand=on#abbr_IT) environment to address much of the security functionality related to administrative functions[.](file:///home/runner/work/wlanclient/wlanclient/commoncriteria.github.io/pp/wlanclient/wlanclient-release-linkable.html?expand=on#period_58)

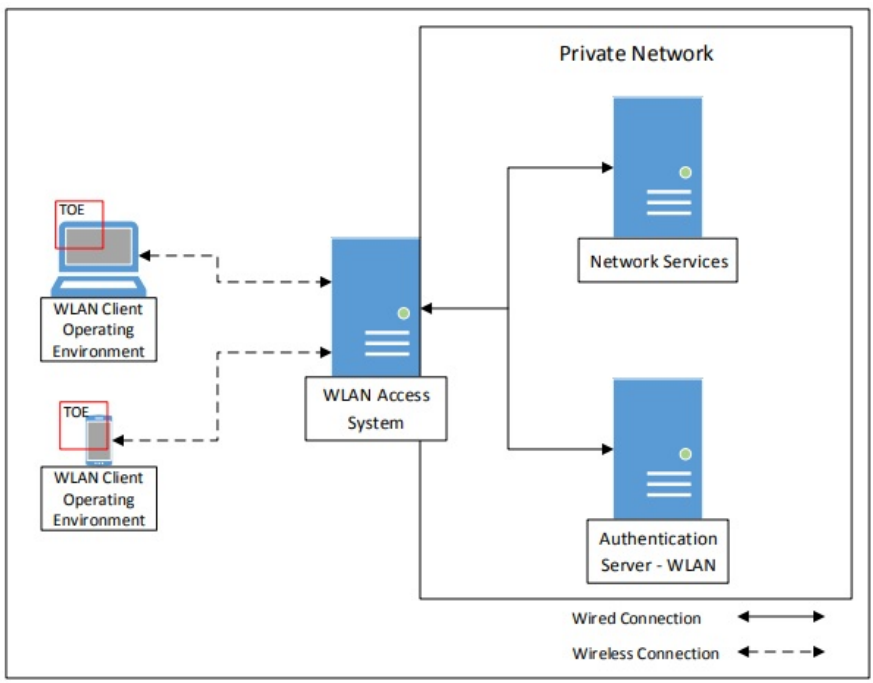

**Figure 1: [WLAN](file:///home/runner/work/wlanclient/wlanclient/commoncriteria.github.io/pp/wlanclient/wlanclient-release-linkable.html?expand=on#abbr_WLAN) Client Operating Environment**

# **1.4 Use-Cases**

Requirements in this [PP-Module](file:///home/runner/work/wlanclient/wlanclient/commoncriteria.github.io/pp/wlanclient/wlanclient-release-linkable.html?expand=on#abbr_PP-Module) are designed to address the security problems in at least the following use case[s.](file:///home/runner/work/wlanclient/wlanclient/commoncriteria.github.io/pp/wlanclient/wlanclient-release-linkable.html?expand=on#period_59) These use cases are intentionally very broad, as many specific use cases exist within these larger categories[.](file:///home/runner/work/wlanclient/wlanclient/commoncriteria.github.io/pp/wlanclient/wlanclient-release-linkable.html?expand=on#period_60)

#### **[USE CASE 1] General-Purpose Operating System**

This use case is for a [WLAN](file:///home/runner/work/wlanclient/wlanclient/commoncriteria.github.io/pp/wlanclient/wlanclient-release-linkable.html?expand=on#abbr_WLAN) Client [TOE](file:///home/runner/work/wlanclient/wlanclient/commoncriteria.github.io/pp/wlanclient/wlanclient-release-linkable.html?expand=on#abbr_TOE) that is part of a general-purpose operating system[.](file:///home/runner/work/wlanclient/wlanclient/commoncriteria.github.io/pp/wlanclient/wlanclient-release-linkable.html?expand=on#period_61) Specifically, the [WLAN](file:///home/runner/work/wlanclient/wlanclient/commoncriteria.github.io/pp/wlanclient/wlanclient-release-linkable.html?expand=on#abbr_WLAN) Client [TOE](file:///home/runner/work/wlanclient/wlanclient/commoncriteria.github.io/pp/wlanclient/wlanclient-release-linkable.html?expand=on#abbr_TOE) is expected to be part of the operating system itself and not a standalone thirdparty application that is installed on top of it[.](file:///home/runner/work/wlanclient/wlanclient/commoncriteria.github.io/pp/wlanclient/wlanclient-release-linkable.html?expand=on#period_62)

#### **[USE CASE 2] Mobile Device**

This use case is for a [WLAN](file:///home/runner/work/wlanclient/wlanclient/commoncriteria.github.io/pp/wlanclient/wlanclient-release-linkable.html?expand=on#abbr_WLAN) Client [TOE](file:///home/runner/work/wlanclient/wlanclient/commoncriteria.github.io/pp/wlanclient/wlanclient-release-linkable.html?expand=on#abbr_TOE) that is part of a mobile operating system that runs on a mobile devic[e.](file:///home/runner/work/wlanclient/wlanclient/commoncriteria.github.io/pp/wlanclient/wlanclient-release-linkable.html?expand=on#period_63) Specifically, the [WLAN](file:///home/runner/work/wlanclient/wlanclient/commoncriteria.github.io/pp/wlanclient/wlanclient-release-linkable.html?expand=on#abbr_WLAN) Client [TOE](file:///home/runner/work/wlanclient/wlanclient/commoncriteria.github.io/pp/wlanclient/wlanclient-release-linkable.html?expand=on#abbr_TOE) is expected to be part of the mobile operating system itself and not a standalone third-party application that is acquired from the mobile vendor's application store[.](file:///home/runner/work/wlanclient/wlanclient/commoncriteria.github.io/pp/wlanclient/wlanclient-release-linkable.html?expand=on#period_64)

# **2 Conformance Claims**

## **Conformance Statement**

This [PP-Module](file:///home/runner/work/wlanclient/wlanclient/commoncriteria.github.io/pp/wlanclient/wlanclient-release-linkable.html?expand=on#abbr_PP-Module) inherits exact conformance as required from the specified [Base-PP](file:///home/runner/work/wlanclient/wlanclient/commoncriteria.github.io/pp/wlanclient/wlanclient-release-linkable.html?expand=on#abbr_Base-PP) and as defined in the [CC](file:///home/runner/work/wlanclient/wlanclient/commoncriteria.github.io/pp/wlanclient/wlanclient-release-linkable.html?expand=on#abbr_CC) and [\[CEM\]](file:///home/runner/work/wlanclient/wlanclient/commoncriteria.github.io/pp/wlanclient/wlanclient-release-linkable.html?expand=on#bibCEM) addenda for Exact Conformance, Selection-Based [SFRs](file:///home/runner/work/wlanclient/wlanclient/commoncriteria.github.io/pp/wlanclient/wlanclient-release-linkable.html?expand=on#abbr_SFR), and Optional [SFRs](file:///home/runner/work/wlanclient/wlanclient/commoncriteria.github.io/pp/wlanclient/wlanclient-release-linkable.html?expand=on#abbr_SFR) (dated May 2017)[.](file:///home/runner/work/wlanclient/wlanclient/commoncriteria.github.io/pp/wlanclient/wlanclient-release-linkable.html?expand=on#period_65)

The following [PPs](file:///home/runner/work/wlanclient/wlanclient/commoncriteria.github.io/pp/wlanclient/wlanclient-release-linkable.html?expand=on#abbr_PP) and [PP](file:///home/runner/work/wlanclient/wlanclient/commoncriteria.github.io/pp/wlanclient/wlanclient-release-linkable.html?expand=on#abbr_PP)-Modules are allowed to be specified in a [PP-Configuration](file:///home/runner/work/wlanclient/wlanclient/commoncriteria.github.io/pp/wlanclient/wlanclient-release-linkable.html?expand=on#abbr_PP-Configuration) with this [PP-Module](file:///home/runner/work/wlanclient/wlanclient/commoncriteria.github.io/pp/wlanclient/wlanclient-release-linkable.html?expand=on#abbr_PP-Module):

- [PP-Module](file:///home/runner/work/wlanclient/wlanclient/commoncriteria.github.io/pp/wlanclient/wlanclient-release-linkable.html?expand=on#abbr_PP-Module) for MDM Agents, Version 1.0
- [PP-Module](file:///home/runner/work/wlanclient/wlanclient/commoncriteria.github.io/pp/wlanclient/wlanclient-release-linkable.html?expand=on#abbr_PP-Module) for Bluetooth, Version 1.0
- [PP-Module](file:///home/runner/work/wlanclient/wlanclient/commoncriteria.github.io/pp/wlanclient/wlanclient-release-linkable.html?expand=on#abbr_PP-Module) for VPN Client, Version 2.4

#### **CC Conformance Claims**

This [PP-Module](file:///home/runner/work/wlanclient/wlanclient/commoncriteria.github.io/pp/wlanclient/wlanclient-release-linkable.html?expand=on#abbr_PP-Module) is conformant to Parts 2 (extended) and 3 (extended) of Common Criteria Version 3.1, Release 5 [[CC\]](file:///home/runner/work/wlanclient/wlanclient/commoncriteria.github.io/pp/wlanclient/wlanclient-release-linkable.html?expand=on#abbr_CC)[.](file:///home/runner/work/wlanclient/wlanclient/commoncriteria.github.io/pp/wlanclient/wlanclient-release-linkable.html?expand=on#period_66)

# **Package Claims**

There are no package claims for this [PP-Module](file:///home/runner/work/wlanclient/wlanclient/commoncriteria.github.io/pp/wlanclient/wlanclient-release-linkable.html?expand=on#abbr_PP-Module)[.](file:///home/runner/work/wlanclient/wlanclient/commoncriteria.github.io/pp/wlanclient/wlanclient-release-linkable.html?expand=on#period_67)

# **3 Security Problem Description**

This [PP-Module](file:///home/runner/work/wlanclient/wlanclient/commoncriteria.github.io/pp/wlanclient/wlanclient-release-linkable.html?expand=on#abbr_PP-Module) is written to address the situation when an entity desires wireless access to a private network[.](file:///home/runner/work/wlanclient/wlanclient/commoncriteria.github.io/pp/wlanclient/wlanclient-release-linkable.html?expand=on#period_68) To allow access to the private network, the entity (machine) must be authenticated before a secure communications channel can be established[.](file:///home/runner/work/wlanclient/wlanclient/commoncriteria.github.io/pp/wlanclient/wlanclient-release-linkable.html?expand=on#period_69) The [TOE](file:///home/runner/work/wlanclient/wlanclient/commoncriteria.github.io/pp/wlanclient/wlanclient-release-linkable.html?expand=on#abbr_TOE) is the entity that seeks to be authenticated and be given access to services offered by the protected network and is the Supplicant in the [IEEE](file:///home/runner/work/wlanclient/wlanclient/commoncriteria.github.io/pp/wlanclient/wlanclient-release-linkable.html?expand=on#abbr_IEEE) 802.1X framewor[k.](file:///home/runner/work/wlanclient/wlanclient/commoncriteria.github.io/pp/wlanclient/wlanclient-release-linkable.html?expand=on#period_70)

# **3.1 Threats**

The following threats are specific to [WLAN](file:///home/runner/work/wlanclient/wlanclient/commoncriteria.github.io/pp/wlanclient/wlanclient-release-linkable.html?expand=on#abbr_WLAN) Clients, and [represent](file:///home/runner/work/wlanclient/wlanclient/commoncriteria.github.io/pp/wlanclient/wlanclient-release-linkable.html?expand=on#abbr_Base-PP) an addition to those identified in the Base-PP[s.](file:///home/runner/work/wlanclient/wlanclient/commoncriteria.github.io/pp/wlanclient/wlanclient-release-linkable.html?expand=on#period_71)

## **T.TSF\_FAILURE**

Security mechanisms of the [TOE](file:///home/runner/work/wlanclient/wlanclient/commoncriteria.github.io/pp/wlanclient/wlanclient-release-linkable.html?expand=on#abbr_TOE) generally build up from a primitive set of mechanisms (e.g., memory management, privileged modes of process execution) to more complex sets of mechanisms[.](file:///home/runner/work/wlanclient/wlanclient/commoncriteria.github.io/pp/wlanclient/wlanclient-release-linkable.html?expand=on#period_72) Failure of the primitive mechanisms could lead to a compromise in more complex mechanisms, resulting in a compromise of the [TSF](file:///home/runner/work/wlanclient/wlanclient/commoncriteria.github.io/pp/wlanclient/wlanclient-release-linkable.html?expand=on#abbr_TSF)[.](file:///home/runner/work/wlanclient/wlanclient/commoncriteria.github.io/pp/wlanclient/wlanclient-release-linkable.html?expand=on#period_73)

## **T.UNAUTHORIZED\_ACCESS**

A user may gain unauthorized access to the [TOE](file:///home/runner/work/wlanclient/wlanclient/commoncriteria.github.io/pp/wlanclient/wlanclient-release-linkable.html?expand=on#abbr_TOE) data and [TOE](file:///home/runner/work/wlanclient/wlanclient/commoncriteria.github.io/pp/wlanclient/wlanclient-release-linkable.html?expand=on#abbr_TOE) executable code[.](file:///home/runner/work/wlanclient/wlanclient/commoncriteria.github.io/pp/wlanclient/wlanclient-release-linkable.html?expand=on#period_74) A malicious user, process, or external [IT](file:///home/runner/work/wlanclient/wlanclient/commoncriteria.github.io/pp/wlanclient/wlanclient-release-linkable.html?expand=on#abbr_IT) entity may masquerade as an authorized entity in order to gain unauthorized access to data or [TOE](file:///home/runner/work/wlanclient/wlanclient/commoncriteria.github.io/pp/wlanclient/wlanclient-release-linkable.html?expand=on#abbr_TOE) resource[s.](file:///home/runner/work/wlanclient/wlanclient/commoncriteria.github.io/pp/wlanclient/wlanclient-release-linkable.html?expand=on#period_75) A malicious user, process, or external [IT](file:///home/runner/work/wlanclient/wlanclient/commoncriteria.github.io/pp/wlanclient/wlanclient-release-linkable.html?expand=on#abbr_IT) entity may misrepresent itself as the [TOE](file:///home/runner/work/wlanclient/wlanclient/commoncriteria.github.io/pp/wlanclient/wlanclient-release-linkable.html?expand=on#abbr_TOE) to obtain identification and authentication dat[a.](file:///home/runner/work/wlanclient/wlanclient/commoncriteria.github.io/pp/wlanclient/wlanclient-release-linkable.html?expand=on#period_76)

#### **T.UNDETECTED\_ACTIONS**

Malicious remote users or external [IT](file:///home/runner/work/wlanclient/wlanclient/commoncriteria.github.io/pp/wlanclient/wlanclient-release-linkable.html?expand=on#abbr_IT) entities may take actions that adversely affect the security of the [TOE](file:///home/runner/work/wlanclient/wlanclient/commoncriteria.github.io/pp/wlanclient/wlanclient-release-linkable.html?expand=on#abbr_TOE)[.](file:///home/runner/work/wlanclient/wlanclient/commoncriteria.github.io/pp/wlanclient/wlanclient-release-linkable.html?expand=on#period_77) These actions may remain undetected and thus their effects cannot be effectively mitigated[.](file:///home/runner/work/wlanclient/wlanclient/commoncriteria.github.io/pp/wlanclient/wlanclient-release-linkable.html?expand=on#period_78)

# **3.2 Assumptions**

These assumptions are made on the Operational Environment ([OE](file:///home/runner/work/wlanclient/wlanclient/commoncriteria.github.io/pp/wlanclient/wlanclient-release-linkable.html?expand=on#abbr_OE)) in order to be able to ensure that the security functionality specified in the [PP-Module](file:///home/runner/work/wlanclient/wlanclient/commoncriteria.github.io/pp/wlanclient/wlanclient-release-linkable.html?expand=on#abbr_PP-Module) can be provided by the [TOE](file:///home/runner/work/wlanclient/wlanclient/commoncriteria.github.io/pp/wlanclient/wlanclient-release-linkable.html?expand=on#abbr_TOE)[.](file:///home/runner/work/wlanclient/wlanclient/commoncriteria.github.io/pp/wlanclient/wlanclient-release-linkable.html?expand=on#period_79) If the [TOE](file:///home/runner/work/wlanclient/wlanclient/commoncriteria.github.io/pp/wlanclient/wlanclient-release-linkable.html?expand=on#abbr_TOE) is placed in an [OE](file:///home/runner/work/wlanclient/wlanclient/commoncriteria.github.io/pp/wlanclient/wlanclient-release-linkable.html?expand=on#abbr_OE) that does not meet these assumptions, the [TOE](file:///home/runner/work/wlanclient/wlanclient/commoncriteria.github.io/pp/wlanclient/wlanclient-release-linkable.html?expand=on#abbr_TOE) may no longer be able to provide all of its security functionality[.](file:///home/runner/work/wlanclient/wlanclient/commoncriteria.github.io/pp/wlanclient/wlanclient-release-linkable.html?expand=on#period_80)

## **A.NO\_TOE\_BYPASS**

Information cannot flow between the wireless client and the internal wired network without passing through the [TOE](file:///home/runner/work/wlanclient/wlanclient/commoncriteria.github.io/pp/wlanclient/wlanclient-release-linkable.html?expand=on#abbr_TOE)[.](file:///home/runner/work/wlanclient/wlanclient/commoncriteria.github.io/pp/wlanclient/wlanclient-release-linkable.html?expand=on#period_81)

#### **A.TRUSTED\_ADMIN**

[TOE](file:///home/runner/work/wlanclient/wlanclient/commoncriteria.github.io/pp/wlanclient/wlanclient-release-linkable.html?expand=on#abbr_TOE) Administrators are trusted to follow and apply all administrator guidance in a trusted manne[r.](file:///home/runner/work/wlanclient/wlanclient/commoncriteria.github.io/pp/wlanclient/wlanclient-release-linkable.html?expand=on#period_82)

# **3.3 Organizational Security Policies**

An organization deploying the [TOE](file:///home/runner/work/wlanclient/wlanclient/commoncriteria.github.io/pp/wlanclient/wlanclient-release-linkable.html?expand=on#abbr_TOE) is expected to satisfy the organizational security policy listed below in addition to all organizational security policies defined by the claimed [Base-PP](file:///home/runner/work/wlanclient/wlanclient/commoncriteria.github.io/pp/wlanclient/wlanclient-release-linkable.html?expand=on#abbr_Base-PP)[.](file:///home/runner/work/wlanclient/wlanclient/commoncriteria.github.io/pp/wlanclient/wlanclient-release-linkable.html?expand=on#period_83)

This document does not define any additional OSPs[.](file:///home/runner/work/wlanclient/wlanclient/commoncriteria.github.io/pp/wlanclient/wlanclient-release-linkable.html?expand=on#period_84)

# **4 Security Objectives**

# **4.1 Security Objectives for the TOE**

## **O.AUTH\_COMM**

The [TOE](file:///home/runner/work/wlanclient/wlanclient/commoncriteria.github.io/pp/wlanclient/wlanclient-release-linkable.html?expand=on#abbr_TOE) will provide a means to ensure that it is communicating with an authorized access point and not some other entity pretending to be an authorized access point, and will provide assurance to the access point of its identity[.](file:///home/runner/work/wlanclient/wlanclient/commoncriteria.github.io/pp/wlanclient/wlanclient-release-linkable.html?expand=on#period_85)

### **O.CRYPTOGRAPHIC\_FUNCTIONS**

The [TOE](file:///home/runner/work/wlanclient/wlanclient/commoncriteria.github.io/pp/wlanclient/wlanclient-release-linkable.html?expand=on#abbr_TOE) will provide or use cryptographic functions (i.e., encryption/decryption and digital signature operations) to maintain the confidentiality and allow for detection of modification of data that are transmitted outside the [TOE](file:///home/runner/work/wlanclient/wlanclient/commoncriteria.github.io/pp/wlanclient/wlanclient-release-linkable.html?expand=on#abbr_TOE) and its host environment[.](file:///home/runner/work/wlanclient/wlanclient/commoncriteria.github.io/pp/wlanclient/wlanclient-release-linkable.html?expand=on#period_86)

### **O.SELF\_TEST**

The [TOE](file:///home/runner/work/wlanclient/wlanclient/commoncriteria.github.io/pp/wlanclient/wlanclient-release-linkable.html?expand=on#abbr_TOE) will provide the capability to test some subset of its security functionality to ensure it is operating properly[.](file:///home/runner/work/wlanclient/wlanclient/commoncriteria.github.io/pp/wlanclient/wlanclient-release-linkable.html?expand=on#period_87)

#### **O.SYSTEM\_MONITORING**

The  $T$ OE will provide the capability to generate audit data[.](file:///home/runner/work/wlanclient/wlanclient/commoncriteria.github.io/pp/wlanclient/wlanclient-release-linkable.html?expand=on#period_88)

# **O.TOE\_ADMINISTRATION**

The [TOE](file:///home/runner/work/wlanclient/wlanclient/commoncriteria.github.io/pp/wlanclient/wlanclient-release-linkable.html?expand=on#abbr_TOE) will provide mechanisms to allow administrators to be able to configure the [TOE](file:///home/runner/work/wlanclient/wlanclient/commoncriteria.github.io/pp/wlanclient/wlanclient-release-linkable.html?expand=on#abbr_TOE)[.](file:///home/runner/work/wlanclient/wlanclient/commoncriteria.github.io/pp/wlanclient/wlanclient-release-linkable.html?expand=on#period_89)

## **O.WIRELESS\_ACCESS\_POINT\_CONNECTION**

The [TOE](file:///home/runner/work/wlanclient/wlanclient/commoncriteria.github.io/pp/wlanclient/wlanclient-release-linkable.html?expand=on#abbr_TOE) will provide the capability to restrict the wireless access points to which it will connec[t.](file:///home/runner/work/wlanclient/wlanclient/commoncriteria.github.io/pp/wlanclient/wlanclient-release-linkable.html?expand=on#period_90)

# **4.2 Security Objectives for the Operational Environment**

#### **OE.NO\_TOE\_BYPASS**

Information cannot flow between external and internal networks located in different enclaves without passing through the [TOE](file:///home/runner/work/wlanclient/wlanclient/commoncriteria.github.io/pp/wlanclient/wlanclient-release-linkable.html?expand=on#abbr_TOE)[.](file:///home/runner/work/wlanclient/wlanclient/commoncriteria.github.io/pp/wlanclient/wlanclient-release-linkable.html?expand=on#period_91)

#### **OE.TRUSTED\_ADMIN**

[TOE](file:///home/runner/work/wlanclient/wlanclient/commoncriteria.github.io/pp/wlanclient/wlanclient-release-linkable.html?expand=on#abbr_TOE) administrators are trusted to follow and apply all administrator guidance in a trusted manner[.](file:///home/runner/work/wlanclient/wlanclient/commoncriteria.github.io/pp/wlanclient/wlanclient-release-linkable.html?expand=on#period_92)

# **4.3 Security Objectives Rationale**

This section describes how the assumptions, threats, and organizational security policies map to the security objective[s.](file:///home/runner/work/wlanclient/wlanclient/commoncriteria.github.io/pp/wlanclient/wlanclient-release-linkable.html?expand=on#period_93)

#### **Table 1: Security Objectives Rationale**

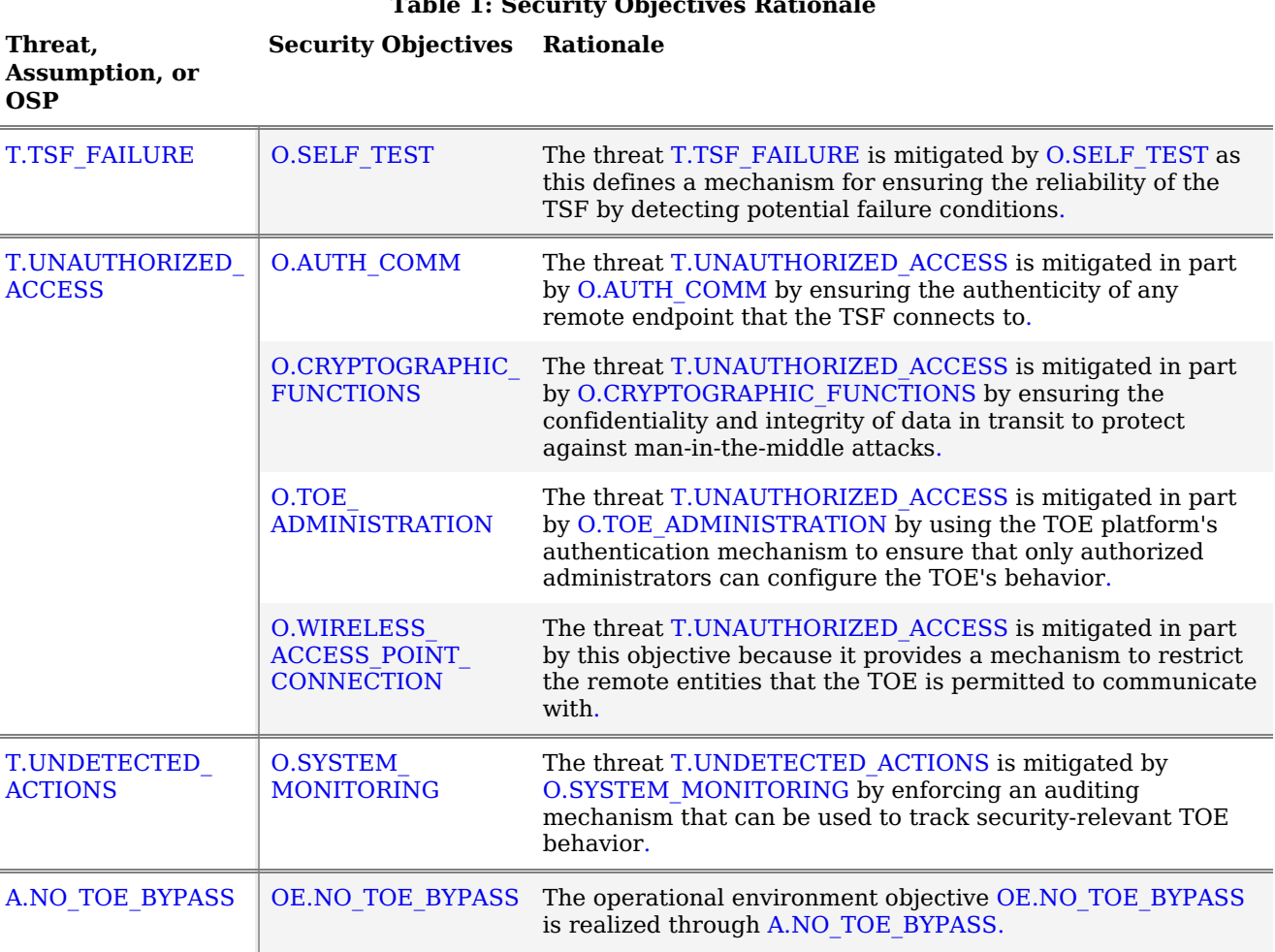

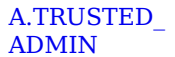

L

# **5 Security Requirements**

This chapter describes the security requirements which have to be fulfilled by the product under evaluation[.](file:///home/runner/work/wlanclient/wlanclient/commoncriteria.github.io/pp/wlanclient/wlanclient-release-linkable.html?expand=on#period_102) Those requirements comprise functional components from Part 2 and assurance components from Part 3 of [\[CC\]](file:///home/runner/work/wlanclient/wlanclient/commoncriteria.github.io/pp/wlanclient/wlanclient-release-linkable.html?expand=on#bibCC)[.](file:///home/runner/work/wlanclient/wlanclient/commoncriteria.github.io/pp/wlanclient/wlanclient-release-linkable.html?expand=on#period_103) The following conventions are used for the completion of operations:

- **Refinement** operation (denoted by **bold text** or strikethrough text): is used to add details to a requirement (including replacing an assignment with a more restrictive selection) or to remove part of the requirement that is made irrelevant through the completion of another operation, and thus further restricts a requirement[.](file:///home/runner/work/wlanclient/wlanclient/commoncriteria.github.io/pp/wlanclient/wlanclient-release-linkable.html?expand=on#period_104)
- **Selection** (denoted by *italicized text*): is used to select one or more options provided by the [[CC](file:///home/runner/work/wlanclient/wlanclient/commoncriteria.github.io/pp/wlanclient/wlanclient-release-linkable.html?expand=on#abbr_CC)] in stating a requiremen[t.](file:///home/runner/work/wlanclient/wlanclient/commoncriteria.github.io/pp/wlanclient/wlanclient-release-linkable.html?expand=on#period_105)
- **Assignment** operation (denoted by *italicized text*): is used to assign a specific value to an unspecified  $\bullet$ parameter, such as the length of a password[.](file:///home/runner/work/wlanclient/wlanclient/commoncriteria.github.io/pp/wlanclient/wlanclient-release-linkable.html?expand=on#period_106) Showing the value in square brackets indicates assignmen[t.](file:///home/runner/work/wlanclient/wlanclient/commoncriteria.github.io/pp/wlanclient/wlanclient-release-linkable.html?expand=on#period_107)
- **Iteration** operation: is indicated by appending the [SFR](file:///home/runner/work/wlanclient/wlanclient/commoncriteria.github.io/pp/wlanclient/wlanclient-release-linkable.html?expand=on#abbr_SFR) name with a slash and unique identifier suggesting the purpose of the operation, e[.](file:///home/runner/work/wlanclient/wlanclient/commoncriteria.github.io/pp/wlanclient/wlanclient-release-linkable.html?expand=on#period_108)g. "/EXAMPLE1."

# **5.1 General Purpose Operating Systems PP Security Functional Requirements Direction**

In a [PP-Configuration](file:///home/runner/work/wlanclient/wlanclient/commoncriteria.github.io/pp/wlanclient/wlanclient-release-linkable.html?expand=on#abbr_PP-Configuration) that includes General Purpose Operating Systems [PP](file:///home/runner/work/wlanclient/wlanclient/commoncriteria.github.io/pp/wlanclient/wlanclient-release-linkable.html?expand=on#abbr_PP), the [TOE](file:///home/runner/work/wlanclient/wlanclient/commoncriteria.github.io/pp/wlanclient/wlanclient-release-linkable.html?expand=on#abbr_TOE) is expected to rely on some of the security functions implemented by the as a whole and evaluated against the General Purpose Operating Systems [PP](file:///home/runner/work/wlanclient/wlanclient/commoncriteria.github.io/pp/wlanclient/wlanclient-release-linkable.html?expand=on#abbr_PP)[.](file:///home/runner/work/wlanclient/wlanclient/commoncriteria.github.io/pp/wlanclient/wlanclient-release-linkable.html?expand=on#period_109) The following sections describe any modifications that the [ST](file:///home/runner/work/wlanclient/wlanclient/commoncriteria.github.io/pp/wlanclient/wlanclient-release-linkable.html?expand=on#abbr_ST) author must make to the [SFRs](file:///home/runner/work/wlanclient/wlanclient/commoncriteria.github.io/pp/wlanclient/wlanclient-release-linkable.html?expand=on#abbr_SFR) defined in the General Purpose Operating Systems [PP](file:///home/runner/work/wlanclient/wlanclient/commoncriteria.github.io/pp/wlanclient/wlanclient-release-linkable.html?expand=on#abbr_PP) in addition to what is mandated by Section 5.3 TOE Security Functional [Requirements.](file:///home/runner/work/wlanclient/wlanclient/commoncriteria.github.io/pp/wlanclient/wlanclient-release-linkable.html?expand=on#man-sfrs)

# **5.1.1 Modified SFRs**

This [PP-Module](file:///home/runner/work/wlanclient/wlanclient/commoncriteria.github.io/pp/wlanclient/wlanclient-release-linkable.html?expand=on#abbr_PP-Module) does not modify any [SFRs](file:///home/runner/work/wlanclient/wlanclient/commoncriteria.github.io/pp/wlanclient/wlanclient-release-linkable.html?expand=on#abbr_SFR) defined by the General Purpose Operating Systems [PP](file:///home/runner/work/wlanclient/wlanclient/commoncriteria.github.io/pp/wlanclient/wlanclient-release-linkable.html?expand=on#abbr_PP)[.](file:///home/runner/work/wlanclient/wlanclient/commoncriteria.github.io/pp/wlanclient/wlanclient-release-linkable.html?expand=on#period_111)

# **5.1.2 Additional SFRs**

This [PP-Module](file:///home/runner/work/wlanclient/wlanclient/commoncriteria.github.io/pp/wlanclient/wlanclient-release-linkable.html?expand=on#abbr_PP-Module) does not define any additional [SFRs](file:///home/runner/work/wlanclient/wlanclient/commoncriteria.github.io/pp/wlanclient/wlanclient-release-linkable.html?expand=on#abbr_SFR) for any [PP-Configuration](file:///home/runner/work/wlanclient/wlanclient/commoncriteria.github.io/pp/wlanclient/wlanclient-release-linkable.html?expand=on#abbr_PP-Configuration) where the General Purpose Operating Systems [PP](file:///home/runner/work/wlanclient/wlanclient/commoncriteria.github.io/pp/wlanclient/wlanclient-release-linkable.html?expand=on#abbr_PP) is claimed as the [Base-PP](file:///home/runner/work/wlanclient/wlanclient/commoncriteria.github.io/pp/wlanclient/wlanclient-release-linkable.html?expand=on#abbr_Base-PP)[.](file:///home/runner/work/wlanclient/wlanclient/commoncriteria.github.io/pp/wlanclient/wlanclient-release-linkable.html?expand=on#period_112)

# **5.2 Mobile Devices PP Security Functional Requirements Direction**

In a [PP-Configuration](file:///home/runner/work/wlanclient/wlanclient/commoncriteria.github.io/pp/wlanclient/wlanclient-release-linkable.html?expand=on#abbr_PP-Configuration) that includes Mobile Devices [PP](file:///home/runner/work/wlanclient/wlanclient/commoncriteria.github.io/pp/wlanclient/wlanclient-release-linkable.html?expand=on#abbr_PP), the [TOE](file:///home/runner/work/wlanclient/wlanclient/commoncriteria.github.io/pp/wlanclient/wlanclient-release-linkable.html?expand=on#abbr_TOE) is expected to rely on some of the security functions implemented by the as a whole and evaluated against the Mobile Devices [PP](file:///home/runner/work/wlanclient/wlanclient/commoncriteria.github.io/pp/wlanclient/wlanclient-release-linkable.html?expand=on#abbr_PP)[.](file:///home/runner/work/wlanclient/wlanclient/commoncriteria.github.io/pp/wlanclient/wlanclient-release-linkable.html?expand=on#period_113) The following sections describe any modifications that the [ST](file:///home/runner/work/wlanclient/wlanclient/commoncriteria.github.io/pp/wlanclient/wlanclient-release-linkable.html?expand=on#abbr_ST) author must make to the [SFRs](file:///home/runner/work/wlanclient/wlanclient/commoncriteria.github.io/pp/wlanclient/wlanclient-release-linkable.html?expand=on#abbr_SFR) defined in the Mobile Devices [PP](file:///home/runner/work/wlanclient/wlanclient/commoncriteria.github.io/pp/wlanclient/wlanclient-release-linkable.html?expand=on#abbr_PP) in addition to what is mandated by Section 5.3 TOE Security Functional [Requirements](file:///home/runner/work/wlanclient/wlanclient/commoncriteria.github.io/pp/wlanclient/wlanclient-release-linkable.html?expand=on#man-sfrs)[.](file:///home/runner/work/wlanclient/wlanclient/commoncriteria.github.io/pp/wlanclient/wlanclient-release-linkable.html?expand=on#period_114)

# **5.2.1 Modified SFRs**

This [PP-Module](file:///home/runner/work/wlanclient/wlanclient/commoncriteria.github.io/pp/wlanclient/wlanclient-release-linkable.html?expand=on#abbr_PP-Module) does not modify any [SFRs](file:///home/runner/work/wlanclient/wlanclient/commoncriteria.github.io/pp/wlanclient/wlanclient-release-linkable.html?expand=on#abbr_SFR) defined by the Mobile Devices [PP](file:///home/runner/work/wlanclient/wlanclient/commoncriteria.github.io/pp/wlanclient/wlanclient-release-linkable.html?expand=on#abbr_PP)[.](file:///home/runner/work/wlanclient/wlanclient/commoncriteria.github.io/pp/wlanclient/wlanclient-release-linkable.html?expand=on#period_115)

# **5.2.2 Additional SFRs**

This [PP-Module](file:///home/runner/work/wlanclient/wlanclient/commoncriteria.github.io/pp/wlanclient/wlanclient-release-linkable.html?expand=on#abbr_PP-Module) does not define any additional [SFRs](file:///home/runner/work/wlanclient/wlanclient/commoncriteria.github.io/pp/wlanclient/wlanclient-release-linkable.html?expand=on#abbr_SFR) for any [PP-Configuration](file:///home/runner/work/wlanclient/wlanclient/commoncriteria.github.io/pp/wlanclient/wlanclient-release-linkable.html?expand=on#abbr_PP-Configuration) where the Mobile Devices [PP](file:///home/runner/work/wlanclient/wlanclient/commoncriteria.github.io/pp/wlanclient/wlanclient-release-linkable.html?expand=on#abbr_PP) is claimed as the [Base-PP](file:///home/runner/work/wlanclient/wlanclient/commoncriteria.github.io/pp/wlanclient/wlanclient-release-linkable.html?expand=on#abbr_Base-PP)[.](file:///home/runner/work/wlanclient/wlanclient/commoncriteria.github.io/pp/wlanclient/wlanclient-release-linkable.html?expand=on#period_116)

# **5.3 TOE Security Functional Requirements**

The following section describes the [SFRs](file:///home/runner/work/wlanclient/wlanclient/commoncriteria.github.io/pp/wlanclient/wlanclient-release-linkable.html?expand=on#abbr_SFR) that must be satisfied by any [TOE](file:///home/runner/work/wlanclient/wlanclient/commoncriteria.github.io/pp/wlanclient/wlanclient-release-linkable.html?expand=on#abbr_TOE) that claims conformance to this [PP-Module](file:///home/runner/work/wlanclient/wlanclient/commoncriteria.github.io/pp/wlanclient/wlanclient-release-linkable.html?expand=on#abbr_PP-Module)[.](file:///home/runner/work/wlanclient/wlanclient/commoncriteria.github.io/pp/wlanclient/wlanclient-release-linkable.html?expand=on#period_117) These [SFRs](file:///home/runner/work/wlanclient/wlanclient/commoncriteria.github.io/pp/wlanclient/wlanclient-release-linkable.html?expand=on#abbr_SFR) must be claimed regardless of which [PP-Configuration](file:///home/runner/work/wlanclient/wlanclient/commoncriteria.github.io/pp/wlanclient/wlanclient-release-linkable.html?expand=on#abbr_PP-Configuration) is used to define the [TOE](file:///home/runner/work/wlanclient/wlanclient/commoncriteria.github.io/pp/wlanclient/wlanclient-release-linkable.html?expand=on#abbr_TOE)[.](file:///home/runner/work/wlanclient/wlanclient/commoncriteria.github.io/pp/wlanclient/wlanclient-release-linkable.html?expand=on#period_118)

# **5.3.1 Auditable Events for Mandatory SFRs**

#### **Table 2: Auditable Events for Mandatory Requirements**

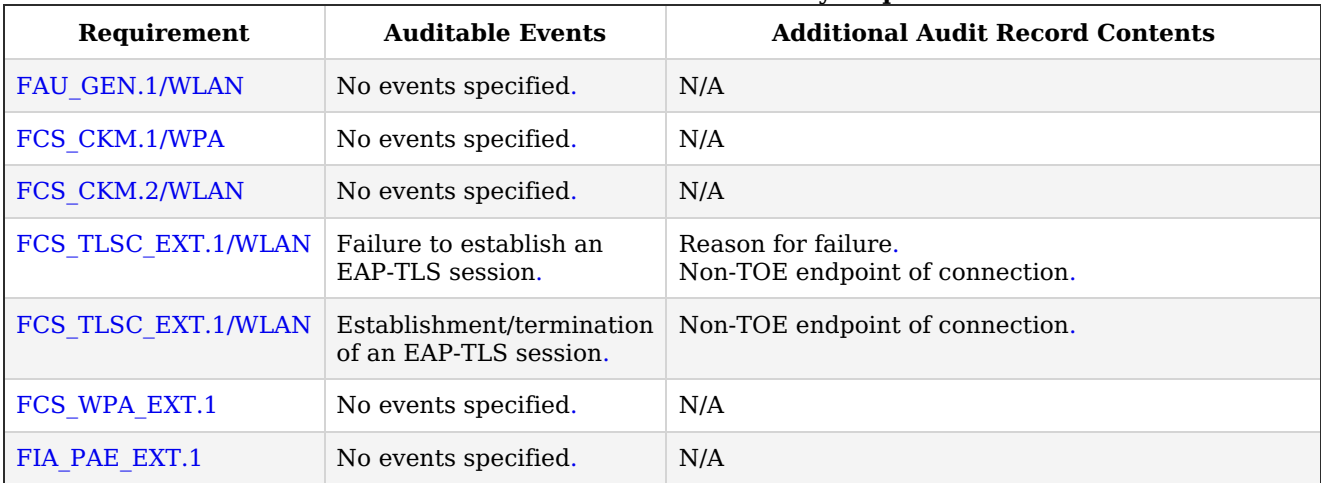

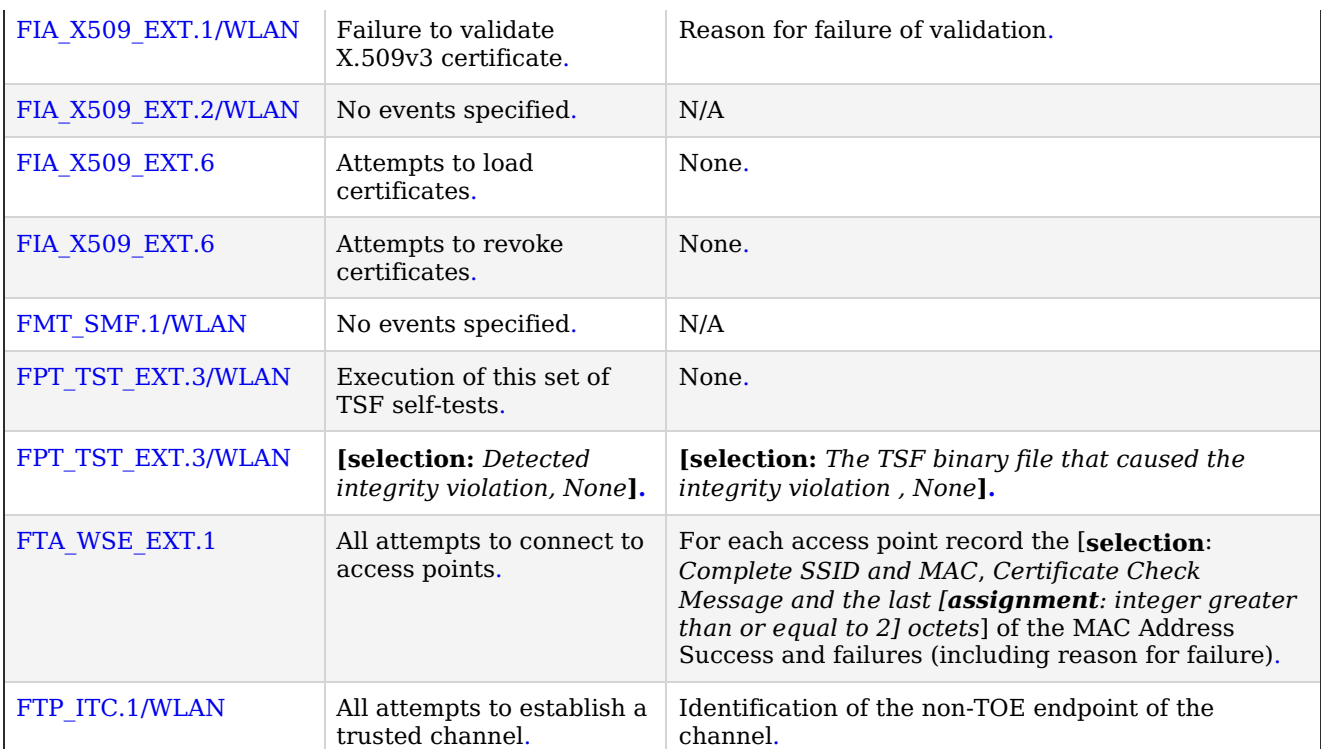

# **5.3.2 Security Audit (FAU)**

#### **FAU\_GEN.1/WLAN Audit Data Generation (Wireless LAN)**

[FAU\\_GEN.1.1/WLAN](file:///home/runner/work/wlanclient/wlanclient/commoncriteria.github.io/pp/wlanclient/wlanclient-release-linkable.html?expand=on#FAU_GEN.1.1/WLAN)

#### The [TSF](file:///home/runner/work/wlanclient/wlanclient/commoncriteria.github.io/pp/wlanclient/wlanclient-release-linkable.html?expand=on#abbr_TSF) shall **[selection:** *invoke platform-provided functionality***,** *implement functionality***]** to generate an audit record of the following auditable events:

- a. Startup and shutdown of the audit functions;
- b. All auditable events for [*not specified*] level of audit; and
- c. [*all auditable events for mandatory [SFRs](file:///home/runner/work/wlanclient/wlanclient/commoncriteria.github.io/pp/wlanclient/wlanclient-release-linkable.html?expand=on#abbr_SFR) specified in [Table](file:///home/runner/work/wlanclient/wlanclient/commoncriteria.github.io/pp/wlanclient/wlanclient-release-linkable.html?expand=on#t-audit-mandatory) 2 and selected [SFRs](file:///home/runner/work/wlanclient/wlanclient/commoncriteria.github.io/pp/wlanclient/wlanclient-release-linkable.html?expand=on#abbr_SFR) in [Table](file:///home/runner/work/wlanclient/wlanclient/commoncriteria.github.io/pp/wlanclient/wlanclient-release-linkable.html?expand=on#t-audit-sel-based) 5*[\].](file:///home/runner/work/wlanclient/wlanclient/commoncriteria.github.io/pp/wlanclient/wlanclient-release-linkable.html?expand=on#period_145)

**Application Note:** If auditing for the [WLAN](file:///home/runner/work/wlanclient/wlanclient/commoncriteria.github.io/pp/wlanclient/wlanclient-release-linkable.html?expand=on#abbr_WLAN) Client cannot be controlled separately from its underlying platform, the "Startup and shutdown of the audit functions" event defined in each [Base-PP](file:///home/runner/work/wlanclient/wlanclient/commoncriteria.github.io/pp/wlanclient/wlanclient-release-linkable.html?expand=on#abbr_Base-PP) is sufficient to address that event for this iteration of the [SFR](file:///home/runner/work/wlanclient/wlanclient/commoncriteria.github.io/pp/wlanclient/wlanclient-release-linkable.html?expand=on#abbr_SFR)[.](file:///home/runner/work/wlanclient/wlanclient/commoncriteria.github.io/pp/wlanclient/wlanclient-release-linkable.html?expand=on#period_146)

Auditable events for selection-based [SFRs](file:///home/runner/work/wlanclient/wlanclient/commoncriteria.github.io/pp/wlanclient/wlanclient-release-linkable.html?expand=on#abbr_SFR) are found in [Table](file:///home/runner/work/wlanclient/wlanclient/commoncriteria.github.io/pp/wlanclient/wlanclient-release-linkable.html?expand=on#t-audit-sel-based) [5.](file:///home/runner/work/wlanclient/wlanclient/commoncriteria.github.io/pp/wlanclient/wlanclient-release-linkable.html?expand=on#period_147) If the [TOE](file:///home/runner/work/wlanclient/wlanclient/commoncriteria.github.io/pp/wlanclient/wlanclient-release-linkable.html?expand=on#abbr_TOE) does not claim a particular selection-based [SFR](file:///home/runner/work/wlanclient/wlanclient/commoncriteria.github.io/pp/wlanclient/wlanclient-release-linkable.html?expand=on#abbr_SFR), it is not expected to generate any corresponding audit records for that [SFR](file:///home/runner/work/wlanclient/wlanclient/commoncriteria.github.io/pp/wlanclient/wlanclient-release-linkable.html?expand=on#abbr_SFR)[.](file:///home/runner/work/wlanclient/wlanclient/commoncriteria.github.io/pp/wlanclient/wlanclient-release-linkable.html?expand=on#period_148)

[Table](file:///home/runner/work/wlanclient/wlanclient/commoncriteria.github.io/pp/wlanclient/wlanclient-release-linkable.html?expand=on#t-audit-mandatory) 2 includes auditable events for [FPT\\_TST\\_EXT.3/WLAN](file:///home/runner/work/wlanclient/wlanclient/commoncriteria.github.io/pp/wlanclient/wlanclient-release-linkable.html?expand=on#FPT_TST_EXT.3/WLAN)[.](file:///home/runner/work/wlanclient/wlanclient/commoncriteria.github.io/pp/wlanclient/wlanclient-release-linkable.html?expand=on#period_149) If the [TOE](file:///home/runner/work/wlanclient/wlanclient/commoncriteria.github.io/pp/wlanclient/wlanclient-release-linkable.html?expand=on#abbr_TOE) does not perform its own self-tests (i.e., ["TOE](file:///home/runner/work/wlanclient/wlanclient/commoncriteria.github.io/pp/wlanclient/wlanclient-release-linkable.html?expand=on#abbr_TOE) platform" is selected in FPT TST\_EXT.3.1/WLAN and FPT TST\_EXT.3.2/WLAN), the audit record for this event may also be generated by the [TOE](file:///home/runner/work/wlanclient/wlanclient/commoncriteria.github.io/pp/wlanclient/wlanclient-release-linkable.html?expand=on#abbr_TOE) platform[.](file:///home/runner/work/wlanclient/wlanclient/commoncriteria.github.io/pp/wlanclient/wlanclient-release-linkable.html?expand=on#period_150)

[FAU\\_GEN.1.2/WLAN](file:///home/runner/work/wlanclient/wlanclient/commoncriteria.github.io/pp/wlanclient/wlanclient-release-linkable.html?expand=on#FAU_GEN.1.2/WLAN)

The **[selection:** *[TSF](file:///home/runner/work/wlanclient/wlanclient/commoncriteria.github.io/pp/wlanclient/wlanclient-release-linkable.html?expand=on#abbr_TSF)***,** *[TOE](file:///home/runner/work/wlanclient/wlanclient/commoncriteria.github.io/pp/wlanclient/wlanclient-release-linkable.html?expand=on#abbr_TOE) platform***]** shall record within each audit record at least the following information:

- a. Date and time of the event, type of event, subject identity, (if relevant) the outcome (success or failure) of the event; and
- b. For each audit event type, based on the auditable event definitions of the functional components included in the [PP](file:///home/runner/work/wlanclient/wlanclient/commoncriteria.github.io/pp/wlanclient/wlanclient-release-linkable.html?expand=on#abbr_PP)**-Module**[/ST](file:///home/runner/work/wlanclient/wlanclient/commoncriteria.github.io/pp/wlanclient/wlanclient-release-linkable.html?expand=on#abbr_ST), [*Additional Audit Record Contents as specified in [Table](file:///home/runner/work/wlanclient/wlanclient/commoncriteria.github.io/pp/wlanclient/wlanclient-release-linkable.html?expand=on#t-audit-mandatory) 2 and [Table](file:///home/runner/work/wlanclient/wlanclient/commoncriteria.github.io/pp/wlanclient/wlanclient-release-linkable.html?expand=on#t-audit-sel-based) 5*[\].](file:///home/runner/work/wlanclient/wlanclient/commoncriteria.github.io/pp/wlanclient/wlanclient-release-linkable.html?expand=on#period_151)

## **[Evaluation](file:///home/runner/work/wlanclient/wlanclient/commoncriteria.github.io/pp/wlanclient/wlanclient-release-linkable.html?expand=on#) Activities**

# *[FAU\\_GEN.1/WLAN](file:///home/runner/work/wlanclient/wlanclient/commoncriteria.github.io/pp/wlanclient/wlanclient-release-linkable.html?expand=on#FAU_GEN.1/WLAN)*

### *[TSS](file:///home/runner/work/wlanclient/wlanclient/commoncriteria.github.io/pp/wlanclient/wlanclient-release-linkable.html?expand=on#abbr_TSS)*

*The evaluator shall check the [TSS](file:///home/runner/work/wlanclient/wlanclient/commoncriteria.github.io/pp/wlanclient/wlanclient-release-linkable.html?expand=on#abbr_TSS) and ensure it provides a format for audit record[s.](file:///home/runner/work/wlanclient/wlanclient/commoncriteria.github.io/pp/wlanclient/wlanclient-release-linkable.html?expand=on#period_152) Each audit record format type must be covered, along with a brief description of each field[.](file:///home/runner/work/wlanclient/wlanclient/commoncriteria.github.io/pp/wlanclient/wlanclient-release-linkable.html?expand=on#period_153)*

*If "invoke platform-provided functionality" is selected, the evaluator shall examine the [TSS](file:///home/runner/work/wlanclient/wlanclient/commoncriteria.github.io/pp/wlanclient/wlanclient-release-linkable.html?expand=on#abbr_TSS) to verify it describes (for each supported platform) how this functionality is invoked (it should be noted that this may be through a mechanism that is not implemented by the [WLAN](file:///home/runner/work/wlanclient/wlanclient/commoncriteria.github.io/pp/wlanclient/wlanclient-release-linkable.html?expand=on#abbr_WLAN) Client; however, that mechanism will be identified in the [TSS](file:///home/runner/work/wlanclient/wlanclient/commoncriteria.github.io/pp/wlanclient/wlanclient-release-linkable.html?expand=on#abbr_TSS) as part of this evaluation activity)[.](file:///home/runner/work/wlanclient/wlanclient/commoncriteria.github.io/pp/wlanclient/wlanclient-release-linkable.html?expand=on#period_154)*

#### *Guidance*

*The evaluator shall check the operational guidance and ensure it lists all of the auditable events and provides a format for audit record[s.](file:///home/runner/work/wlanclient/wlanclient/commoncriteria.github.io/pp/wlanclient/wlanclient-release-linkable.html?expand=on#period_155) Each audit record format type must be covered, along with a brief description of each fiel[d.](file:///home/runner/work/wlanclient/wlanclient/commoncriteria.github.io/pp/wlanclient/wlanclient-release-linkable.html?expand=on#period_156) The evaluator shall check to make sure that every audit event type mandated by the [PP-Module](file:///home/runner/work/wlanclient/wlanclient/commoncriteria.github.io/pp/wlanclient/wlanclient-release-linkable.html?expand=on#abbr_PP-Module) is described and that the description of the fields contains the information required in [FAU\\_GEN.1.2/WLAN](file:///home/runner/work/wlanclient/wlanclient/commoncriteria.github.io/pp/wlanclient/wlanclient-release-linkable.html?expand=on#FAU_GEN.1.2/WLAN), and the additional information specified in [Table](file:///home/runner/work/wlanclient/wlanclient/commoncriteria.github.io/pp/wlanclient/wlanclient-release-linkable.html?expand=on#t-audit-mandatory) 2 and [Table](file:///home/runner/work/wlanclient/wlanclient/commoncriteria.github.io/pp/wlanclient/wlanclient-release-linkable.html?expand=on#t-audit-sel-based) 5[.](file:///home/runner/work/wlanclient/wlanclient/commoncriteria.github.io/pp/wlanclient/wlanclient-release-linkable.html?expand=on#period_157)*

*The evaluator shall in particular ensure that the operational guidance is clear in relation to the contents for failed cryptographic event[s.](file:///home/runner/work/wlanclient/wlanclient/commoncriteria.github.io/pp/wlanclient/wlanclient-release-linkable.html?expand=on#period_158) In the Auditable Events tables, information detailing the cryptographic mode of operation and a name or identifier for the object being encrypted is required[.](file:///home/runner/work/wlanclient/wlanclient/commoncriteria.github.io/pp/wlanclient/wlanclient-release-linkable.html?expand=on#period_159) The evaluator shall ensure that name or identifier is sufficient to allow an administrator reviewing the audit log to determine the context of the cryptographic operation (for example, performed during a key negotiation exchange, performed when encrypting data for transit) as well as the non-TOE endpoint of the connection for cryptographic failures relating to communications with other [IT](file:///home/runner/work/wlanclient/wlanclient/commoncriteria.github.io/pp/wlanclient/wlanclient-release-linkable.html?expand=on#abbr_IT) systems[.](file:///home/runner/work/wlanclient/wlanclient/commoncriteria.github.io/pp/wlanclient/wlanclient-release-linkable.html?expand=on#period_160)*

*The evaluator shall also make a determination of the administrative actions that are relevant in the context of this [PP-Module](file:///home/runner/work/wlanclient/wlanclient/commoncriteria.github.io/pp/wlanclient/wlanclient-release-linkable.html?expand=on#abbr_PP-Module)[.](file:///home/runner/work/wlanclient/wlanclient/commoncriteria.github.io/pp/wlanclient/wlanclient-release-linkable.html?expand=on#period_161) The [TOE](file:///home/runner/work/wlanclient/wlanclient/commoncriteria.github.io/pp/wlanclient/wlanclient-release-linkable.html?expand=on#abbr_TOE) may contain functionality that is not evaluated in the context of this [PP-Module](file:///home/runner/work/wlanclient/wlanclient/commoncriteria.github.io/pp/wlanclient/wlanclient-release-linkable.html?expand=on#abbr_PP-Module) because the functionality is not specified in an [SFR](file:///home/runner/work/wlanclient/wlanclient/commoncriteria.github.io/pp/wlanclient/wlanclient-release-linkable.html?expand=on#abbr_SFR)[.](file:///home/runner/work/wlanclient/wlanclient/commoncriteria.github.io/pp/wlanclient/wlanclient-release-linkable.html?expand=on#period_162) This functionality may have administrative aspects that are described in the operational guidanc[e.](file:///home/runner/work/wlanclient/wlanclient/commoncriteria.github.io/pp/wlanclient/wlanclient-release-linkable.html?expand=on#period_163) Since such administrative actions will not be performed in an evaluated configuration of the [TOE](file:///home/runner/work/wlanclient/wlanclient/commoncriteria.github.io/pp/wlanclient/wlanclient-release-linkable.html?expand=on#abbr_TOE), the evaluator shall examine the operational guidance and make a determination of which administrative commands, including subcommands, scripts, and configuration files, are related to the configuration (including enabling or disabling) of the mechanisms implemented in the [TOE](file:///home/runner/work/wlanclient/wlanclient/commoncriteria.github.io/pp/wlanclient/wlanclient-release-linkable.html?expand=on#abbr_TOE) that are necessary to enforce the requirements specified in the [PP-Module](file:///home/runner/work/wlanclient/wlanclient/commoncriteria.github.io/pp/wlanclient/wlanclient-release-linkable.html?expand=on#abbr_PP-Module), which thus form the set of "all administrative actions"[.](file:///home/runner/work/wlanclient/wlanclient/commoncriteria.github.io/pp/wlanclient/wlanclient-release-linkable.html?expand=on#period_164) The evaluator may perform this activity as part of the activities associated with ensuring the AGD\_OPE guidance satisfies the requirements[.](file:///home/runner/work/wlanclient/wlanclient/commoncriteria.github.io/pp/wlanclient/wlanclient-release-linkable.html?expand=on#period_165)*

#### *Tests*

*The evaluator shall test the [TOE'](file:///home/runner/work/wlanclient/wlanclient/commoncriteria.github.io/pp/wlanclient/wlanclient-release-linkable.html?expand=on#abbr_TOE)s ability to correctly generate audit records by having the [TOE](file:///home/runner/work/wlanclient/wlanclient/commoncriteria.github.io/pp/wlanclient/wlanclient-release-linkable.html?expand=on#abbr_TOE) generate audit records in accordance with the assurance activities associated with the functional requirements in this [PP-Module](file:///home/runner/work/wlanclient/wlanclient/commoncriteria.github.io/pp/wlanclient/wlanclient-release-linkable.html?expand=on#abbr_PP-Module)[.](file:///home/runner/work/wlanclient/wlanclient/commoncriteria.github.io/pp/wlanclient/wlanclient-release-linkable.html?expand=on#period_166) When verifying the test results, the evaluator shall ensure the audit records generated during testing match the format specified in the administrative guide, and that the fields in each audit record have the proper entries[.](file:///home/runner/work/wlanclient/wlanclient/commoncriteria.github.io/pp/wlanclient/wlanclient-release-linkable.html?expand=on#period_167)*

*Note that the testing here can be accomplished in conjunction with the testing of the security mechanisms directl[y.](file:///home/runner/work/wlanclient/wlanclient/commoncriteria.github.io/pp/wlanclient/wlanclient-release-linkable.html?expand=on#period_168) For example, testing performed to ensure that the administrative guidance provided is correct verifies that AGD\_OPE.1 is satisfied and should address the invocation of the administrative actions that are needed to verify the audit records are generated as expecte[d.](file:///home/runner/work/wlanclient/wlanclient/commoncriteria.github.io/pp/wlanclient/wlanclient-release-linkable.html?expand=on#period_169)*

# **5.3.3 Cryptographic Support (FCS)**

#### **FCS\_CKM.1/WPA Cryptographic Key Generation (Symmetric Keys for WPA2/WPA3 Connections)**

[FCS\\_CKM.1.1/WPA](file:///home/runner/work/wlanclient/wlanclient/commoncriteria.github.io/pp/wlanclient/wlanclient-release-linkable.html?expand=on#FCS_CKM.1.1/WPA)

The [TSF](file:///home/runner/work/wlanclient/wlanclient/commoncriteria.github.io/pp/wlanclient/wlanclient-release-linkable.html?expand=on#abbr_TSF) shall generate **symmetric** cryptographic keys in accordance with a specified cryptographic key generation algorithm [*[PRF-](file:///home/runner/work/wlanclient/wlanclient/commoncriteria.github.io/pp/wlanclient/wlanclient-release-linkable.html?expand=on#abbr_PRF)384 and [selection: [PRF](file:///home/runner/work/wlanclient/wlanclient/commoncriteria.github.io/pp/wlanclient/wlanclient-release-linkable.html?expand=on#abbr_PRF)-512, [PRF](file:///home/runner/work/wlanclient/wlanclient/commoncriteria.github.io/pp/wlanclient/wlanclient-release-linkable.html?expand=on#abbr_PRF)-704, no other algorithm] (as defined in [IEEE](file:///home/runner/work/wlanclient/wlanclient/commoncriteria.github.io/pp/wlanclient/wlanclient-release-linkable.html?expand=on#abbr_IEEE) 802.11- 2012)*] and specified key sizes [*256 bits and [selection: 128 bits, 192 bits, no other key sizes]*] **using a Random Bit Generator as specified in FCS\_RBG\_EXT.1**[.](file:///home/runner/work/wlanclient/wlanclient/commoncriteria.github.io/pp/wlanclient/wlanclient-release-linkable.html?expand=on#period_170)

**Application Note:** The cryptographic key derivation algorithm required by [IEEE](file:///home/runner/work/wlanclient/wlanclient/commoncriteria.github.io/pp/wlanclient/wlanclient-release-linkable.html?expand=on#abbr_IEEE) 802.11-2012 (Section 11.6.1.2) and verified in WPA2 certification is [PRF-](file:///home/runner/work/wlanclient/wlanclient/commoncriteria.github.io/pp/wlanclient/wlanclient-release-linkable.html?expand=on#abbr_PRF)384, which uses the [HMAC-](file:///home/runner/work/wlanclient/wlanclient/commoncriteria.github.io/pp/wlanclient/wlanclient-release-linkable.html?expand=on#abbr_HMAC)SHA-1 function and outputs 384 bit[s.](file:///home/runner/work/wlanclient/wlanclient/commoncriteria.github.io/pp/wlanclient/wlanclient-release-linkable.html?expand=on#period_171) The use of GCMP was first defined in [IEEE](file:///home/runner/work/wlanclient/wlanclient/commoncriteria.github.io/pp/wlanclient/wlanclient-release-linkable.html?expand=on#abbr_IEEE) 802.11ac-2014 (Section 11.4.5) but subsequently integrated into 802.11-2012[.](file:///home/runner/work/wlanclient/wlanclient/commoncriteria.github.io/pp/wlanclient/wlanclient-release-linkable.html?expand=on#period_172) This protocol requires a key derivation function ([KDF](file:///home/runner/work/wlanclient/wlanclient/commoncriteria.github.io/pp/wlanclient/wlanclient-release-linkable.html?expand=on#abbr_KDF)) [KDF](file:///home/runner/work/wlanclient/wlanclient/commoncriteria.github.io/pp/wlanclient/wlanclient-release-linkable.html?expand=on#abbr_KDF) based on [HMAC](file:///home/runner/work/wlanclient/wlanclient/commoncriteria.github.io/pp/wlanclient/wlanclient-release-linkable.html?expand=on#abbr_HMAC)-SHA-256 (for 128-bit symmetric keys) or [HMAC-](file:///home/runner/work/wlanclient/wlanclient/commoncriteria.github.io/pp/wlanclient/wlanclient-release-linkable.html?expand=on#abbr_HMAC)SHA384 (for 256-bit symmetric keys[\).](file:///home/runner/work/wlanclient/wlanclient/commoncriteria.github.io/pp/wlanclient/wlanclient-release-linkable.html?expand=on#period_173) This [KDF](file:///home/runner/work/wlanclient/wlanclient/commoncriteria.github.io/pp/wlanclient/wlanclient-release-linkable.html?expand=on#abbr_KDF) outputs 704 bits[.](file:///home/runner/work/wlanclient/wlanclient/commoncriteria.github.io/pp/wlanclient/wlanclient-release-linkable.html?expand=on#period_174) This requirement applies only to the keys that are generated/derived for the communications between the access point and the client once the client has been authenticated[.](file:///home/runner/work/wlanclient/wlanclient/commoncriteria.github.io/pp/wlanclient/wlanclient-release-linkable.html?expand=on#period_175) It refers to the derivation of the Pairwise Temporal Key ([PTK](file:///home/runner/work/wlanclient/wlanclient/commoncriteria.github.io/pp/wlanclient/wlanclient-release-linkable.html?expand=on#abbr_PTK)) from the [PMK,](file:///home/runner/work/wlanclient/wlanclient/commoncriteria.github.io/pp/wlanclient/wlanclient-release-linkable.html?expand=on#abbr_PMK) which is done using a random value generated by the [RBG](file:///home/runner/work/wlanclient/wlanclient/commoncriteria.github.io/pp/wlanclient/wlanclient-release-linkable.html?expand=on#abbr_RBG) specified in this [PP-Module,](file:///home/runner/work/wlanclient/wlanclient/commoncriteria.github.io/pp/wlanclient/wlanclient-release-linkable.html?expand=on#abbr_PP-Module) the [HMAC](file:///home/runner/work/wlanclient/wlanclient/commoncriteria.github.io/pp/wlanclient/wlanclient-release-linkable.html?expand=on#abbr_HMAC) function using [SHA](file:///home/runner/work/wlanclient/wlanclient/commoncriteria.github.io/pp/wlanclient/wlanclient-release-linkable.html?expand=on#abbr_SHA)-1 as specified in this [PP-Module,](file:///home/runner/work/wlanclient/wlanclient/commoncriteria.github.io/pp/wlanclient/wlanclient-release-linkable.html?expand=on#abbr_PP-Module) as well as other informatio[n.](file:///home/runner/work/wlanclient/wlanclient/commoncriteria.github.io/pp/wlanclient/wlanclient-release-linkable.html?expand=on#period_176)

### **[Evaluation](file:///home/runner/work/wlanclient/wlanclient/commoncriteria.github.io/pp/wlanclient/wlanclient-release-linkable.html?expand=on#) Activities**

#### *[FCS\\_CKM.1/WPA](file:///home/runner/work/wlanclient/wlanclient/commoncriteria.github.io/pp/wlanclient/wlanclient-release-linkable.html?expand=on#FCS_CKM.1/WPA)*

*[TSS](file:///home/runner/work/wlanclient/wlanclient/commoncriteria.github.io/pp/wlanclient/wlanclient-release-linkable.html?expand=on#abbr_TSS) The evaluator shall verify that the [TSS](file:///home/runner/work/wlanclient/wlanclient/commoncriteria.github.io/pp/wlanclient/wlanclient-release-linkable.html?expand=on#abbr_TSS) describes how the primitives defined and implemented by this [PP-Module](file:///home/runner/work/wlanclient/wlanclient/commoncriteria.github.io/pp/wlanclient/wlanclient-release-linkable.html?expand=on#abbr_PP-Module) are used by the [TOE](file:///home/runner/work/wlanclient/wlanclient/commoncriteria.github.io/pp/wlanclient/wlanclient-release-linkable.html?expand=on#abbr_TOE) in establishing and maintaining secure connectivity to the wireless clients[.](file:///home/runner/work/wlanclient/wlanclient/commoncriteria.github.io/pp/wlanclient/wlanclient-release-linkable.html?expand=on#period_177) The [TSS](file:///home/runner/work/wlanclient/wlanclient/commoncriteria.github.io/pp/wlanclient/wlanclient-release-linkable.html?expand=on#abbr_TSS) shall also provide a description of the developer's method(s) of*

*assuring that their implementation conforms to the cryptographic standards; this includes not only testing done by the developing organization, but also any third-party testing that is performe[d.](file:///home/runner/work/wlanclient/wlanclient/commoncriteria.github.io/pp/wlanclient/wlanclient-release-linkable.html?expand=on#period_178)*

#### *Guidance*

*There are no guidance evaluation activities for this component[.](file:///home/runner/work/wlanclient/wlanclient/commoncriteria.github.io/pp/wlanclient/wlanclient-release-linkable.html?expand=on#period_179)*

#### *Tests*

*The evaluator shall perform the following tests:*

- *Test 1: The evaluator shall configure the access point so the cryptoperiod of the session key is 1 hour[.](file:///home/runner/work/wlanclient/wlanclient/commoncriteria.github.io/pp/wlanclient/wlanclient-release-linkable.html?expand=on#period_180) The evaluator shall successfully connect the [TOE](file:///home/runner/work/wlanclient/wlanclient/commoncriteria.github.io/pp/wlanclient/wlanclient-release-linkable.html?expand=on#abbr_TOE) to the access point and maintain the connection for a length of time that is greater than the configured cryptoperio[d.](file:///home/runner/work/wlanclient/wlanclient/commoncriteria.github.io/pp/wlanclient/wlanclient-release-linkable.html?expand=on#period_181) The evaluator shall use a packet capture tool to determine that after the configured cryptoperiod, a re-negotiation is initiated to establish a new session key[.](file:///home/runner/work/wlanclient/wlanclient/commoncriteria.github.io/pp/wlanclient/wlanclient-release-linkable.html?expand=on#period_182) Finally, the evaluator shall determine that the renegotiation has been successful and the client continues communication with the access point[.](file:///home/runner/work/wlanclient/wlanclient/commoncriteria.github.io/pp/wlanclient/wlanclient-release-linkable.html?expand=on#period_183)*
- *Test 2: The evaluator shall perform the following test using a packet sniffing tool to collect frames between the [TOE](file:///home/runner/work/wlanclient/wlanclient/commoncriteria.github.io/pp/wlanclient/wlanclient-release-linkable.html?expand=on#abbr_TOE) and a wireless [LAN](file:///home/runner/work/wlanclient/wlanclient/commoncriteria.github.io/pp/wlanclient/wlanclient-release-linkable.html?expand=on#abbr_LAN) access point:*

*Step 1: The evaluator shall configure the access point to an unused channel and configure the [WLAN](file:///home/runner/work/wlanclient/wlanclient/commoncriteria.github.io/pp/wlanclient/wlanclient-release-linkable.html?expand=on#abbr_WLAN) sniffer to sniff only on that channel (i.e., lock the sniffer on the selected channel)[.](file:///home/runner/work/wlanclient/wlanclient/commoncriteria.github.io/pp/wlanclient/wlanclient-release-linkable.html?expand=on#period_184) The sniffer should also be configured to filter on the [MAC](file:///home/runner/work/wlanclient/wlanclient/commoncriteria.github.io/pp/wlanclient/wlanclient-release-linkable.html?expand=on#abbr_MAC) address of the [TOE](file:///home/runner/work/wlanclient/wlanclient/commoncriteria.github.io/pp/wlanclient/wlanclient-release-linkable.html?expand=on#abbr_TOE) and/or access poin[t.](file:///home/runner/work/wlanclient/wlanclient/commoncriteria.github.io/pp/wlanclient/wlanclient-release-linkable.html?expand=on#period_185)*

*Step 2: The evaluator shall configure the [TOE](file:///home/runner/work/wlanclient/wlanclient/commoncriteria.github.io/pp/wlanclient/wlanclient-release-linkable.html?expand=on#abbr_TOE) to communicate with a [WLAN](file:///home/runner/work/wlanclient/wlanclient/commoncriteria.github.io/pp/wlanclient/wlanclient-release-linkable.html?expand=on#abbr_WLAN) access point using [IEEE](file:///home/runner/work/wlanclient/wlanclient/commoncriteria.github.io/pp/wlanclient/wlanclient-release-linkable.html?expand=on#abbr_IEEE) 802.11-2012 and a 256-bit (64 hex values 0-f) pre-shared ke[y.](file:///home/runner/work/wlanclient/wlanclient/commoncriteria.github.io/pp/wlanclient/wlanclient-release-linkable.html?expand=on#period_186) The pre-shared key is only used for testing[.](file:///home/runner/work/wlanclient/wlanclient/commoncriteria.github.io/pp/wlanclient/wlanclient-release-linkable.html?expand=on#period_187)*

*Step 3: The evaluator shall start the sniffing tool, initiate a connection between the [TOE](file:///home/runner/work/wlanclient/wlanclient/commoncriteria.github.io/pp/wlanclient/wlanclient-release-linkable.html?expand=on#abbr_TOE) and the access point, and allow the [TOE](file:///home/runner/work/wlanclient/wlanclient/commoncriteria.github.io/pp/wlanclient/wlanclient-release-linkable.html?expand=on#abbr_TOE) to authenticate, associate, and successfully complete the 4-way handshake with the client[.](file:///home/runner/work/wlanclient/wlanclient/commoncriteria.github.io/pp/wlanclient/wlanclient-release-linkable.html?expand=on#period_188)*

Step 4: The evaluator shall set a timer for 1 minute, at the end of which the evaluator shall *disconnect the [TOE](file:///home/runner/work/wlanclient/wlanclient/commoncriteria.github.io/pp/wlanclient/wlanclient-release-linkable.html?expand=on#abbr_TOE) from the wireless network and stop the sniffer[.](file:///home/runner/work/wlanclient/wlanclient/commoncriteria.github.io/pp/wlanclient/wlanclient-release-linkable.html?expand=on#period_189)*

*Step 5: The evaluator shall identify the 4-way handshake frames (denoted [EAPOL](file:///home/runner/work/wlanclient/wlanclient/commoncriteria.github.io/pp/wlanclient/wlanclient-release-linkable.html?expand=on#abbr_EAPOL)-key in Wireshark captures) and derive the [PTK](file:///home/runner/work/wlanclient/wlanclient/commoncriteria.github.io/pp/wlanclient/wlanclient-release-linkable.html?expand=on#abbr_PTK) from the 4-way handshake frames and pre-shared key as specified in [IEEE](file:///home/runner/work/wlanclient/wlanclient/commoncriteria.github.io/pp/wlanclient/wlanclient-release-linkable.html?expand=on#abbr_IEEE) 802.11-2012[.](file:///home/runner/work/wlanclient/wlanclient/commoncriteria.github.io/pp/wlanclient/wlanclient-release-linkable.html?expand=on#period_190)*

*Step 6: The evaluator shall select the first data frame from the captured packets that was sent between the [TOE](file:///home/runner/work/wlanclient/wlanclient/commoncriteria.github.io/pp/wlanclient/wlanclient-release-linkable.html?expand=on#abbr_TOE) and access point after the 4-way handshake successfully completed, and without the frame control value 0x4208 (the first 2 bytes are 08 42)[.](file:///home/runner/work/wlanclient/wlanclient/commoncriteria.github.io/pp/wlanclient/wlanclient-release-linkable.html?expand=on#period_191) The evaluator shall use the [PTK](file:///home/runner/work/wlanclient/wlanclient/commoncriteria.github.io/pp/wlanclient/wlanclient-release-linkable.html?expand=on#abbr_PTK) to decrypt the data portion of the packet as specified in [IEEE](file:///home/runner/work/wlanclient/wlanclient/commoncriteria.github.io/pp/wlanclient/wlanclient-release-linkable.html?expand=on#abbr_IEEE) 802.11-2012, and shall verify that the decrypted data contains ASCII-readable text[.](file:///home/runner/work/wlanclient/wlanclient/commoncriteria.github.io/pp/wlanclient/wlanclient-release-linkable.html?expand=on#period_192)*

*Step 7: The evaluator shall repeat Step 6 for the next 2 data frames between the [TOE](file:///home/runner/work/wlanclient/wlanclient/commoncriteria.github.io/pp/wlanclient/wlanclient-release-linkable.html?expand=on#abbr_TOE) and access point and without frame control value 0x420[8.](file:///home/runner/work/wlanclient/wlanclient/commoncriteria.github.io/pp/wlanclient/wlanclient-release-linkable.html?expand=on#period_193)*

#### **FCS\_CKM.2/WLAN Cryptographic Key Distribution (Group Temporal Key for WLAN)**

[FCS\\_CKM.2.1/WLAN](file:///home/runner/work/wlanclient/wlanclient/commoncriteria.github.io/pp/wlanclient/wlanclient-release-linkable.html?expand=on#FCS_CKM.2.1/WLAN)

The [TSF](file:///home/runner/work/wlanclient/wlanclient/commoncriteria.github.io/pp/wlanclient/wlanclient-release-linkable.html?expand=on#abbr_TSF) shall **decrypt Group Temporal Key** in accordance with a specified cryptographic key distribution method [*[AES](file:///home/runner/work/wlanclient/wlanclient/commoncriteria.github.io/pp/wlanclient/wlanclient-release-linkable.html?expand=on#abbr_AES) Key Wrap (as defined in [RFC](file:///home/runner/work/wlanclient/wlanclient/commoncriteria.github.io/pp/wlanclient/wlanclient-release-linkable.html?expand=on#abbr_RFC) 3394) in an [EAPOL-](file:///home/runner/work/wlanclient/wlanclient/commoncriteria.github.io/pp/wlanclient/wlanclient-release-linkable.html?expand=on#abbr_EAPOL)Key frame (as defined in [IEEE](file:///home/runner/work/wlanclient/wlanclient/commoncriteria.github.io/pp/wlanclient/wlanclient-release-linkable.html?expand=on#abbr_IEEE) 802.11-2012 for the packet format and timing considerations*] **and does not expose the cryptographic keys**[.](file:///home/runner/work/wlanclient/wlanclient/commoncriteria.github.io/pp/wlanclient/wlanclient-release-linkable.html?expand=on#period_194)

**Application Note:** This requirement applies to the Group Temporal Key ([GTK](file:///home/runner/work/wlanclient/wlanclient/commoncriteria.github.io/pp/wlanclient/wlanclient-release-linkable.html?expand=on#abbr_GTK)) that is received by the [TOE](file:///home/runner/work/wlanclient/wlanclient/commoncriteria.github.io/pp/wlanclient/wlanclient-release-linkable.html?expand=on#abbr_TOE) for use in decrypting broadcast and multicast messages from the access point to which it's connecte[d.](file:///home/runner/work/wlanclient/wlanclient/commoncriteria.github.io/pp/wlanclient/wlanclient-release-linkable.html?expand=on#period_195) 802.11-2012 specifies the format for the transfer as well as the fact that it must be wrapped by the [AES](file:///home/runner/work/wlanclient/wlanclient/commoncriteria.github.io/pp/wlanclient/wlanclient-release-linkable.html?expand=on#abbr_AES) Key Wrap method specified in [RFC](file:///home/runner/work/wlanclient/wlanclient/commoncriteria.github.io/pp/wlanclient/wlanclient-release-linkable.html?expand=on#abbr_RFC) 3394; the [TOE](file:///home/runner/work/wlanclient/wlanclient/commoncriteria.github.io/pp/wlanclient/wlanclient-release-linkable.html?expand=on#abbr_TOE) must be capable of unwrapping such key[s.](file:///home/runner/work/wlanclient/wlanclient/commoncriteria.github.io/pp/wlanclient/wlanclient-release-linkable.html?expand=on#period_196)

#### **[Evaluation](file:///home/runner/work/wlanclient/wlanclient/commoncriteria.github.io/pp/wlanclient/wlanclient-release-linkable.html?expand=on#) Activities**

#### *[FCS\\_CKM.2/WLAN](file:///home/runner/work/wlanclient/wlanclient/commoncriteria.github.io/pp/wlanclient/wlanclient-release-linkable.html?expand=on#FCS_CKM.2/WLAN)*

#### *[TSS](file:///home/runner/work/wlanclient/wlanclient/commoncriteria.github.io/pp/wlanclient/wlanclient-release-linkable.html?expand=on#abbr_TSS)*

*The evaluator shall check the [TSS](file:///home/runner/work/wlanclient/wlanclient/commoncriteria.github.io/pp/wlanclient/wlanclient-release-linkable.html?expand=on#abbr_TSS) to ensure that it describes how the [GTK](file:///home/runner/work/wlanclient/wlanclient/commoncriteria.github.io/pp/wlanclient/wlanclient-release-linkable.html?expand=on#abbr_GTK) is unwrapped prior to being installed for use on the [TOE](file:///home/runner/work/wlanclient/wlanclient/commoncriteria.github.io/pp/wlanclient/wlanclient-release-linkable.html?expand=on#abbr_TOE) using the [AES](file:///home/runner/work/wlanclient/wlanclient/commoncriteria.github.io/pp/wlanclient/wlanclient-release-linkable.html?expand=on#abbr_AES) implementation specified in this [PP-Module](file:///home/runner/work/wlanclient/wlanclient/commoncriteria.github.io/pp/wlanclient/wlanclient-release-linkable.html?expand=on#abbr_PP-Module)[.](file:///home/runner/work/wlanclient/wlanclient/commoncriteria.github.io/pp/wlanclient/wlanclient-release-linkable.html?expand=on#period_197)*

#### *Guidance*

*There are no guidance evaluation activities for this component[.](file:///home/runner/work/wlanclient/wlanclient/commoncriteria.github.io/pp/wlanclient/wlanclient-release-linkable.html?expand=on#period_198)*

#### *Tests*

*The evaluator shall perform the following test using a packet sniffing tool to collect frames between the [TOE](file:///home/runner/work/wlanclient/wlanclient/commoncriteria.github.io/pp/wlanclient/wlanclient-release-linkable.html?expand=on#abbr_TOE) and a wireless access point (which may be performed in conjunction with the assurance activity for FCS\_CKM.1.1[/WLAN](file:///home/runner/work/wlanclient/wlanclient/commoncriteria.github.io/pp/wlanclient/wlanclient-release-linkable.html?expand=on#abbr_WLAN))[.](file:///home/runner/work/wlanclient/wlanclient/commoncriteria.github.io/pp/wlanclient/wlanclient-release-linkable.html?expand=on#period_199)*

*Step 1: The evaluator shall configure the access point to an unused channel and configure the [WLAN](file:///home/runner/work/wlanclient/wlanclient/commoncriteria.github.io/pp/wlanclient/wlanclient-release-linkable.html?expand=on#abbr_WLAN) sniffer to sniff only on that channel (i.e., lock the sniffer on the selected channel[\).](file:///home/runner/work/wlanclient/wlanclient/commoncriteria.github.io/pp/wlanclient/wlanclient-release-linkable.html?expand=on#period_200) The*

*sniffer should also be configured to filter on the [MAC](file:///home/runner/work/wlanclient/wlanclient/commoncriteria.github.io/pp/wlanclient/wlanclient-release-linkable.html?expand=on#abbr_MAC) address of the [TOE](file:///home/runner/work/wlanclient/wlanclient/commoncriteria.github.io/pp/wlanclient/wlanclient-release-linkable.html?expand=on#abbr_TOE) and/or access point[.](file:///home/runner/work/wlanclient/wlanclient/commoncriteria.github.io/pp/wlanclient/wlanclient-release-linkable.html?expand=on#period_201)*

*Step 2: The evaluator shall configure the [TOE](file:///home/runner/work/wlanclient/wlanclient/commoncriteria.github.io/pp/wlanclient/wlanclient-release-linkable.html?expand=on#abbr_TOE) to communicate with the access point using [IEEE](file:///home/runner/work/wlanclient/wlanclient/commoncriteria.github.io/pp/wlanclient/wlanclient-release-linkable.html?expand=on#abbr_IEEE) 802.11-2012 and a 256-bit (64 hex values 0-f) pre-shared key, setting up the connections as described in the operational guidanc[e.](file:///home/runner/work/wlanclient/wlanclient/commoncriteria.github.io/pp/wlanclient/wlanclient-release-linkable.html?expand=on#period_202) The pre-shared key is only used for testing[.](file:///home/runner/work/wlanclient/wlanclient/commoncriteria.github.io/pp/wlanclient/wlanclient-release-linkable.html?expand=on#period_203)*

*Step 3: The evaluator shall start the sniffing tool, initiate a connection between the [TOE](file:///home/runner/work/wlanclient/wlanclient/commoncriteria.github.io/pp/wlanclient/wlanclient-release-linkable.html?expand=on#abbr_TOE) and access point, and allow the [TOE](file:///home/runner/work/wlanclient/wlanclient/commoncriteria.github.io/pp/wlanclient/wlanclient-release-linkable.html?expand=on#abbr_TOE) to authenticate, associate, and successfully complete the 4-way handshake with the [TOE](file:///home/runner/work/wlanclient/wlanclient/commoncriteria.github.io/pp/wlanclient/wlanclient-release-linkable.html?expand=on#abbr_TOE)[.](file:///home/runner/work/wlanclient/wlanclient/commoncriteria.github.io/pp/wlanclient/wlanclient-release-linkable.html?expand=on#period_204)*

Step 4: The evaluator shall set a timer for 1 minute, at the end of which the evaluator shall *disconnect the [TOE](file:///home/runner/work/wlanclient/wlanclient/commoncriteria.github.io/pp/wlanclient/wlanclient-release-linkable.html?expand=on#abbr_TOE) from the access point and stop the sniffer[.](file:///home/runner/work/wlanclient/wlanclient/commoncriteria.github.io/pp/wlanclient/wlanclient-release-linkable.html?expand=on#period_205)*

*Step 5: The evaluator shall identify the 4-way handshake frames (denoted [EAPOL](file:///home/runner/work/wlanclient/wlanclient/commoncriteria.github.io/pp/wlanclient/wlanclient-release-linkable.html?expand=on#abbr_EAPOL)-key in Wireshark captures) and derive the [PTK](file:///home/runner/work/wlanclient/wlanclient/commoncriteria.github.io/pp/wlanclient/wlanclient-release-linkable.html?expand=on#abbr_PTK) and [GTK](file:///home/runner/work/wlanclient/wlanclient/commoncriteria.github.io/pp/wlanclient/wlanclient-release-linkable.html?expand=on#abbr_GTK) from the 4-way handshake frames and preshared key as specified in [IEEE](file:///home/runner/work/wlanclient/wlanclient/commoncriteria.github.io/pp/wlanclient/wlanclient-release-linkable.html?expand=on#abbr_IEEE) 802.11-201[2.](file:///home/runner/work/wlanclient/wlanclient/commoncriteria.github.io/pp/wlanclient/wlanclient-release-linkable.html?expand=on#period_206)*

*Step 6: The evaluator shall select the first data frame from the captured packets that was sent between the [TOE](file:///home/runner/work/wlanclient/wlanclient/commoncriteria.github.io/pp/wlanclient/wlanclient-release-linkable.html?expand=on#abbr_TOE) and access point after the 4-way handshake successfully completed, and with* the frame control value 0x4208 (the first 2 bytes are 08 42)[.](file:///home/runner/work/wlanclient/wlanclient/commoncriteria.github.io/pp/wlanclient/wlanclient-release-linkable.html?expand=on#period_207) The evaluator shall use the [GTK](file:///home/runner/work/wlanclient/wlanclient/commoncriteria.github.io/pp/wlanclient/wlanclient-release-linkable.html?expand=on#abbr_GTK) to *decrypt the data portion of the selected packet as specified in [IEEE](file:///home/runner/work/wlanclient/wlanclient/commoncriteria.github.io/pp/wlanclient/wlanclient-release-linkable.html?expand=on#abbr_IEEE) 802.11-2012, and shall verify that the decrypted data contains ASCII-readable tex[t.](file:///home/runner/work/wlanclient/wlanclient/commoncriteria.github.io/pp/wlanclient/wlanclient-release-linkable.html?expand=on#period_208)*

*Step 7: The evaluator shall repeat Step 6 for the next 2 data frames with frame control value 0x420[8.](file:///home/runner/work/wlanclient/wlanclient/commoncriteria.github.io/pp/wlanclient/wlanclient-release-linkable.html?expand=on#period_209)*

#### **FCS\_TLSC\_EXT.1/WLAN TLS Client Protocol (EAP-TLS for WLAN)**

[FCS\\_TLSC\\_EXT.1.1/WLAN](file:///home/runner/work/wlanclient/wlanclient/commoncriteria.github.io/pp/wlanclient/wlanclient-release-linkable.html?expand=on#FCS_TLSC_EXT.1.1/WLAN)

The [TSF](file:///home/runner/work/wlanclient/wlanclient/commoncriteria.github.io/pp/wlanclient/wlanclient-release-linkable.html?expand=on#abbr_TSF) shall implement [TLS](file:///home/runner/work/wlanclient/wlanclient/commoncriteria.github.io/pp/wlanclient/wlanclient-release-linkable.html?expand=on#abbr_TLS) 1.2 [\(RFC](file:///home/runner/work/wlanclient/wlanclient/commoncriteria.github.io/pp/wlanclient/wlanclient-release-linkable.html?expand=on#abbr_RFC) 5246) and [**selection**: *[TLS](file:///home/runner/work/wlanclient/wlanclient/commoncriteria.github.io/pp/wlanclient/wlanclient-release-linkable.html?expand=on#abbr_TLS) 1.1 ([RFC](file:///home/runner/work/wlanclient/wlanclient/commoncriteria.github.io/pp/wlanclient/wlanclient-release-linkable.html?expand=on#abbr_RFC) 4346)*, *no other [TLS](file:///home/runner/work/wlanclient/wlanclient/commoncriteria.github.io/pp/wlanclient/wlanclient-release-linkable.html?expand=on#abbr_TLS) version*] in support of the [EAP](file:///home/runner/work/wlanclient/wlanclient/commoncriteria.github.io/pp/wlanclient/wlanclient-release-linkable.html?expand=on#abbr_EAP)-TLS protocol as specified in [RFC](file:///home/runner/work/wlanclient/wlanclient/commoncriteria.github.io/pp/wlanclient/wlanclient-release-linkable.html?expand=on#abbr_RFC) 5216 supporting the following cipher suites: [**selection**:

- *TLS\_RSA\_WITH\_AES\_128\_CBC\_SHA as defined in [RFC](file:///home/runner/work/wlanclient/wlanclient/commoncriteria.github.io/pp/wlanclient/wlanclient-release-linkable.html?expand=on#abbr_RFC) 5246*,
- *TLS\_RSA\_WITH\_AES\_128\_CBC\_SHA256 as defined in [RFC](file:///home/runner/work/wlanclient/wlanclient/commoncriteria.github.io/pp/wlanclient/wlanclient-release-linkable.html?expand=on#abbr_RFC) 5246*,
- *TLS\_RSA\_WITH\_AES\_256\_CBC\_SHA256 as defined in [RFC](file:///home/runner/work/wlanclient/wlanclient/commoncriteria.github.io/pp/wlanclient/wlanclient-release-linkable.html?expand=on#abbr_RFC) 5246*,
- *TLS\_RSA\_WITH\_AES\_256\_GCM\_SHA384 as defined in [RFC](file:///home/runner/work/wlanclient/wlanclient/commoncriteria.github.io/pp/wlanclient/wlanclient-release-linkable.html?expand=on#abbr_RFC) 5288*,
- *TLS\_DHE\_RSA\_WITH\_AES\_128\_CBC\_SHA256 as defined in [RFC](file:///home/runner/work/wlanclient/wlanclient/commoncriteria.github.io/pp/wlanclient/wlanclient-release-linkable.html?expand=on#abbr_RFC) 5246*,
- *TLS\_DHE\_RSA\_WITH\_AES\_256\_CBC\_SHA256 as defined in [RFC](file:///home/runner/work/wlanclient/wlanclient/commoncriteria.github.io/pp/wlanclient/wlanclient-release-linkable.html?expand=on#abbr_RFC) 5246*,
- *TLS\_DHE\_RSA\_WITH\_AES\_256\_GCM\_SHA384 as defined in [RFC](file:///home/runner/work/wlanclient/wlanclient/commoncriteria.github.io/pp/wlanclient/wlanclient-release-linkable.html?expand=on#abbr_RFC) 5288*,
- *TLS\_ECDHE\_ECDSA\_WITH\_AES\_128\_CBC\_SHA256 as defined in [RFC](file:///home/runner/work/wlanclient/wlanclient/commoncriteria.github.io/pp/wlanclient/wlanclient-release-linkable.html?expand=on#abbr_RFC) 5289*,
- *TLS\_ECDHE\_ECDSA\_WITH\_AES\_128\_GCM\_SHA256 as defined in [RFC](file:///home/runner/work/wlanclient/wlanclient/commoncriteria.github.io/pp/wlanclient/wlanclient-release-linkable.html?expand=on#abbr_RFC) 5289*,
- *TLS\_ECDHE\_ECDSA\_WITH\_AES\_256\_CBC\_SHA384 as defined in [RFC](file:///home/runner/work/wlanclient/wlanclient/commoncriteria.github.io/pp/wlanclient/wlanclient-release-linkable.html?expand=on#abbr_RFC) 5289*,
- *TLS\_ECDHE\_ECDSA\_WITH\_AES\_256\_GCM\_SHA384 as defined in [RFC](file:///home/runner/work/wlanclient/wlanclient/commoncriteria.github.io/pp/wlanclient/wlanclient-release-linkable.html?expand=on#abbr_RFC) 5289*,
- *TLS\_ECDHE\_RSA\_WITH\_AES\_128\_CBC\_SHA256 as defined in [RFC](file:///home/runner/work/wlanclient/wlanclient/commoncriteria.github.io/pp/wlanclient/wlanclient-release-linkable.html?expand=on#abbr_RFC) 5289*,
- *TLS\_ECDHE\_RSA\_WITH\_AES\_128\_GCM\_SHA256 as defined in [RFC](file:///home/runner/work/wlanclient/wlanclient/commoncriteria.github.io/pp/wlanclient/wlanclient-release-linkable.html?expand=on#abbr_RFC) 5289*,
- *TLS\_ECDHE\_RSA\_WITH\_AES\_256\_CBC\_SHA384 as defined in [RFC](file:///home/runner/work/wlanclient/wlanclient/commoncriteria.github.io/pp/wlanclient/wlanclient-release-linkable.html?expand=on#abbr_RFC) 5289*,
- *TLS\_ECDHE\_RSA\_WITH\_AES\_256\_GCM\_SHA384 as defined in [RFC](file:///home/runner/work/wlanclient/wlanclient/commoncriteria.github.io/pp/wlanclient/wlanclient-release-linkable.html?expand=on#abbr_RFC) 5289*
- ][.](file:///home/runner/work/wlanclient/wlanclient/commoncriteria.github.io/pp/wlanclient/wlanclient-release-linkable.html?expand=on#period_210)

**Application Note:** If any of the ECDHE cipher suites are selected by the [ST](file:///home/runner/work/wlanclient/wlanclient/commoncriteria.github.io/pp/wlanclient/wlanclient-release-linkable.html?expand=on#abbr_ST) author, it is necessary to claim the selection-based requirement FCS TLSC EXT[.](file:///home/runner/work/wlanclient/wlanclient/commoncriteria.github.io/pp/wlanclient/wlanclient-release-linkable.html?expand=on#period_211)2/WLAN.

#### [FCS\\_TLSC\\_EXT.1.2/WLAN](file:///home/runner/work/wlanclient/wlanclient/commoncriteria.github.io/pp/wlanclient/wlanclient-release-linkable.html?expand=on#FCS_TLSC_EXT.1.2/WLAN)

The [TSF](file:///home/runner/work/wlanclient/wlanclient/commoncriteria.github.io/pp/wlanclient/wlanclient-release-linkable.html?expand=on#abbr_TSF) shall generate random values used in the [EAP](file:///home/runner/work/wlanclient/wlanclient/commoncriteria.github.io/pp/wlanclient/wlanclient-release-linkable.html?expand=on#abbr_EAP)-TLS exchange using the [RBG](file:///home/runner/work/wlanclient/wlanclient/commoncriteria.github.io/pp/wlanclient/wlanclient-release-linkable.html?expand=on#abbr_RBG) specified in FCS\_RBG\_EXT.1[.](file:///home/runner/work/wlanclient/wlanclient/commoncriteria.github.io/pp/wlanclient/wlanclient-release-linkable.html?expand=on#period_212)

[FCS\\_TLSC\\_EXT.1.3/WLAN](file:///home/runner/work/wlanclient/wlanclient/commoncriteria.github.io/pp/wlanclient/wlanclient-release-linkable.html?expand=on#FCS_TLSC_EXT.1.3/WLAN)

The [TSF](file:///home/runner/work/wlanclient/wlanclient/commoncriteria.github.io/pp/wlanclient/wlanclient-release-linkable.html?expand=on#abbr_TSF) shall use X509 v3 certificates as specified in FIA\_X509\_EXT.1**/[WLAN](file:///home/runner/work/wlanclient/wlanclient/commoncriteria.github.io/pp/wlanclient/wlanclient-release-linkable.html?expand=on#abbr_WLAN)**[.](file:///home/runner/work/wlanclient/wlanclient/commoncriteria.github.io/pp/wlanclient/wlanclient-release-linkable.html?expand=on#period_213)

#### [FCS\\_TLSC\\_EXT.1.4/WLAN](file:///home/runner/work/wlanclient/wlanclient/commoncriteria.github.io/pp/wlanclient/wlanclient-release-linkable.html?expand=on#FCS_TLSC_EXT.1.4/WLAN)

The [TSF](file:///home/runner/work/wlanclient/wlanclient/commoncriteria.github.io/pp/wlanclient/wlanclient-release-linkable.html?expand=on#abbr_TSF) shall verify that the server certificate presented includes the Server Authentication purpose (id-kp 1 with OID 1.3.6.1.5.5.7.3.1) in the extendedKeyUsage field[.](file:///home/runner/work/wlanclient/wlanclient/commoncriteria.github.io/pp/wlanclient/wlanclient-release-linkable.html?expand=on#period_214)

#### [FCS\\_TLSC\\_EXT.1.5/WLAN](file:///home/runner/work/wlanclient/wlanclient/commoncriteria.github.io/pp/wlanclient/wlanclient-release-linkable.html?expand=on#FCS_TLSC_EXT.1.5/WLAN)

The [TSF](file:///home/runner/work/wlanclient/wlanclient/commoncriteria.github.io/pp/wlanclient/wlanclient-release-linkable.html?expand=on#abbr_TSF) shall allow an authorized administrator to configure the list of CAs that are allowed to sign authentication server certificates that are accepted by the [TOE](file:///home/runner/work/wlanclient/wlanclient/commoncriteria.github.io/pp/wlanclient/wlanclient-release-linkable.html?expand=on#abbr_TOE)[.](file:///home/runner/work/wlanclient/wlanclient/commoncriteria.github.io/pp/wlanclient/wlanclient-release-linkable.html?expand=on#period_215)

**Application Note:** The cipher suites to be tested in the evaluated configuration are limited by this requirement[.](file:///home/runner/work/wlanclient/wlanclient/commoncriteria.github.io/pp/wlanclient/wlanclient-release-linkable.html?expand=on#period_216) The [ST](file:///home/runner/work/wlanclient/wlanclient/commoncriteria.github.io/pp/wlanclient/wlanclient-release-linkable.html?expand=on#abbr_ST) author should select the optional cipher suites that are supporte[d.](file:///home/runner/work/wlanclient/wlanclient/commoncriteria.github.io/pp/wlanclient/wlanclient-release-linkable.html?expand=on#period_217) It is necessary to limit the cipher suites that can be used in an evaluated configuration administratively on the server in the test

environmen[t.](file:///home/runner/work/wlanclient/wlanclient/commoncriteria.github.io/pp/wlanclient/wlanclient-release-linkable.html?expand=on#period_218)

While [FCS\\_TLSC\\_EXT.1.4/WLAN](file:///home/runner/work/wlanclient/wlanclient/commoncriteria.github.io/pp/wlanclient/wlanclient-release-linkable.html?expand=on#FCS_TLSC_EXT.1.4/WLAN) requires that the [TOE](file:///home/runner/work/wlanclient/wlanclient/commoncriteria.github.io/pp/wlanclient/wlanclient-release-linkable.html?expand=on#abbr_TOE) perform certain checks on the certificate presented by the authentication server, there are corresponding checks that the authentication server will have to perform on the certificate presented by the client; namely that the extendedKeyUsage field of the client certificate includes "Client Authentication" and that the digital signature bit (for the Diffie-Hellman cipher suites) or the key encipherment bit (for RSA cipher suites) be se[t.](file:///home/runner/work/wlanclient/wlanclient/commoncriteria.github.io/pp/wlanclient/wlanclient-release-linkable.html?expand=on#period_219) Certificates obtained for use by the [TOE](file:///home/runner/work/wlanclient/wlanclient/commoncriteria.github.io/pp/wlanclient/wlanclient-release-linkable.html?expand=on#abbr_TOE) will have to conform to these requirements in order to be used in the enterpris[e.](file:///home/runner/work/wlanclient/wlanclient/commoncriteria.github.io/pp/wlanclient/wlanclient-release-linkable.html?expand=on#period_220)

The FIA\_X509\_EXT.1 requirements defined in each of the possible [Base-PPs](file:///home/runner/work/wlanclient/wlanclient/commoncriteria.github.io/pp/wlanclient/wlanclient-release-linkable.html?expand=on#abbr_Base-PP) define requirements that the underlying platform is expected to implement[.](file:///home/runner/work/wlanclient/wlanclient/commoncriteria.github.io/pp/wlanclient/wlanclient-release-linkable.html?expand=on#period_221)

#### **[Evaluation](file:///home/runner/work/wlanclient/wlanclient/commoncriteria.github.io/pp/wlanclient/wlanclient-release-linkable.html?expand=on#) Activities**

# *[FCS\\_TLSC\\_EXT.1/WLAN](file:///home/runner/work/wlanclient/wlanclient/commoncriteria.github.io/pp/wlanclient/wlanclient-release-linkable.html?expand=on#FCS_TLSC_EXT.1/WLAN)*

#### *[TSS](file:///home/runner/work/wlanclient/wlanclient/commoncriteria.github.io/pp/wlanclient/wlanclient-release-linkable.html?expand=on#abbr_TSS)*

*The evaluator shall check the description of the implementation of this protocol in the [TSS](file:///home/runner/work/wlanclient/wlanclient/commoncriteria.github.io/pp/wlanclient/wlanclient-release-linkable.html?expand=on#abbr_TSS) to ensure that the cipher suites supported are specified[.](file:///home/runner/work/wlanclient/wlanclient/commoncriteria.github.io/pp/wlanclient/wlanclient-release-linkable.html?expand=on#period_222) The evaluator shall check the [TSS](file:///home/runner/work/wlanclient/wlanclient/commoncriteria.github.io/pp/wlanclient/wlanclient-release-linkable.html?expand=on#abbr_TSS) to ensure that the cipher suites specified include those listed for this component[.](file:///home/runner/work/wlanclient/wlanclient/commoncriteria.github.io/pp/wlanclient/wlanclient-release-linkable.html?expand=on#period_223)*

#### *Guidance*

*The evaluator shall check the operational guidance to ensure that it contains instructions on configuring the [TOE](file:///home/runner/work/wlanclient/wlanclient/commoncriteria.github.io/pp/wlanclient/wlanclient-release-linkable.html?expand=on#abbr_TOE) so that [TLS](file:///home/runner/work/wlanclient/wlanclient/commoncriteria.github.io/pp/wlanclient/wlanclient-release-linkable.html?expand=on#abbr_TLS) conforms to the description in the [TSS](file:///home/runner/work/wlanclient/wlanclient/commoncriteria.github.io/pp/wlanclient/wlanclient-release-linkable.html?expand=on#abbr_TSS) (for instance, the set of cipher suites advertised by the [TOE](file:///home/runner/work/wlanclient/wlanclient/commoncriteria.github.io/pp/wlanclient/wlanclient-release-linkable.html?expand=on#abbr_TOE) may have to be restricted to meet the requirements[\).](file:///home/runner/work/wlanclient/wlanclient/commoncriteria.github.io/pp/wlanclient/wlanclient-release-linkable.html?expand=on#period_224)*

*The evaluator shall check that the guidance contains instructions for the administrator to configure the list of Certificate Authorities that are allowed to sign certificates used by the authentication server that will be accepted by the [TOE](file:///home/runner/work/wlanclient/wlanclient/commoncriteria.github.io/pp/wlanclient/wlanclient-release-linkable.html?expand=on#abbr_TOE) in the [EAP-](file:///home/runner/work/wlanclient/wlanclient/commoncriteria.github.io/pp/wlanclient/wlanclient-release-linkable.html?expand=on#abbr_EAP)TLS exchange, and instructions on how to specify the algorithm suites that will be proposed and accepted by the [TOE](file:///home/runner/work/wlanclient/wlanclient/commoncriteria.github.io/pp/wlanclient/wlanclient-release-linkable.html?expand=on#abbr_TOE) during the [EAP-](file:///home/runner/work/wlanclient/wlanclient/commoncriteria.github.io/pp/wlanclient/wlanclient-release-linkable.html?expand=on#abbr_EAP)TLS exchange[.](file:///home/runner/work/wlanclient/wlanclient/commoncriteria.github.io/pp/wlanclient/wlanclient-release-linkable.html?expand=on#period_225)*

#### *Tests*

*The evaluator shall write, or the [TOE](file:///home/runner/work/wlanclient/wlanclient/commoncriteria.github.io/pp/wlanclient/wlanclient-release-linkable.html?expand=on#abbr_TOE) developer shall provide, an application for the purposes of testing [TLS](file:///home/runner/work/wlanclient/wlanclient/commoncriteria.github.io/pp/wlanclient/wlanclient-release-linkable.html?expand=on#abbr_TLS)[.](file:///home/runner/work/wlanclient/wlanclient/commoncriteria.github.io/pp/wlanclient/wlanclient-release-linkable.html?expand=on#period_226)*

*The evaluator shall perform the following tests:*

- *Test 1: The evaluator shall establish a [TLS](file:///home/runner/work/wlanclient/wlanclient/commoncriteria.github.io/pp/wlanclient/wlanclient-release-linkable.html?expand=on#abbr_TLS) connection using each of the cipher suites specified by the requiremen[t.](file:///home/runner/work/wlanclient/wlanclient/commoncriteria.github.io/pp/wlanclient/wlanclient-release-linkable.html?expand=on#period_227) This connection may be established as part of the establishment of a higher-level protocol, e.g., as part of an [EAP](file:///home/runner/work/wlanclient/wlanclient/commoncriteria.github.io/pp/wlanclient/wlanclient-release-linkable.html?expand=on#abbr_EAP) session[.](file:///home/runner/work/wlanclient/wlanclient/commoncriteria.github.io/pp/wlanclient/wlanclient-release-linkable.html?expand=on#period_228) It is sufficient to observe the successful negotiation of a cipher suite to satisfy the intent of the test; it is not necessary to examine the characteristics of the encrypted traffic in an attempt to discern the cipher suite being used (for example, that the cryptographic algorithm is 128-bit [AES](file:///home/runner/work/wlanclient/wlanclient/commoncriteria.github.io/pp/wlanclient/wlanclient-release-linkable.html?expand=on#abbr_AES) and not 256-bit [AES\)](file:///home/runner/work/wlanclient/wlanclient/commoncriteria.github.io/pp/wlanclient/wlanclient-release-linkable.html?expand=on#abbr_AES)[.](file:///home/runner/work/wlanclient/wlanclient/commoncriteria.github.io/pp/wlanclient/wlanclient-release-linkable.html?expand=on#period_229)*
- *Test 2: The evaluator shall attempt to establish the connection using a server with a server certificate that contains the Server Authentication purpose in the extendedKeyUsage field and verify that a connection is established[.](file:///home/runner/work/wlanclient/wlanclient/commoncriteria.github.io/pp/wlanclient/wlanclient-release-linkable.html?expand=on#period_230) The evaluator will then verify that the client rejects an otherwise valid server certificate that lacks the Server Authentication purpose in the extendedKeyUsage field and a connection is not establishe[d.](file:///home/runner/work/wlanclient/wlanclient/commoncriteria.github.io/pp/wlanclient/wlanclient-release-linkable.html?expand=on#period_231) Ideally, the two certificates should be identical except for the extendedKeyUsage field[.](file:///home/runner/work/wlanclient/wlanclient/commoncriteria.github.io/pp/wlanclient/wlanclient-release-linkable.html?expand=on#period_232)*
- *Test 3: The evaluator shall send a server certificate in the [TLS](file:///home/runner/work/wlanclient/wlanclient/commoncriteria.github.io/pp/wlanclient/wlanclient-release-linkable.html?expand=on#abbr_TLS) connection that does not match the server-selected cipher suit[e.](file:///home/runner/work/wlanclient/wlanclient/commoncriteria.github.io/pp/wlanclient/wlanclient-release-linkable.html?expand=on#period_233) For example, send a ECDSA certificate while using the TLS\_RSA\_WITH\_AES\_128\_CBC\_SHA cipher suite or send a RSA certificate while using one of the ECDSA cipher suite[s.](file:///home/runner/work/wlanclient/wlanclient/commoncriteria.github.io/pp/wlanclient/wlanclient-release-linkable.html?expand=on#period_234) The evaluator shall verify that the [TOE](file:///home/runner/work/wlanclient/wlanclient/commoncriteria.github.io/pp/wlanclient/wlanclient-release-linkable.html?expand=on#abbr_TOE) disconnects after receiving the server's Certificate handshake message[.](file:///home/runner/work/wlanclient/wlanclient/commoncriteria.github.io/pp/wlanclient/wlanclient-release-linkable.html?expand=on#period_235)*
- *Test 4: The evaluator shall configure the server to select the TLS\_NULL\_WITH\_NULL\_NULL cipher suite and verify that the client denies the connectio[n.](file:///home/runner/work/wlanclient/wlanclient/commoncriteria.github.io/pp/wlanclient/wlanclient-release-linkable.html?expand=on#period_236)*
- *Test 5: The evaluator shall perform the following modifications to the traffic:*
	- *Change the [TLS](file:///home/runner/work/wlanclient/wlanclient/commoncriteria.github.io/pp/wlanclient/wlanclient-release-linkable.html?expand=on#abbr_TLS) version selected by the server in the Server Hello to a unsupported [TLS](file:///home/runner/work/wlanclient/wlanclient/commoncriteria.github.io/pp/wlanclient/wlanclient-release-linkable.html?expand=on#abbr_TLS) version (for example 1.5 represented by the two bytes 03 06) and verify that the client rejects the connectio[n.](file:///home/runner/work/wlanclient/wlanclient/commoncriteria.github.io/pp/wlanclient/wlanclient-release-linkable.html?expand=on#period_237)*
	- *Modify at least one byte in the server's nonce in the Server Hello handshake message, and verify that the client rejects the Server Key Exchange handshake message (if using a DHE or ECDHE cipher suite) or that the server denies the client's Finished handshake messag[e.](file:///home/runner/work/wlanclient/wlanclient/commoncriteria.github.io/pp/wlanclient/wlanclient-release-linkable.html?expand=on#period_238)*
	- *Modify the server's selected cipher suite in the Server Hello handshake message to be a cipher suite not presented in the Client Hello handshake message[.](file:///home/runner/work/wlanclient/wlanclient/commoncriteria.github.io/pp/wlanclient/wlanclient-release-linkable.html?expand=on#period_239) The evaluator shall verify that the client rejects the connection after receiving the Server Hello[.](file:///home/runner/work/wlanclient/wlanclient/commoncriteria.github.io/pp/wlanclient/wlanclient-release-linkable.html?expand=on#period_240)*
	- *[conditional: if the [TOE](file:///home/runner/work/wlanclient/wlanclient/commoncriteria.github.io/pp/wlanclient/wlanclient-release-linkable.html?expand=on#abbr_TOE) supports at least one cipher suite that uses DHE or ECDHE for key exchange] Modify the signature block in the Server's Key Exchange handshake message, and verify that the client rejects the connection after receiving the Server Key Exchange message[.](file:///home/runner/work/wlanclient/wlanclient/commoncriteria.github.io/pp/wlanclient/wlanclient-release-linkable.html?expand=on#period_241) This test does not apply to cipher suites using RSA key exchang[e.](file:///home/runner/work/wlanclient/wlanclient/commoncriteria.github.io/pp/wlanclient/wlanclient-release-linkable.html?expand=on#period_242)*
	- *Modify a byte in the Server Finished handshake message, and verify that the client*

*sends an Encrypted Message followed by a FIN and ACK message[.](file:///home/runner/work/wlanclient/wlanclient/commoncriteria.github.io/pp/wlanclient/wlanclient-release-linkable.html?expand=on#period_243) This is sufficient to deduce that the [TOE](file:///home/runner/work/wlanclient/wlanclient/commoncriteria.github.io/pp/wlanclient/wlanclient-release-linkable.html?expand=on#abbr_TOE) responded with a Fatal Alert and no further data would be sen[t.](file:///home/runner/work/wlanclient/wlanclient/commoncriteria.github.io/pp/wlanclient/wlanclient-release-linkable.html?expand=on#period_244) Send a garbled message from the server after the server has issued the*

*ChangeCipherSpec message and verify that the client denies the connectio[n.](file:///home/runner/work/wlanclient/wlanclient/commoncriteria.github.io/pp/wlanclient/wlanclient-release-linkable.html?expand=on#period_245)*

#### **FCS\_WPA\_EXT.1 Supported WPA Versions**

[FCS\\_WPA\\_EXT.1.1](file:///home/runner/work/wlanclient/wlanclient/commoncriteria.github.io/pp/wlanclient/wlanclient-release-linkable.html?expand=on#FCS_WPA_EXT.1.1)

The [TSF](file:///home/runner/work/wlanclient/wlanclient/commoncriteria.github.io/pp/wlanclient/wlanclient-release-linkable.html?expand=on#abbr_TSF) shall support WPA3 and [**selection**: *WPA2*, *no other*] security typ[e.](file:///home/runner/work/wlanclient/wlanclient/commoncriteria.github.io/pp/wlanclient/wlanclient-release-linkable.html?expand=on#period_246)

**Application Note:** The [WLAN](file:///home/runner/work/wlanclient/wlanclient/commoncriteria.github.io/pp/wlanclient/wlanclient-release-linkable.html?expand=on#abbr_WLAN) client can support connecting to networks of other security types (e.g., open); however, those will not be tested as part of this evaluation and FMT\_SMF.1 will ensure that the client can be configured to only connect to WPA3 and, if selected WPA2, networks[.](file:///home/runner/work/wlanclient/wlanclient/commoncriteria.github.io/pp/wlanclient/wlanclient-release-linkable.html?expand=on#period_247)

# **[Evaluation](file:///home/runner/work/wlanclient/wlanclient/commoncriteria.github.io/pp/wlanclient/wlanclient-release-linkable.html?expand=on#) Activities**

#### *[FCS\\_WPA\\_EXT.1](file:///home/runner/work/wlanclient/wlanclient/commoncriteria.github.io/pp/wlanclient/wlanclient-release-linkable.html?expand=on#FCS_WPA_EXT.1)*

*There are no [TSS](file:///home/runner/work/wlanclient/wlanclient/commoncriteria.github.io/pp/wlanclient/wlanclient-release-linkable.html?expand=on#abbr_TSS) evaluation activities for this componen[t.](file:///home/runner/work/wlanclient/wlanclient/commoncriteria.github.io/pp/wlanclient/wlanclient-release-linkable.html?expand=on#period_248)*

#### *Guidance*

*The evaluator shall ensure that the AGD contains guidance on how to configure the [WLAN](file:///home/runner/work/wlanclient/wlanclient/commoncriteria.github.io/pp/wlanclient/wlanclient-release-linkable.html?expand=on#abbr_WLAN) client to disable connecting to networks other that WPA3 and, if selected, WPA[2.](file:///home/runner/work/wlanclient/wlanclient/commoncriteria.github.io/pp/wlanclient/wlanclient-release-linkable.html?expand=on#period_249)*

#### *Tests*

*[TSS](file:///home/runner/work/wlanclient/wlanclient/commoncriteria.github.io/pp/wlanclient/wlanclient-release-linkable.html?expand=on#abbr_TSS)*

*The evaluator shall configure a Wi-Fi network that utilizes WPA3 and verify that the client can connec[t.](file:///home/runner/work/wlanclient/wlanclient/commoncriteria.github.io/pp/wlanclient/wlanclient-release-linkable.html?expand=on#period_250) The evaluator shall then modify the network so that it utilizes [WPA](file:///home/runner/work/wlanclient/wlanclient/commoncriteria.github.io/pp/wlanclient/wlanclient-release-linkable.html?expand=on#abbr_WPA) and verifies that the* [WLAN](file:///home/runner/work/wlanclient/wlanclient/commoncriteria.github.io/pp/wlanclient/wlanclient-release-linkable.html?expand=on#abbr_WLAN) client does not connect to the networ[k.](file:///home/runner/work/wlanclient/wlanclient/commoncriteria.github.io/pp/wlanclient/wlanclient-release-linkable.html?expand=on#period_251) The same test shall be repeated for WPA2 if it is *selecte[d.](file:///home/runner/work/wlanclient/wlanclient/commoncriteria.github.io/pp/wlanclient/wlanclient-release-linkable.html?expand=on#period_252)*

#### **5.3.4 Identification and Authentication (FIA)**

#### **FIA\_PAE\_EXT.1 Port Access Entity Authentication**

[FIA\\_PAE\\_EXT.1.1](file:///home/runner/work/wlanclient/wlanclient/commoncriteria.github.io/pp/wlanclient/wlanclient-release-linkable.html?expand=on#FIA_PAE_EXT.1.1)

The [TSF](file:///home/runner/work/wlanclient/wlanclient/commoncriteria.github.io/pp/wlanclient/wlanclient-release-linkable.html?expand=on#abbr_TSF) shall conform to [IEEE](file:///home/runner/work/wlanclient/wlanclient/commoncriteria.github.io/pp/wlanclient/wlanclient-release-linkable.html?expand=on#abbr_IEEE) Standard 802.1X for a Port Access Entity ([PAE\)](file:///home/runner/work/wlanclient/wlanclient/commoncriteria.github.io/pp/wlanclient/wlanclient-release-linkable.html?expand=on#abbr_PAE) in the "Supplicant" role[.](file:///home/runner/work/wlanclient/wlanclient/commoncriteria.github.io/pp/wlanclient/wlanclient-release-linkable.html?expand=on#period_253)

**Application Note:** This requirement covers the [TOE](file:///home/runner/work/wlanclient/wlanclient/commoncriteria.github.io/pp/wlanclient/wlanclient-release-linkable.html?expand=on#abbr_TOE)'s role as the supplicant in an 802.1X authentication exchang[e.](file:///home/runner/work/wlanclient/wlanclient/commoncriteria.github.io/pp/wlanclient/wlanclient-release-linkable.html?expand=on#period_254) If the exchange is completed successfully, the [TOE](file:///home/runner/work/wlanclient/wlanclient/commoncriteria.github.io/pp/wlanclient/wlanclient-release-linkable.html?expand=on#abbr_TOE) will derive the [PMK](file:///home/runner/work/wlanclient/wlanclient/commoncriteria.github.io/pp/wlanclient/wlanclient-release-linkable.html?expand=on#abbr_PMK) as a result of the [EAP](file:///home/runner/work/wlanclient/wlanclient/commoncriteria.github.io/pp/wlanclient/wlanclient-release-linkable.html?expand=on#abbr_EAP)-TLS (or other appropriate [EAP](file:///home/runner/work/wlanclient/wlanclient/commoncriteria.github.io/pp/wlanclient/wlanclient-release-linkable.html?expand=on#abbr_EAP) exchange) and perform the 4-way handshake with the wireless access system (authenticator) to begin 802.11 communications[.](file:///home/runner/work/wlanclient/wlanclient/commoncriteria.github.io/pp/wlanclient/wlanclient-release-linkable.html?expand=on#period_255)

As indicated previously, there are at least two communication paths present during the exchange; one with the wireless access system and one with the authentication server that uses the wireless access system as a relay[.](file:///home/runner/work/wlanclient/wlanclient/commoncriteria.github.io/pp/wlanclient/wlanclient-release-linkable.html?expand=on#period_256) The [TOE](file:///home/runner/work/wlanclient/wlanclient/commoncriteria.github.io/pp/wlanclient/wlanclient-release-linkable.html?expand=on#abbr_TOE) establishes an [EAP](file:///home/runner/work/wlanclient/wlanclient/commoncriteria.github.io/pp/wlanclient/wlanclient-release-linkable.html?expand=on#abbr_EAP) over [LAN](file:///home/runner/work/wlanclient/wlanclient/commoncriteria.github.io/pp/wlanclient/wlanclient-release-linkable.html?expand=on#abbr_LAN) [\(EAPOL](file:///home/runner/work/wlanclient/wlanclient/commoncriteria.github.io/pp/wlanclient/wlanclient-release-linkable.html?expand=on#abbr_EAPOL)) connection with the wireless access system as specified in 802.1X-2020[.](file:///home/runner/work/wlanclient/wlanclient/commoncriteria.github.io/pp/wlanclient/wlanclient-release-linkable.html?expand=on#period_257) The [TOE](file:///home/runner/work/wlanclient/wlanclient/commoncriteria.github.io/pp/wlanclient/wlanclient-release-linkable.html?expand=on#abbr_TOE) and authentication server establish an [EAP](file:///home/runner/work/wlanclient/wlanclient/commoncriteria.github.io/pp/wlanclient/wlanclient-release-linkable.html?expand=on#abbr_EAP)-TLS session ([RFC](file:///home/runner/work/wlanclient/wlanclient/commoncriteria.github.io/pp/wlanclient/wlanclient-release-linkable.html?expand=on#abbr_RFC) 5216[\).](file:///home/runner/work/wlanclient/wlanclient/commoncriteria.github.io/pp/wlanclient/wlanclient-release-linkable.html?expand=on#period_258)

The point of performing 802.1X authentication is to gain access to the network (assuming the authentication was successful and that all 802.11 negotiations are performed successfully); in the terminology of 802.1X, this means the [TOE](file:///home/runner/work/wlanclient/wlanclient/commoncriteria.github.io/pp/wlanclient/wlanclient-release-linkable.html?expand=on#abbr_TOE) will gain access to the "controlled port" maintained by the wireless access system[.](file:///home/runner/work/wlanclient/wlanclient/commoncriteria.github.io/pp/wlanclient/wlanclient-release-linkable.html?expand=on#period_259)

#### **[Evaluation](file:///home/runner/work/wlanclient/wlanclient/commoncriteria.github.io/pp/wlanclient/wlanclient-release-linkable.html?expand=on#) Activities**

#### *[FIA\\_PAE\\_EXT.1](file:///home/runner/work/wlanclient/wlanclient/commoncriteria.github.io/pp/wlanclient/wlanclient-release-linkable.html?expand=on#FIA_PAE_EXT.1) [TSS](file:///home/runner/work/wlanclient/wlanclient/commoncriteria.github.io/pp/wlanclient/wlanclient-release-linkable.html?expand=on#abbr_TSS)*

*There are no [TSS](file:///home/runner/work/wlanclient/wlanclient/commoncriteria.github.io/pp/wlanclient/wlanclient-release-linkable.html?expand=on#abbr_TSS) evaluation activities for this componen[t.](file:///home/runner/work/wlanclient/wlanclient/commoncriteria.github.io/pp/wlanclient/wlanclient-release-linkable.html?expand=on#period_260)*

#### *Guidance*

*There are no guidance evaluation activities for this component[.](file:///home/runner/work/wlanclient/wlanclient/commoncriteria.github.io/pp/wlanclient/wlanclient-release-linkable.html?expand=on#period_261)*

#### *Tests*

*The evaluator shall perform the following tests:*

- *Test 1: The evaluator shall demonstrate that the [TOE](file:///home/runner/work/wlanclient/wlanclient/commoncriteria.github.io/pp/wlanclient/wlanclient-release-linkable.html?expand=on#abbr_TOE) has no access to the test networ[k.](file:///home/runner/work/wlanclient/wlanclient/commoncriteria.github.io/pp/wlanclient/wlanclient-release-linkable.html?expand=on#period_262) After successfully authenticating with an authentication server through a wireless access system, the evaluator shall demonstrate that the [TOE](file:///home/runner/work/wlanclient/wlanclient/commoncriteria.github.io/pp/wlanclient/wlanclient-release-linkable.html?expand=on#abbr_TOE) does have access to the test networ[k.](file:///home/runner/work/wlanclient/wlanclient/commoncriteria.github.io/pp/wlanclient/wlanclient-release-linkable.html?expand=on#period_263)*
- *Test 2: The evaluator shall demonstrate that the [TOE](file:///home/runner/work/wlanclient/wlanclient/commoncriteria.github.io/pp/wlanclient/wlanclient-release-linkable.html?expand=on#abbr_TOE) has no access to the test networ[k.](file:///home/runner/work/wlanclient/wlanclient/commoncriteria.github.io/pp/wlanclient/wlanclient-release-linkable.html?expand=on#period_264)*

*The evaluator shall attempt to authenticate using an invalid client certificate, such that the [EAP-](file:///home/runner/work/wlanclient/wlanclient/commoncriteria.github.io/pp/wlanclient/wlanclient-release-linkable.html?expand=on#abbr_EAP)TLS negotiation fails[.](file:///home/runner/work/wlanclient/wlanclient/commoncriteria.github.io/pp/wlanclient/wlanclient-release-linkable.html?expand=on#period_265) This should result in the [TOE](file:///home/runner/work/wlanclient/wlanclient/commoncriteria.github.io/pp/wlanclient/wlanclient-release-linkable.html?expand=on#abbr_TOE) still being unable to access the test network[.](file:///home/runner/work/wlanclient/wlanclient/commoncriteria.github.io/pp/wlanclient/wlanclient-release-linkable.html?expand=on#period_266)*

*Test 3: The evaluator shall demonstrate that the [TOE](file:///home/runner/work/wlanclient/wlanclient/commoncriteria.github.io/pp/wlanclient/wlanclient-release-linkable.html?expand=on#abbr_TOE) has no access to the test networ[k.](file:///home/runner/work/wlanclient/wlanclient/commoncriteria.github.io/pp/wlanclient/wlanclient-release-linkable.html?expand=on#period_267) The evaluator shall attempt to authenticate using an invalid authentication server certificate, such that the [EAP-](file:///home/runner/work/wlanclient/wlanclient/commoncriteria.github.io/pp/wlanclient/wlanclient-release-linkable.html?expand=on#abbr_EAP)TLS negotiation fail[s.](file:///home/runner/work/wlanclient/wlanclient/commoncriteria.github.io/pp/wlanclient/wlanclient-release-linkable.html?expand=on#period_268) This should result in the [TOE](file:///home/runner/work/wlanclient/wlanclient/commoncriteria.github.io/pp/wlanclient/wlanclient-release-linkable.html?expand=on#abbr_TOE) still being unable to access the test network[.](file:///home/runner/work/wlanclient/wlanclient/commoncriteria.github.io/pp/wlanclient/wlanclient-release-linkable.html?expand=on#period_269)*

#### **FIA\_X509\_EXT.1/WLAN X.509 Certificate Validation**

#### [FIA\\_X509\\_EXT.1.1/WLAN](file:///home/runner/work/wlanclient/wlanclient/commoncriteria.github.io/pp/wlanclient/wlanclient-release-linkable.html?expand=on#FIA_X509_EXT.1.1/WLAN)

The [TSF](file:///home/runner/work/wlanclient/wlanclient/commoncriteria.github.io/pp/wlanclient/wlanclient-release-linkable.html?expand=on#abbr_TSF) shall validate certificates for **[EAP](file:///home/runner/work/wlanclient/wlanclient/commoncriteria.github.io/pp/wlanclient/wlanclient-release-linkable.html?expand=on#abbr_EAP)-TLS** in accordance with the following rules:

- [RFC](file:///home/runner/work/wlanclient/wlanclient/commoncriteria.github.io/pp/wlanclient/wlanclient-release-linkable.html?expand=on#abbr_RFC) 5280 certificate validation and certificate path validation
- The certificate path must terminate with a certificate in the Trust Anchor Database
- The [TSF](file:///home/runner/work/wlanclient/wlanclient/commoncriteria.github.io/pp/wlanclient/wlanclient-release-linkable.html?expand=on#abbr_TSF) shall validate a certificate path by ensuring the presence of the basicConstraints extension and that the [CA](file:///home/runner/work/wlanclient/wlanclient/commoncriteria.github.io/pp/wlanclient/wlanclient-release-linkable.html?expand=on#abbr_CA) flag is set to TRUE for all [CA](file:///home/runner/work/wlanclient/wlanclient/commoncriteria.github.io/pp/wlanclient/wlanclient-release-linkable.html?expand=on#abbr_CA) certificates
- The [TSF](file:///home/runner/work/wlanclient/wlanclient/commoncriteria.github.io/pp/wlanclient/wlanclient-release-linkable.html?expand=on#abbr_TSF) shall validate the extendedKeyUsage field according to the following rules:
	- Server certificates presented for [TLS](file:///home/runner/work/wlanclient/wlanclient/commoncriteria.github.io/pp/wlanclient/wlanclient-release-linkable.html?expand=on#abbr_TLS) shall have the Server Authentication purpose (id-kp 1 with OID 1.3.6.1.5.5.7.3.1) in the extendedKeyUsage field
	- Client certificates presented for [TLS](file:///home/runner/work/wlanclient/wlanclient/commoncriteria.github.io/pp/wlanclient/wlanclient-release-linkable.html?expand=on#abbr_TLS) shall have the Client Authentication purpose (id-kp 2 with OID 1.3.6.1.5.5.7.3.2) in the extendedKeyUsage field[.](file:///home/runner/work/wlanclient/wlanclient/commoncriteria.github.io/pp/wlanclient/wlanclient-release-linkable.html?expand=on#period_270)

#### [FIA\\_X509\\_EXT.1.2/WLAN](file:///home/runner/work/wlanclient/wlanclient/commoncriteria.github.io/pp/wlanclient/wlanclient-release-linkable.html?expand=on#FIA_X509_EXT.1.2/WLAN)

The [TSF](file:///home/runner/work/wlanclient/wlanclient/commoncriteria.github.io/pp/wlanclient/wlanclient-release-linkable.html?expand=on#abbr_TSF) shall only treat a certificate as a [CA](file:///home/runner/work/wlanclient/wlanclient/commoncriteria.github.io/pp/wlanclient/wlanclient-release-linkable.html?expand=on#abbr_CA) certificate if the basicConstraints extension is present and the [CA](file:///home/runner/work/wlanclient/wlanclient/commoncriteria.github.io/pp/wlanclient/wlanclient-release-linkable.html?expand=on#abbr_CA) flag is set to TRUE[.](file:///home/runner/work/wlanclient/wlanclient/commoncriteria.github.io/pp/wlanclient/wlanclient-release-linkable.html?expand=on#period_271)

**Application Note:** [FIA\\_X509\\_EXT.1/WLAN](file:///home/runner/work/wlanclient/wlanclient/commoncriteria.github.io/pp/wlanclient/wlanclient-release-linkable.html?expand=on#FIA_X509_EXT.1/WLAN) lists the rules for validating certificates for [EAP-](file:///home/runner/work/wlanclient/wlanclient/commoncriteria.github.io/pp/wlanclient/wlanclient-release-linkable.html?expand=on#abbr_EAP)TL[S.](file:///home/runner/work/wlanclient/wlanclient/commoncriteria.github.io/pp/wlanclient/wlanclient-release-linkable.html?expand=on#period_272) In contrast to FIA\_X509\_EXT.1 in the [Base-PPs](file:///home/runner/work/wlanclient/wlanclient/commoncriteria.github.io/pp/wlanclient/wlanclient-release-linkable.html?expand=on#abbr_Base-PP), this iteration does not require revocation checking for the [EAP-](file:///home/runner/work/wlanclient/wlanclient/commoncriteria.github.io/pp/wlanclient/wlanclient-release-linkable.html?expand=on#abbr_EAP)TLS connection used to establish a Wi-Fi connectio[n.](file:///home/runner/work/wlanclient/wlanclient/commoncriteria.github.io/pp/wlanclient/wlanclient-release-linkable.html?expand=on#period_273) The FIA\_X509\_EXT.1 requirements defined in each of the possible [Base-PPs](file:///home/runner/work/wlanclient/wlanclient/commoncriteria.github.io/pp/wlanclient/wlanclient-release-linkable.html?expand=on#abbr_Base-PP) define requirements that the underlying platform is expected to implement in order to support compliance with [RFC](file:///home/runner/work/wlanclient/wlanclient/commoncriteria.github.io/pp/wlanclient/wlanclient-release-linkable.html?expand=on#abbr_RFC) 528[0.](file:///home/runner/work/wlanclient/wlanclient/commoncriteria.github.io/pp/wlanclient/wlanclient-release-linkable.html?expand=on#period_274)

#### **[Evaluation](file:///home/runner/work/wlanclient/wlanclient/commoncriteria.github.io/pp/wlanclient/wlanclient-release-linkable.html?expand=on#) Activities**

#### *[FIA\\_X509\\_EXT.1/WLAN](file:///home/runner/work/wlanclient/wlanclient/commoncriteria.github.io/pp/wlanclient/wlanclient-release-linkable.html?expand=on#FIA_X509_EXT.1/WLAN)*

#### *[TSS](file:///home/runner/work/wlanclient/wlanclient/commoncriteria.github.io/pp/wlanclient/wlanclient-release-linkable.html?expand=on#abbr_TSS)*

*The evaluator shall ensure the [TSS](file:///home/runner/work/wlanclient/wlanclient/commoncriteria.github.io/pp/wlanclient/wlanclient-release-linkable.html?expand=on#abbr_TSS) describes where the check of validity of the [EAP-](file:///home/runner/work/wlanclient/wlanclient/commoncriteria.github.io/pp/wlanclient/wlanclient-release-linkable.html?expand=on#abbr_EAP)TLS certificates takes plac[e.](file:///home/runner/work/wlanclient/wlanclient/commoncriteria.github.io/pp/wlanclient/wlanclient-release-linkable.html?expand=on#period_275) The evaluator shall also ensure the [TSS](file:///home/runner/work/wlanclient/wlanclient/commoncriteria.github.io/pp/wlanclient/wlanclient-release-linkable.html?expand=on#abbr_TSS) also provides a description of the certificate path validation algorithm[.](file:///home/runner/work/wlanclient/wlanclient/commoncriteria.github.io/pp/wlanclient/wlanclient-release-linkable.html?expand=on#period_276)*

#### *Guidance*

*There are no guidance evaluation activities for this component[.](file:///home/runner/work/wlanclient/wlanclient/commoncriteria.github.io/pp/wlanclient/wlanclient-release-linkable.html?expand=on#period_277)*

#### *Tests*

*The tests described must be performed in conjunction with the other Certificate Services assurance activities[.](file:///home/runner/work/wlanclient/wlanclient/commoncriteria.github.io/pp/wlanclient/wlanclient-release-linkable.html?expand=on#period_278) The tests for the extendedKeyUsage rules are performed in conjunction with the uses that require those rule[s.](file:///home/runner/work/wlanclient/wlanclient/commoncriteria.github.io/pp/wlanclient/wlanclient-release-linkable.html?expand=on#period_279) The evaluator shall create a chain of at least four certificates: the node certificate to be tested, two Intermediate CAs, and the self-signed Root [CA](file:///home/runner/work/wlanclient/wlanclient/commoncriteria.github.io/pp/wlanclient/wlanclient-release-linkable.html?expand=on#abbr_CA)[.](file:///home/runner/work/wlanclient/wlanclient/commoncriteria.github.io/pp/wlanclient/wlanclient-release-linkable.html?expand=on#period_280)*

- *Test 1: The evaluator shall then load a certificate or certificates to the Trust Anchor Database needed to validate the certificate to be used in the function (e.[g.](file:///home/runner/work/wlanclient/wlanclient/commoncriteria.github.io/pp/wlanclient/wlanclient-release-linkable.html?expand=on#period_281) application validation), and demonstrate that the function succeed[s.](file:///home/runner/work/wlanclient/wlanclient/commoncriteria.github.io/pp/wlanclient/wlanclient-release-linkable.html?expand=on#period_282) The evaluator then shall delete one of the certificates, and show that the function fail[s.](file:///home/runner/work/wlanclient/wlanclient/commoncriteria.github.io/pp/wlanclient/wlanclient-release-linkable.html?expand=on#period_283)*
- *Test 2: The evaluator shall demonstrate that validating an expired certificate results in the function failing[.](file:///home/runner/work/wlanclient/wlanclient/commoncriteria.github.io/pp/wlanclient/wlanclient-release-linkable.html?expand=on#period_284)*
- *Test 3: The evaluator shall construct a certificate path, such that the certificate of the [CA](file:///home/runner/work/wlanclient/wlanclient/commoncriteria.github.io/pp/wlanclient/wlanclient-release-linkable.html?expand=on#abbr_CA) issuing the [TOE'](file:///home/runner/work/wlanclient/wlanclient/commoncriteria.github.io/pp/wlanclient/wlanclient-release-linkable.html?expand=on#abbr_TOE)s certificate does not contain the basicConstraints extensio[n.](file:///home/runner/work/wlanclient/wlanclient/commoncriteria.github.io/pp/wlanclient/wlanclient-release-linkable.html?expand=on#period_285) The validation of the certificate path fail[s.](file:///home/runner/work/wlanclient/wlanclient/commoncriteria.github.io/pp/wlanclient/wlanclient-release-linkable.html?expand=on#period_286)*
- *Test 4: The evaluator shall construct a certificate path, such that the certificate of the [CA](file:///home/runner/work/wlanclient/wlanclient/commoncriteria.github.io/pp/wlanclient/wlanclient-release-linkable.html?expand=on#abbr_CA) issuing the [TOE'](file:///home/runner/work/wlanclient/wlanclient/commoncriteria.github.io/pp/wlanclient/wlanclient-release-linkable.html?expand=on#abbr_TOE)s certificate has the cA flag in the basicConstraints extension not set[.](file:///home/runner/work/wlanclient/wlanclient/commoncriteria.github.io/pp/wlanclient/wlanclient-release-linkable.html?expand=on#period_287) The validation of the certificate path fail[s.](file:///home/runner/work/wlanclient/wlanclient/commoncriteria.github.io/pp/wlanclient/wlanclient-release-linkable.html?expand=on#period_288)*
- *Test 5: The evaluator shall modify any byte in the first eight bytes of the certificate and demonstrate that the certificate fails to validate (the certificate will fail to parse correctly[\).](file:///home/runner/work/wlanclient/wlanclient/commoncriteria.github.io/pp/wlanclient/wlanclient-release-linkable.html?expand=on#period_289)*
- *Test 6: The evaluator shall modify any bit in the last byte of the signature algorithm of the certificate and demonstrate that the certificate fails to validate (the signature on the certificate will not validate[\).](file:///home/runner/work/wlanclient/wlanclient/commoncriteria.github.io/pp/wlanclient/wlanclient-release-linkable.html?expand=on#period_290)*
- *Test 7: The evaluator shall modify any byte in the public key of the certificate and*

*demonstrate that the certificate fails to validate (the signature on the certificate will not validate[\).](file:///home/runner/work/wlanclient/wlanclient/commoncriteria.github.io/pp/wlanclient/wlanclient-release-linkable.html?expand=on#period_291)*

#### **FIA\_X509\_EXT.2/WLAN X.509 Certificate Authentication (EAP-TLS for WLAN)**

[FIA\\_X509\\_EXT.2.1/WLAN](file:///home/runner/work/wlanclient/wlanclient/commoncriteria.github.io/pp/wlanclient/wlanclient-release-linkable.html?expand=on#FIA_X509_EXT.2.1/WLAN)

The [TSF](file:///home/runner/work/wlanclient/wlanclient/commoncriteria.github.io/pp/wlanclient/wlanclient-release-linkable.html?expand=on#abbr_TSF) shall use X.509v3 certificates as defined by [RFC](file:///home/runner/work/wlanclient/wlanclient/commoncriteria.github.io/pp/wlanclient/wlanclient-release-linkable.html?expand=on#abbr_RFC) 5280 to support [*[authentication for [EAP-](file:///home/runner/work/wlanclient/wlanclient/commoncriteria.github.io/pp/wlanclient/wlanclient-release-linkable.html?expand=on#abbr_EAP)TLS exchanges]*[\].](file:///home/runner/work/wlanclient/wlanclient/commoncriteria.github.io/pp/wlanclient/wlanclient-release-linkable.html?expand=on#period_292)

**Application Note:** [RFC](file:///home/runner/work/wlanclient/wlanclient/commoncriteria.github.io/pp/wlanclient/wlanclient-release-linkable.html?expand=on#abbr_RFC) 5280 defines certificate validation and certification path validation requirements that must be implemented by the [TSF](file:///home/runner/work/wlanclient/wlanclient/commoncriteria.github.io/pp/wlanclient/wlanclient-release-linkable.html?expand=on#abbr_TSF)[.](file:///home/runner/work/wlanclient/wlanclient/commoncriteria.github.io/pp/wlanclient/wlanclient-release-linkable.html?expand=on#period_293) The FIA X509 EXT.1 requirements defined in each of the supported [Base-PPs](file:///home/runner/work/wlanclient/wlanclient/commoncriteria.github.io/pp/wlanclient/wlanclient-release-linkable.html?expand=on#abbr_Base-PP) define requirements that the underlying platform is expected to implement in order to support compliance with this [RFC](file:///home/runner/work/wlanclient/wlanclient/commoncriteria.github.io/pp/wlanclient/wlanclient-release-linkable.html?expand=on#abbr_RFC)[.](file:///home/runner/work/wlanclient/wlanclient/commoncriteria.github.io/pp/wlanclient/wlanclient-release-linkable.html?expand=on#period_294)

## **[Evaluation](file:///home/runner/work/wlanclient/wlanclient/commoncriteria.github.io/pp/wlanclient/wlanclient-release-linkable.html?expand=on#) Activities**

## *[FIA\\_X509\\_EXT.2/WLAN](file:///home/runner/work/wlanclient/wlanclient/commoncriteria.github.io/pp/wlanclient/wlanclient-release-linkable.html?expand=on#FIA_X509_EXT.2/WLAN)*

#### *[TSS](file:///home/runner/work/wlanclient/wlanclient/commoncriteria.github.io/pp/wlanclient/wlanclient-release-linkable.html?expand=on#abbr_TSS)*

*The evaluator shall check the [TSS](file:///home/runner/work/wlanclient/wlanclient/commoncriteria.github.io/pp/wlanclient/wlanclient-release-linkable.html?expand=on#abbr_TSS) to ensure that it describes how the [TOE](file:///home/runner/work/wlanclient/wlanclient/commoncriteria.github.io/pp/wlanclient/wlanclient-release-linkable.html?expand=on#abbr_TOE) chooses which certificates to use, and any necessary instructions in the administrative guidance for configuring the operational environment so that the [TOE](file:///home/runner/work/wlanclient/wlanclient/commoncriteria.github.io/pp/wlanclient/wlanclient-release-linkable.html?expand=on#abbr_TOE) can use the certificate[s.](file:///home/runner/work/wlanclient/wlanclient/commoncriteria.github.io/pp/wlanclient/wlanclient-release-linkable.html?expand=on#period_295)*

*The evaluator shall examine the [TSS](file:///home/runner/work/wlanclient/wlanclient/commoncriteria.github.io/pp/wlanclient/wlanclient-release-linkable.html?expand=on#abbr_TSS) to confirm that it describes the behavior of the [TOE](file:///home/runner/work/wlanclient/wlanclient/commoncriteria.github.io/pp/wlanclient/wlanclient-release-linkable.html?expand=on#abbr_TOE) when a connection cannot be established during the validity check of a certificate used in establishing a trusted channel[.](file:///home/runner/work/wlanclient/wlanclient/commoncriteria.github.io/pp/wlanclient/wlanclient-release-linkable.html?expand=on#period_296) The evaluator shall verify that any distinctions between trusted channels are described[.](file:///home/runner/work/wlanclient/wlanclient/commoncriteria.github.io/pp/wlanclient/wlanclient-release-linkable.html?expand=on#period_297)*

#### *Guidance*

*If not already present in the [TSS](file:///home/runner/work/wlanclient/wlanclient/commoncriteria.github.io/pp/wlanclient/wlanclient-release-linkable.html?expand=on#abbr_TSS), the evaluator shall check the administrative guidance to ensure that it describes how the [TOE](file:///home/runner/work/wlanclient/wlanclient/commoncriteria.github.io/pp/wlanclient/wlanclient-release-linkable.html?expand=on#abbr_TOE) chooses which certificates to use, and any necessary instructions for configuring the operating environment so that the [TOE](file:///home/runner/work/wlanclient/wlanclient/commoncriteria.github.io/pp/wlanclient/wlanclient-release-linkable.html?expand=on#abbr_TOE) can use the certificate[s.](file:///home/runner/work/wlanclient/wlanclient/commoncriteria.github.io/pp/wlanclient/wlanclient-release-linkable.html?expand=on#period_298)*

*If the administrator is able to specify the action to be performed in this situation, then the evaluator shall ensure that the operational guidance contains instructions on how this configuration action is performe[d.](file:///home/runner/work/wlanclient/wlanclient/commoncriteria.github.io/pp/wlanclient/wlanclient-release-linkable.html?expand=on#period_299)*

#### *Tests*

*The evaluator shall perform the following test:*

*Test 1: The evaluator shall demonstrate using a valid certificate that requires certificate validation checking to be performed in at least some part by communicating with a non-TOE [IT](file:///home/runner/work/wlanclient/wlanclient/commoncriteria.github.io/pp/wlanclient/wlanclient-release-linkable.html?expand=on#abbr_IT) entity[.](file:///home/runner/work/wlanclient/wlanclient/commoncriteria.github.io/pp/wlanclient/wlanclient-release-linkable.html?expand=on#period_300) The evaluator shall then manipulate the environment so that the [TOE](file:///home/runner/work/wlanclient/wlanclient/commoncriteria.github.io/pp/wlanclient/wlanclient-release-linkable.html?expand=on#abbr_TOE) is unable to verify the validity of the certificate, and observe that the action selected in FIA\_X509\_EXT.2.2 is performe[d.](file:///home/runner/work/wlanclient/wlanclient/commoncriteria.github.io/pp/wlanclient/wlanclient-release-linkable.html?expand=on#period_301) If the selected action is administrator-configurable, then the evaluator shall follow the operational guidance to determine that all supported administrator-configurable options behave in their documented manner[.](file:///home/runner/work/wlanclient/wlanclient/commoncriteria.github.io/pp/wlanclient/wlanclient-release-linkable.html?expand=on#period_302)*

#### **FIA\_X509\_EXT.6 X.509 Certificate Storage and Management**

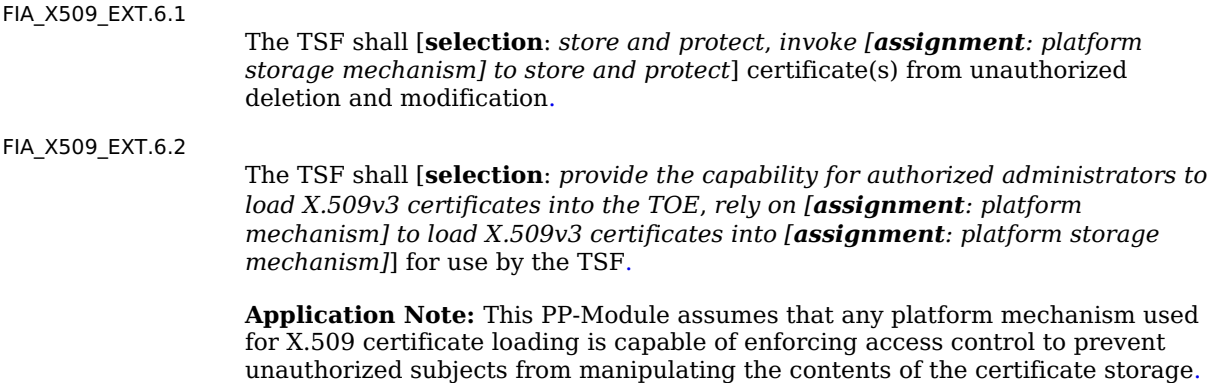

#### **[Evaluation](file:///home/runner/work/wlanclient/wlanclient/commoncriteria.github.io/pp/wlanclient/wlanclient-release-linkable.html?expand=on#) Activities**

*[FIA\\_X509\\_EXT.6](file:///home/runner/work/wlanclient/wlanclient/commoncriteria.github.io/pp/wlanclient/wlanclient-release-linkable.html?expand=on#FIA_X509_EXT.6)*

*[TSS](file:///home/runner/work/wlanclient/wlanclient/commoncriteria.github.io/pp/wlanclient/wlanclient-release-linkable.html?expand=on#abbr_TSS) The evaluator shall examine the [TSS](file:///home/runner/work/wlanclient/wlanclient/commoncriteria.github.io/pp/wlanclient/wlanclient-release-linkable.html?expand=on#abbr_TSS) to determine that it describes all certificate stores implemented that contain certificates used to meet the requirements of this [PP-Module](file:///home/runner/work/wlanclient/wlanclient/commoncriteria.github.io/pp/wlanclient/wlanclient-release-linkable.html?expand=on#abbr_PP-Module)[.](file:///home/runner/work/wlanclient/wlanclient/commoncriteria.github.io/pp/wlanclient/wlanclient-release-linkable.html?expand=on#period_306) This description shall contain information pertaining to how certificates are loaded into the store, and* *how the store is protected from unauthorized acces[s.](file:///home/runner/work/wlanclient/wlanclient/commoncriteria.github.io/pp/wlanclient/wlanclient-release-linkable.html?expand=on#period_307)*

*If the [TOE](file:///home/runner/work/wlanclient/wlanclient/commoncriteria.github.io/pp/wlanclient/wlanclient-release-linkable.html?expand=on#abbr_TOE) relies on a platform mechanism for certificate loading and storage, the evaluator shall verify that the [TSS](file:///home/runner/work/wlanclient/wlanclient/commoncriteria.github.io/pp/wlanclient/wlanclient-release-linkable.html?expand=on#abbr_TSS) identifies this mechanism and describes how use of this mechanism is protected against unauthorized access[.](file:///home/runner/work/wlanclient/wlanclient/commoncriteria.github.io/pp/wlanclient/wlanclient-release-linkable.html?expand=on#period_308)*

#### *Guidance*

*The evaluator shall check the administrative guidance to ensure that it describes how to load X.509 certificates into the [TOE](file:///home/runner/work/wlanclient/wlanclient/commoncriteria.github.io/pp/wlanclient/wlanclient-release-linkable.html?expand=on#abbr_TOE)'s certificate store, regardless of whether the [TSF](file:///home/runner/work/wlanclient/wlanclient/commoncriteria.github.io/pp/wlanclient/wlanclient-release-linkable.html?expand=on#abbr_TSF) provides this mechanism itself or the [TOE](file:///home/runner/work/wlanclient/wlanclient/commoncriteria.github.io/pp/wlanclient/wlanclient-release-linkable.html?expand=on#abbr_TOE) relies on a platform-provided mechanism for this[.](file:///home/runner/work/wlanclient/wlanclient/commoncriteria.github.io/pp/wlanclient/wlanclient-release-linkable.html?expand=on#period_309)*

#### *Tests*

*The evaluator shall perform the following test for each [TOE](file:///home/runner/work/wlanclient/wlanclient/commoncriteria.github.io/pp/wlanclient/wlanclient-release-linkable.html?expand=on#abbr_TOE) function that requires the use of certificates:*

- *Test 1: The evaluator shall demonstrate that using a certificate without a valid certification path results in the function failing[.](file:///home/runner/work/wlanclient/wlanclient/commoncriteria.github.io/pp/wlanclient/wlanclient-release-linkable.html?expand=on#period_310) The evaluator shall then load any certificates needed to validate the certificate to be used in the function and demonstrate that the function succeeds[.](file:///home/runner/work/wlanclient/wlanclient/commoncriteria.github.io/pp/wlanclient/wlanclient-release-linkable.html?expand=on#period_311) The evaluator shall then delete one of these dependent certificates and show that the function fail[s.](file:///home/runner/work/wlanclient/wlanclient/commoncriteria.github.io/pp/wlanclient/wlanclient-release-linkable.html?expand=on#period_312)*
- *Test 2: The evaluator shall demonstrate that the mechanism used to load or configure X.509 certificates cannot be accessed without appropriate authorization[.](file:///home/runner/work/wlanclient/wlanclient/commoncriteria.github.io/pp/wlanclient/wlanclient-release-linkable.html?expand=on#period_313)*

# **5.3.5 Security Management (FMT)**

#### **FMT\_SMF.1/WLAN Specification of Management Functions (WLAN Client)**

[FMT\\_SMF.1.1/WLAN](file:///home/runner/work/wlanclient/wlanclient/commoncriteria.github.io/pp/wlanclient/wlanclient-release-linkable.html?expand=on#FMT_SMF.1.1/WLAN)

The [TSF](file:///home/runner/work/wlanclient/wlanclient/commoncriteria.github.io/pp/wlanclient/wlanclient-release-linkable.html?expand=on#abbr_TSF) shall be capable of performing the following management functions:

#### **Table 3: Management Functions**

Status Markers: M - Mandatory

O - Optional/Objective

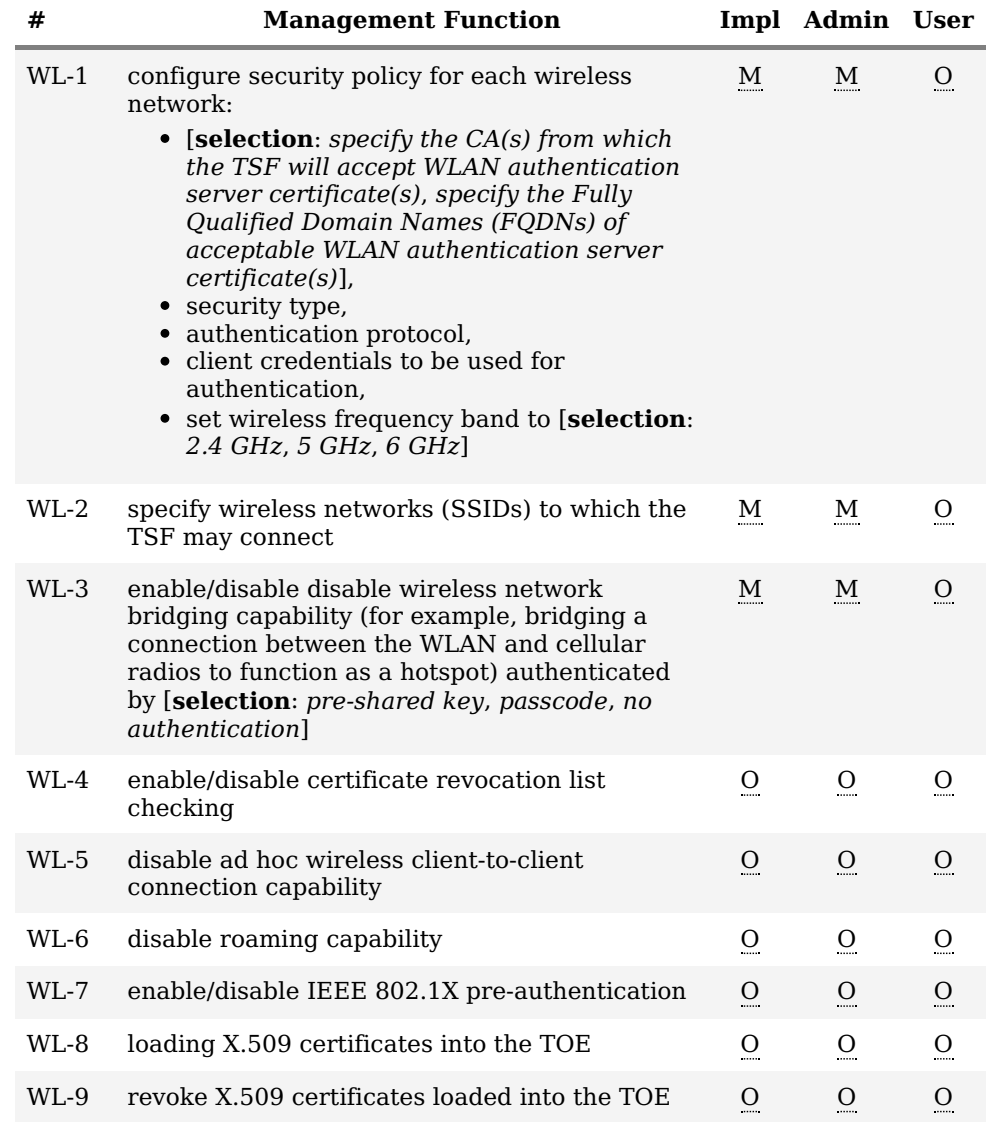

WL-10 enable/disable and configure [PMK](file:///home/runner/work/wlanclient/wlanclient/commoncriteria.github.io/pp/wlanclient/wlanclient-release-linkable.html?expand=on#abbr_PMK) caching:

- set the amount of time (in minutes) for which [PMK](file:///home/runner/work/wlanclient/wlanclient/commoncriteria.github.io/pp/wlanclient/wlanclient-release-linkable.html?expand=on#abbr_PMK) entries are cached,
- set the maximum number of [PMK](file:///home/runner/work/wlanclient/wlanclient/commoncriteria.github.io/pp/wlanclient/wlanclient-release-linkable.html?expand=on#abbr_PMK) entries that can be cached

**Application Note:** For installation, the [WLAN](file:///home/runner/work/wlanclient/wlanclient/commoncriteria.github.io/pp/wlanclient/wlanclient-release-linkable.html?expand=on#abbr_WLAN) Client relies on the underlying platform to authenticate the administrator to the client machine on which the [TOE](file:///home/runner/work/wlanclient/wlanclient/commoncriteria.github.io/pp/wlanclient/wlanclient-release-linkable.html?expand=on#abbr_TOE) is installed[.](file:///home/runner/work/wlanclient/wlanclient/commoncriteria.github.io/pp/wlanclient/wlanclient-release-linkable.html?expand=on#period_314)

O O O

For the function "configure the cryptoperiod for the established session keys," the unit of measure for configuring the cryptoperiod must be no greater than an hou[r.](file:///home/runner/work/wlanclient/wlanclient/commoncriteria.github.io/pp/wlanclient/wlanclient-release-linkable.html?expand=on#period_315) For example: units of measure in seconds, minutes and hours are acceptable and units of measure in days or greater are not acceptable[.](file:///home/runner/work/wlanclient/wlanclient/commoncriteria.github.io/pp/wlanclient/wlanclient-release-linkable.html?expand=on#period_316)

#### **[Evaluation](file:///home/runner/work/wlanclient/wlanclient/commoncriteria.github.io/pp/wlanclient/wlanclient-release-linkable.html?expand=on#) Activities**

#### *[FMT\\_SMF.1/WLAN](file:///home/runner/work/wlanclient/wlanclient/commoncriteria.github.io/pp/wlanclient/wlanclient-release-linkable.html?expand=on#FMT_SMF.1/WLAN)*

*[TSS](file:///home/runner/work/wlanclient/wlanclient/commoncriteria.github.io/pp/wlanclient/wlanclient-release-linkable.html?expand=on#abbr_TSS)*

*There are no [TSS](file:///home/runner/work/wlanclient/wlanclient/commoncriteria.github.io/pp/wlanclient/wlanclient-release-linkable.html?expand=on#abbr_TSS) evaluation activities for this componen[t.](file:///home/runner/work/wlanclient/wlanclient/commoncriteria.github.io/pp/wlanclient/wlanclient-release-linkable.html?expand=on#period_317)*

#### *Guidance*

*The evaluator shall check the operational guidance to verify that every management function claimed by the [TOE](file:///home/runner/work/wlanclient/wlanclient/commoncriteria.github.io/pp/wlanclient/wlanclient-release-linkable.html?expand=on#abbr_TOE) is described ther[e.](file:///home/runner/work/wlanclient/wlanclient/commoncriteria.github.io/pp/wlanclient/wlanclient-release-linkable.html?expand=on#period_318) The evaluator shall also verify that these descriptions include the information required to perform the management duties associated with the functio[n.](file:///home/runner/work/wlanclient/wlanclient/commoncriteria.github.io/pp/wlanclient/wlanclient-release-linkable.html?expand=on#period_319)*

#### *Tests*

*The evaluator shall test the [TOE'](file:///home/runner/work/wlanclient/wlanclient/commoncriteria.github.io/pp/wlanclient/wlanclient-release-linkable.html?expand=on#abbr_TOE)s ability to provide the management functions by configuring the [TOE](file:///home/runner/work/wlanclient/wlanclient/commoncriteria.github.io/pp/wlanclient/wlanclient-release-linkable.html?expand=on#abbr_TOE) and performing the management activities associated with each function claimed in the [SFR](file:///home/runner/work/wlanclient/wlanclient/commoncriteria.github.io/pp/wlanclient/wlanclient-release-linkable.html?expand=on#abbr_SFR)[.](file:///home/runner/work/wlanclient/wlanclient/commoncriteria.github.io/pp/wlanclient/wlanclient-release-linkable.html?expand=on#period_320)*

*Note that this may be accomplished in conjunction with the testing of other requirements, such as [FCS\\_TLSC\\_EXT.1/WLAN](file:///home/runner/work/wlanclient/wlanclient/commoncriteria.github.io/pp/wlanclient/wlanclient-release-linkable.html?expand=on#FCS_TLSC_EXT.1/WLAN) and [FTA\\_WSE\\_EXT.1](file:///home/runner/work/wlanclient/wlanclient/commoncriteria.github.io/pp/wlanclient/wlanclient-release-linkable.html?expand=on#FTA_WSE_EXT.1)[.](file:///home/runner/work/wlanclient/wlanclient/commoncriteria.github.io/pp/wlanclient/wlanclient-release-linkable.html?expand=on#period_321)*

## **5.3.6 Protection of the TSF (FPT)**

#### **FPT\_TST\_EXT.3/WLAN TSF Cryptographic Functionality Testing (WLAN Client)**

[FPT\\_TST\\_EXT.3.1/WLAN](file:///home/runner/work/wlanclient/wlanclient/commoncriteria.github.io/pp/wlanclient/wlanclient-release-linkable.html?expand=on#FPT_TST_EXT.3.1/WLAN)

The [**selection**: *[TOE](file:///home/runner/work/wlanclient/wlanclient/commoncriteria.github.io/pp/wlanclient/wlanclient-release-linkable.html?expand=on#abbr_TOE)*, *[TOE](file:///home/runner/work/wlanclient/wlanclient/commoncriteria.github.io/pp/wlanclient/wlanclient-release-linkable.html?expand=on#abbr_TOE) platform*] shall run a suite of self-tests during initial start-up (on power on) to demonstrate the correct operation of the [TSF](file:///home/runner/work/wlanclient/wlanclient/commoncriteria.github.io/pp/wlanclient/wlanclient-release-linkable.html?expand=on#abbr_TSF)[.](file:///home/runner/work/wlanclient/wlanclient/commoncriteria.github.io/pp/wlanclient/wlanclient-release-linkable.html?expand=on#period_322)

[FPT\\_TST\\_EXT.3.2/WLAN](file:///home/runner/work/wlanclient/wlanclient/commoncriteria.github.io/pp/wlanclient/wlanclient-release-linkable.html?expand=on#FPT_TST_EXT.3.2/WLAN)

The [**selection**: *[TOE](file:///home/runner/work/wlanclient/wlanclient/commoncriteria.github.io/pp/wlanclient/wlanclient-release-linkable.html?expand=on#abbr_TOE)*, *[TOE](file:///home/runner/work/wlanclient/wlanclient/commoncriteria.github.io/pp/wlanclient/wlanclient-release-linkable.html?expand=on#abbr_TOE) platform*] shall provide the capability to verify the integrity of stored [TSF](file:///home/runner/work/wlanclient/wlanclient/commoncriteria.github.io/pp/wlanclient/wlanclient-release-linkable.html?expand=on#abbr_TSF) executable code when it is loaded for execution through the use of the [TSF](file:///home/runner/work/wlanclient/wlanclient/commoncriteria.github.io/pp/wlanclient/wlanclient-release-linkable.html?expand=on#abbr_TSF)-provided cryptographic services[.](file:///home/runner/work/wlanclient/wlanclient/commoncriteria.github.io/pp/wlanclient/wlanclient-release-linkable.html?expand=on#period_323)

**Application Note:** While the [TOE](file:///home/runner/work/wlanclient/wlanclient/commoncriteria.github.io/pp/wlanclient/wlanclient-release-linkable.html?expand=on#abbr_TOE) is defined as a software package running on a platform defined by the claimed [Base-PP](file:///home/runner/work/wlanclient/wlanclient/commoncriteria.github.io/pp/wlanclient/wlanclient-release-linkable.html?expand=on#abbr_Base-PP), it is still capable of performing the selftest activities required abov[e.](file:///home/runner/work/wlanclient/wlanclient/commoncriteria.github.io/pp/wlanclient/wlanclient-release-linkable.html?expand=on#period_324) However, if the cryptographic algorithm implementation is provided by the underlying platform, it may be the case where the [TSF](file:///home/runner/work/wlanclient/wlanclient/commoncriteria.github.io/pp/wlanclient/wlanclient-release-linkable.html?expand=on#abbr_TSF) self-testing is a check to verify that the underlying platform has successfully completed its own self-tests prior to the [TSF](file:///home/runner/work/wlanclient/wlanclient/commoncriteria.github.io/pp/wlanclient/wlanclient-release-linkable.html?expand=on#abbr_TSF) attempting to use the implementatio[n.](file:///home/runner/work/wlanclient/wlanclient/commoncriteria.github.io/pp/wlanclient/wlanclient-release-linkable.html?expand=on#period_325) It should be understood that there is a significant dependency on the host platform in assessing the assurance provided by these self-tests since a compromise of the underlying platform could potentially result in the self-tests functioning incorrectl[y.](file:///home/runner/work/wlanclient/wlanclient/commoncriteria.github.io/pp/wlanclient/wlanclient-release-linkable.html?expand=on#period_326)

## **[Evaluation](file:///home/runner/work/wlanclient/wlanclient/commoncriteria.github.io/pp/wlanclient/wlanclient-release-linkable.html?expand=on#) Activities**

#### *[FPT\\_TST\\_EXT.3/WLAN](file:///home/runner/work/wlanclient/wlanclient/commoncriteria.github.io/pp/wlanclient/wlanclient-release-linkable.html?expand=on#FPT_TST_EXT.3/WLAN)*

#### *[TSS](file:///home/runner/work/wlanclient/wlanclient/commoncriteria.github.io/pp/wlanclient/wlanclient-release-linkable.html?expand=on#abbr_TSS)*

The evaluator shall examine the [TSS](file:///home/runner/work/wlanclient/wlanclient/commoncriteria.github.io/pp/wlanclient/wlanclient-release-linkable.html?expand=on#abbr_TSS) to ensure that it details the self tests that are run by the *[TSF](file:///home/runner/work/wlanclient/wlanclient/commoncriteria.github.io/pp/wlanclient/wlanclient-release-linkable.html?expand=on#abbr_TSF) on start-up; this description should include an outline of what the tests are actually doing (e.g., rather than saying "memory is tested", a description similar to "memory is tested by* writing a value to each memory location and reading it back to ensure it is identical to what was *written" shall be used[\).](file:///home/runner/work/wlanclient/wlanclient/commoncriteria.github.io/pp/wlanclient/wlanclient-release-linkable.html?expand=on#period_327) The evaluator shall ensure that the [TSS](file:///home/runner/work/wlanclient/wlanclient/commoncriteria.github.io/pp/wlanclient/wlanclient-release-linkable.html?expand=on#abbr_TSS) makes an argument that the tests are sufficient to demonstrate that the [TSF](file:///home/runner/work/wlanclient/wlanclient/commoncriteria.github.io/pp/wlanclient/wlanclient-release-linkable.html?expand=on#abbr_TSF) is operating correctly[.](file:///home/runner/work/wlanclient/wlanclient/commoncriteria.github.io/pp/wlanclient/wlanclient-release-linkable.html?expand=on#period_328)*

*The evaluator shall examine the [TSS](file:///home/runner/work/wlanclient/wlanclient/commoncriteria.github.io/pp/wlanclient/wlanclient-release-linkable.html?expand=on#abbr_TSS) to ensure that it describes how to verify the integrity of stored [TSF](file:///home/runner/work/wlanclient/wlanclient/commoncriteria.github.io/pp/wlanclient/wlanclient-release-linkable.html?expand=on#abbr_TSF) executable code when it is loaded for execution[.](file:///home/runner/work/wlanclient/wlanclient/commoncriteria.github.io/pp/wlanclient/wlanclient-release-linkable.html?expand=on#period_329) The evaluator shall ensure that the* *[TSS](file:///home/runner/work/wlanclient/wlanclient/commoncriteria.github.io/pp/wlanclient/wlanclient-release-linkable.html?expand=on#abbr_TSS) makes an argument that the tests are sufficient to demonstrate that the integrity of stored [TSF](file:///home/runner/work/wlanclient/wlanclient/commoncriteria.github.io/pp/wlanclient/wlanclient-release-linkable.html?expand=on#abbr_TSF) executable code has not been compromise[d.](file:///home/runner/work/wlanclient/wlanclient/commoncriteria.github.io/pp/wlanclient/wlanclient-release-linkable.html?expand=on#period_330) The evaluator also ensures that the [TSS](file:///home/runner/work/wlanclient/wlanclient/commoncriteria.github.io/pp/wlanclient/wlanclient-release-linkable.html?expand=on#abbr_TSS) (or the operational guidance) describes the actions that take place for successful (e.g[.](file:///home/runner/work/wlanclient/wlanclient/commoncriteria.github.io/pp/wlanclient/wlanclient-release-linkable.html?expand=on#period_331) hash verified) and unsuccessful (e.g., hash not verified) case[s.](file:///home/runner/work/wlanclient/wlanclient/commoncriteria.github.io/pp/wlanclient/wlanclient-release-linkable.html?expand=on#period_332)*

#### *Guidance*

*The evaluator shall ensure that the operational guidance describes the actions that take place for successful (e.g[.](file:///home/runner/work/wlanclient/wlanclient/commoncriteria.github.io/pp/wlanclient/wlanclient-release-linkable.html?expand=on#period_333) hash verified) and unsuccessful (e.g., hash not verified) case[s.](file:///home/runner/work/wlanclient/wlanclient/commoncriteria.github.io/pp/wlanclient/wlanclient-release-linkable.html?expand=on#period_334)*

#### *Tests*

*The evaluator shall perform the following tests:*

- *Test 1: The evaluator shall perform the integrity check on a known good [TSF](file:///home/runner/work/wlanclient/wlanclient/commoncriteria.github.io/pp/wlanclient/wlanclient-release-linkable.html?expand=on#abbr_TSF) executable and verify that the check is successful[.](file:///home/runner/work/wlanclient/wlanclient/commoncriteria.github.io/pp/wlanclient/wlanclient-release-linkable.html?expand=on#period_335)*
- *Test 2: The evaluator shall modify the [TSF](file:///home/runner/work/wlanclient/wlanclient/commoncriteria.github.io/pp/wlanclient/wlanclient-release-linkable.html?expand=on#abbr_TSF) executable, perform the integrity check on the modified [TSF](file:///home/runner/work/wlanclient/wlanclient/commoncriteria.github.io/pp/wlanclient/wlanclient-release-linkable.html?expand=on#abbr_TSF) executable, and verify that the check fail[s.](file:///home/runner/work/wlanclient/wlanclient/commoncriteria.github.io/pp/wlanclient/wlanclient-release-linkable.html?expand=on#period_336)*

# **5.3.7 TOE Access (FTA)**

#### **FTA\_WSE\_EXT.1 Wireless Network Access**

[FTA\\_WSE\\_EXT.1.1](file:///home/runner/work/wlanclient/wlanclient/commoncriteria.github.io/pp/wlanclient/wlanclient-release-linkable.html?expand=on#FTA_WSE_EXT.1.1)

The [TSF](file:///home/runner/work/wlanclient/wlanclient/commoncriteria.github.io/pp/wlanclient/wlanclient-release-linkable.html?expand=on#abbr_TSF) shall be able to attempt connections only to wireless networks specified as acceptable networks as configured by the administrator in [FMT\\_SMF.1.1/WLAN](file:///home/runner/work/wlanclient/wlanclient/commoncriteria.github.io/pp/wlanclient/wlanclient-release-linkable.html?expand=on#FMT_SMF.1.1/WLAN)[.](file:///home/runner/work/wlanclient/wlanclient/commoncriteria.github.io/pp/wlanclient/wlanclient-release-linkable.html?expand=on#period_337)

**Application Note:** The intent of this requirement is to allow the administrator to limit the wireless networks to which the [TOE](file:///home/runner/work/wlanclient/wlanclient/commoncriteria.github.io/pp/wlanclient/wlanclient-release-linkable.html?expand=on#abbr_TOE) is allowed to connec[t.](file:///home/runner/work/wlanclient/wlanclient/commoncriteria.github.io/pp/wlanclient/wlanclient-release-linkable.html?expand=on#period_338)

#### **[Evaluation](file:///home/runner/work/wlanclient/wlanclient/commoncriteria.github.io/pp/wlanclient/wlanclient-release-linkable.html?expand=on#) Activities**

## *[FTA\\_WSE\\_EXT.1](file:///home/runner/work/wlanclient/wlanclient/commoncriteria.github.io/pp/wlanclient/wlanclient-release-linkable.html?expand=on#FTA_WSE_EXT.1)*

*[TSS](file:///home/runner/work/wlanclient/wlanclient/commoncriteria.github.io/pp/wlanclient/wlanclient-release-linkable.html?expand=on#abbr_TSS)*

*The evaluator shall examine the [TSS](file:///home/runner/work/wlanclient/wlanclient/commoncriteria.github.io/pp/wlanclient/wlanclient-release-linkable.html?expand=on#abbr_TSS) to determine that it defines [SSIDs](file:///home/runner/work/wlanclient/wlanclient/commoncriteria.github.io/pp/wlanclient/wlanclient-release-linkable.html?expand=on#abbr_SSID) as the attribute to specify acceptable networks[.](file:///home/runner/work/wlanclient/wlanclient/commoncriteria.github.io/pp/wlanclient/wlanclient-release-linkable.html?expand=on#period_339)*

#### *Guidance*

*The evaluator shall examine the operational guidance to determine that it contains guidance for configuring the list of [SSIDs](file:///home/runner/work/wlanclient/wlanclient/commoncriteria.github.io/pp/wlanclient/wlanclient-release-linkable.html?expand=on#abbr_SSID) that the [WLAN](file:///home/runner/work/wlanclient/wlanclient/commoncriteria.github.io/pp/wlanclient/wlanclient-release-linkable.html?expand=on#abbr_WLAN) Client is able to connect t[o.](file:///home/runner/work/wlanclient/wlanclient/commoncriteria.github.io/pp/wlanclient/wlanclient-release-linkable.html?expand=on#period_340)*

#### *Tests*

*The evaluator shall perform the following tests for each attribute:*

*Test 1: The evaluator configures the [TOE](file:///home/runner/work/wlanclient/wlanclient/commoncriteria.github.io/pp/wlanclient/wlanclient-release-linkable.html?expand=on#abbr_TOE) to allow a connection to a wireless network with a specific [SSID](file:///home/runner/work/wlanclient/wlanclient/commoncriteria.github.io/pp/wlanclient/wlanclient-release-linkable.html?expand=on#abbr_SSID)[.](file:///home/runner/work/wlanclient/wlanclient/commoncriteria.github.io/pp/wlanclient/wlanclient-release-linkable.html?expand=on#period_341) The evaluator configures the test environment such that the allowed [SSID](file:///home/runner/work/wlanclient/wlanclient/commoncriteria.github.io/pp/wlanclient/wlanclient-release-linkable.html?expand=on#abbr_SSID) and an [SSID](file:///home/runner/work/wlanclient/wlanclient/commoncriteria.github.io/pp/wlanclient/wlanclient-release-linkable.html?expand=on#abbr_SSID) that is not allowed are both "visible" to the [TOE](file:///home/runner/work/wlanclient/wlanclient/commoncriteria.github.io/pp/wlanclient/wlanclient-release-linkable.html?expand=on#abbr_TOE)[.](file:///home/runner/work/wlanclient/wlanclient/commoncriteria.github.io/pp/wlanclient/wlanclient-release-linkable.html?expand=on#period_342) The evaluator shall demonstrate that they can successfully establish a connection with the allowed [SSID](file:///home/runner/work/wlanclient/wlanclient/commoncriteria.github.io/pp/wlanclient/wlanclient-release-linkable.html?expand=on#abbr_SSID)[.](file:///home/runner/work/wlanclient/wlanclient/commoncriteria.github.io/pp/wlanclient/wlanclient-release-linkable.html?expand=on#period_343) The evaluator shall then attempt to establish a session with the disallowed [SSID](file:///home/runner/work/wlanclient/wlanclient/commoncriteria.github.io/pp/wlanclient/wlanclient-release-linkable.html?expand=on#abbr_SSID) and observe that the attempt fails[.](file:///home/runner/work/wlanclient/wlanclient/commoncriteria.github.io/pp/wlanclient/wlanclient-release-linkable.html?expand=on#period_344)*

# **5.3.8 Trusted Path/Channels (FTP)**

#### **FTP\_ITC.1/WLAN Trusted Channel Communication (Wireless LAN)**

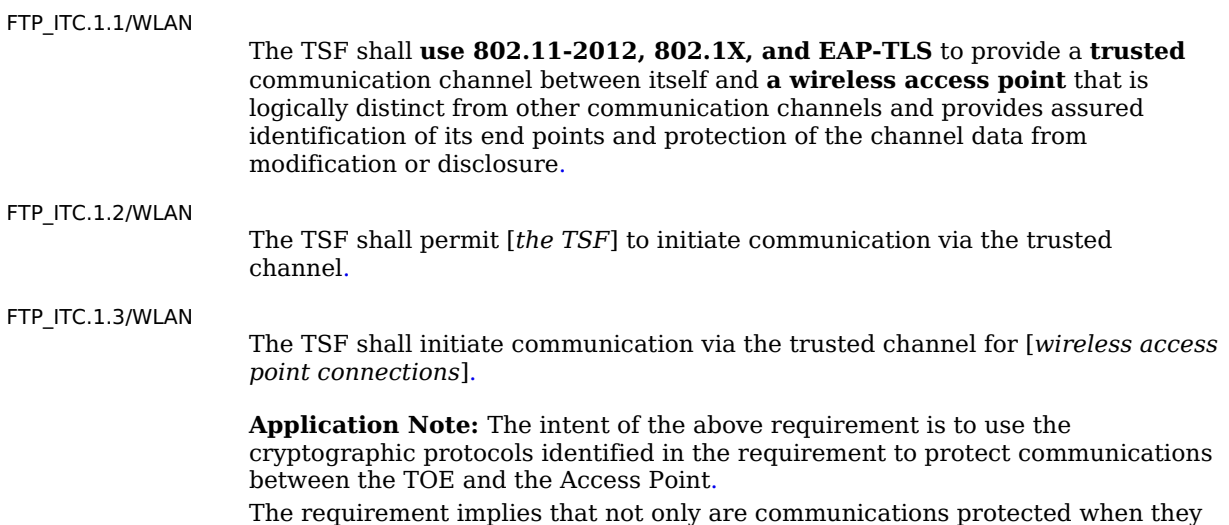

are initially established, but also on resumption after an outag[e.](file:///home/runner/work/wlanclient/wlanclient/commoncriteria.github.io/pp/wlanclient/wlanclient-release-linkable.html?expand=on#period_349) It may be the case that some part of the [TOE](file:///home/runner/work/wlanclient/wlanclient/commoncriteria.github.io/pp/wlanclient/wlanclient-release-linkable.html?expand=on#abbr_TOE) setup involves manually setting up tunnels to protect other communication, and if after an outage the [TOE](file:///home/runner/work/wlanclient/wlanclient/commoncriteria.github.io/pp/wlanclient/wlanclient-release-linkable.html?expand=on#abbr_TOE) attempts to reestablish the communication automatically with (the necessary) manual intervention, there may be a window created where an attacker might be able to gain critical information or compromise a connection[.](file:///home/runner/work/wlanclient/wlanclient/commoncriteria.github.io/pp/wlanclient/wlanclient-release-linkable.html?expand=on#period_350) The following tests are only intended to cover the [WLAN](file:///home/runner/work/wlanclient/wlanclient/commoncriteria.github.io/pp/wlanclient/wlanclient-release-linkable.html?expand=on#abbr_WLAN) communication channel (not other communication channels that may be available on the [TOE](file:///home/runner/work/wlanclient/wlanclient/commoncriteria.github.io/pp/wlanclient/wlanclient-release-linkable.html?expand=on#abbr_TOE) such as mobile broadband)[.](file:///home/runner/work/wlanclient/wlanclient/commoncriteria.github.io/pp/wlanclient/wlanclient-release-linkable.html?expand=on#period_351)

## **[Evaluation](file:///home/runner/work/wlanclient/wlanclient/commoncriteria.github.io/pp/wlanclient/wlanclient-release-linkable.html?expand=on#) Activities**

# *[FTP\\_ITC.1/WLAN](file:///home/runner/work/wlanclient/wlanclient/commoncriteria.github.io/pp/wlanclient/wlanclient-release-linkable.html?expand=on#FTP_ITC.1/WLAN)*

## *[TSS](file:///home/runner/work/wlanclient/wlanclient/commoncriteria.github.io/pp/wlanclient/wlanclient-release-linkable.html?expand=on#abbr_TSS)*

*The evaluator shall examine the [TSS](file:///home/runner/work/wlanclient/wlanclient/commoncriteria.github.io/pp/wlanclient/wlanclient-release-linkable.html?expand=on#abbr_TSS) to determine that it describes the details of the [TOE](file:///home/runner/work/wlanclient/wlanclient/commoncriteria.github.io/pp/wlanclient/wlanclient-release-linkable.html?expand=on#abbr_TOE) connecting to an access point in terms of the cryptographic protocols specified in the requirement, along with [TOE-](file:///home/runner/work/wlanclient/wlanclient/commoncriteria.github.io/pp/wlanclient/wlanclient-release-linkable.html?expand=on#abbr_TOE)specific options or procedures that might not be reflected in the specification[.](file:///home/runner/work/wlanclient/wlanclient/commoncriteria.github.io/pp/wlanclient/wlanclient-release-linkable.html?expand=on#period_352) The evaluator shall also confirm that all protocols listed in the [TSS](file:///home/runner/work/wlanclient/wlanclient/commoncriteria.github.io/pp/wlanclient/wlanclient-release-linkable.html?expand=on#abbr_TSS) are specified and included in the requirements in the [ST](file:///home/runner/work/wlanclient/wlanclient/commoncriteria.github.io/pp/wlanclient/wlanclient-release-linkable.html?expand=on#abbr_ST)[.](file:///home/runner/work/wlanclient/wlanclient/commoncriteria.github.io/pp/wlanclient/wlanclient-release-linkable.html?expand=on#period_353)*

#### *Guidance*

*The evaluator shall confirm that the operational guidance includes instructions for establishing the connection to the access point and that it includes recovery instructions should a connection be unintentionally broke[n.](file:///home/runner/work/wlanclient/wlanclient/commoncriteria.github.io/pp/wlanclient/wlanclient-release-linkable.html?expand=on#period_354)*

#### *Tests*

*The evaluator shall perform the following tests:*

- *Test 1: The evaluator shall ensure that the [TOE](file:///home/runner/work/wlanclient/wlanclient/commoncriteria.github.io/pp/wlanclient/wlanclient-release-linkable.html?expand=on#abbr_TOE) is able to initiate communications with an access point using the protocols specified in the requirement by setting up the connections as described in the operational guidance and ensuring that communications are successfu[l.](file:///home/runner/work/wlanclient/wlanclient/commoncriteria.github.io/pp/wlanclient/wlanclient-release-linkable.html?expand=on#period_355)*
- *Test 2: The evaluator shall ensure, for each communication channel with an authorized [IT](file:///home/runner/work/wlanclient/wlanclient/commoncriteria.github.io/pp/wlanclient/wlanclient-release-linkable.html?expand=on#abbr_IT) entity, the channel data is not sent in plaintex[t.](file:///home/runner/work/wlanclient/wlanclient/commoncriteria.github.io/pp/wlanclient/wlanclient-release-linkable.html?expand=on#period_356)*
- *Test 3: The evaluator shall ensure, for each communication channel with an authorized [IT](file:///home/runner/work/wlanclient/wlanclient/commoncriteria.github.io/pp/wlanclient/wlanclient-release-linkable.html?expand=on#abbr_IT) entity, modification of the channel data is detected by the [TOE](file:///home/runner/work/wlanclient/wlanclient/commoncriteria.github.io/pp/wlanclient/wlanclient-release-linkable.html?expand=on#abbr_TOE)[.](file:///home/runner/work/wlanclient/wlanclient/commoncriteria.github.io/pp/wlanclient/wlanclient-release-linkable.html?expand=on#period_357)*
- *Test 4: The evaluators shall physically interrupt the connection from the [TOE](file:///home/runner/work/wlanclient/wlanclient/commoncriteria.github.io/pp/wlanclient/wlanclient-release-linkable.html?expand=on#abbr_TOE) to the access point (e.g., moving the [TOE](file:///home/runner/work/wlanclient/wlanclient/commoncriteria.github.io/pp/wlanclient/wlanclient-release-linkable.html?expand=on#abbr_TOE) host out of range of the access point, turning the access point off[\).](file:///home/runner/work/wlanclient/wlanclient/commoncriteria.github.io/pp/wlanclient/wlanclient-release-linkable.html?expand=on#period_358) The evaluators shall ensure that subsequent communications are appropriately protected, at a minimum in the case of any attempts to automatically resume the connection or connect to a new access poin[t.](file:///home/runner/work/wlanclient/wlanclient/commoncriteria.github.io/pp/wlanclient/wlanclient-release-linkable.html?expand=on#period_359)*

*Further evaluation activities are associated with the specific protocol[s.](file:///home/runner/work/wlanclient/wlanclient/commoncriteria.github.io/pp/wlanclient/wlanclient-release-linkable.html?expand=on#period_360)*

# **5.4 TOE Security Functional Requirements Rationale**

The following rationale provides justification for each security objective for the [TOE](file:///home/runner/work/wlanclient/wlanclient/commoncriteria.github.io/pp/wlanclient/wlanclient-release-linkable.html?expand=on#abbr_TOE), showing that the [SFRs](file:///home/runner/work/wlanclient/wlanclient/commoncriteria.github.io/pp/wlanclient/wlanclient-release-linkable.html?expand=on#abbr_SFR) are suitable to meet and achieve the security objectives:

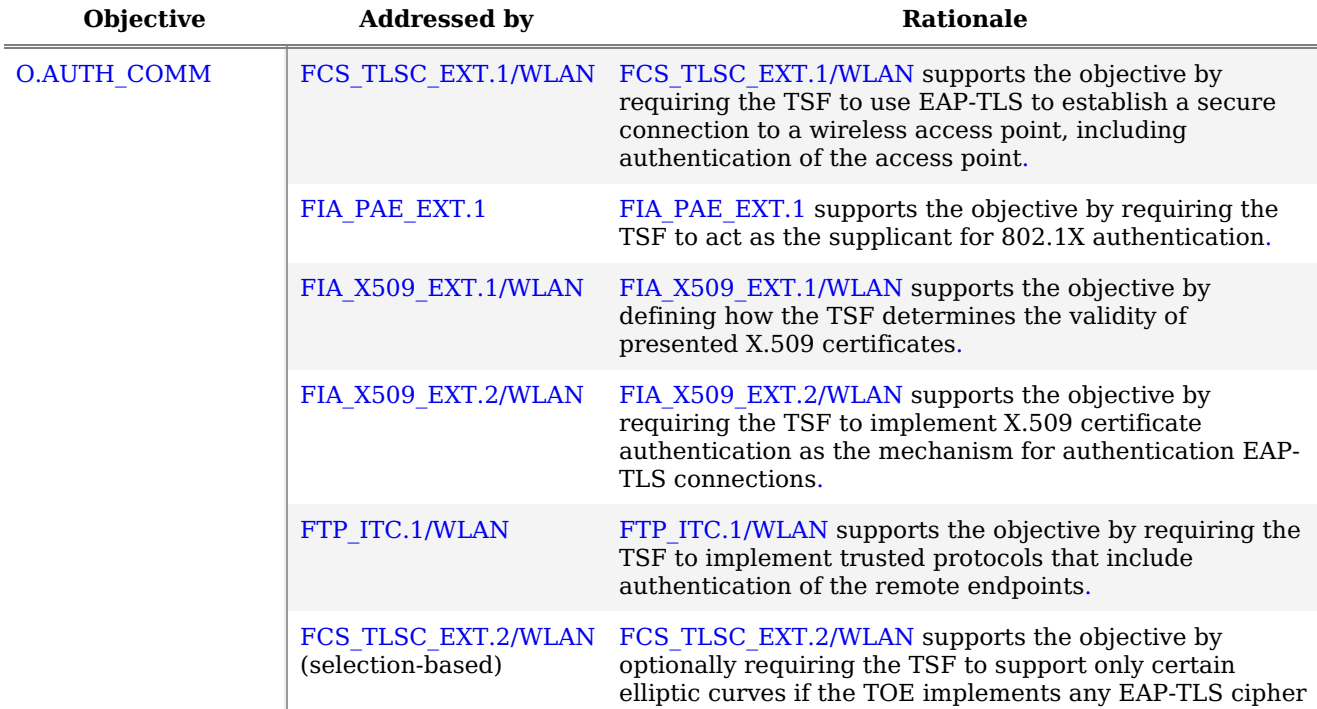

#### **Table 4: [SFR](file:///home/runner/work/wlanclient/wlanclient/commoncriteria.github.io/pp/wlanclient/wlanclient-release-linkable.html?expand=on#abbr_SFR) Rationale**

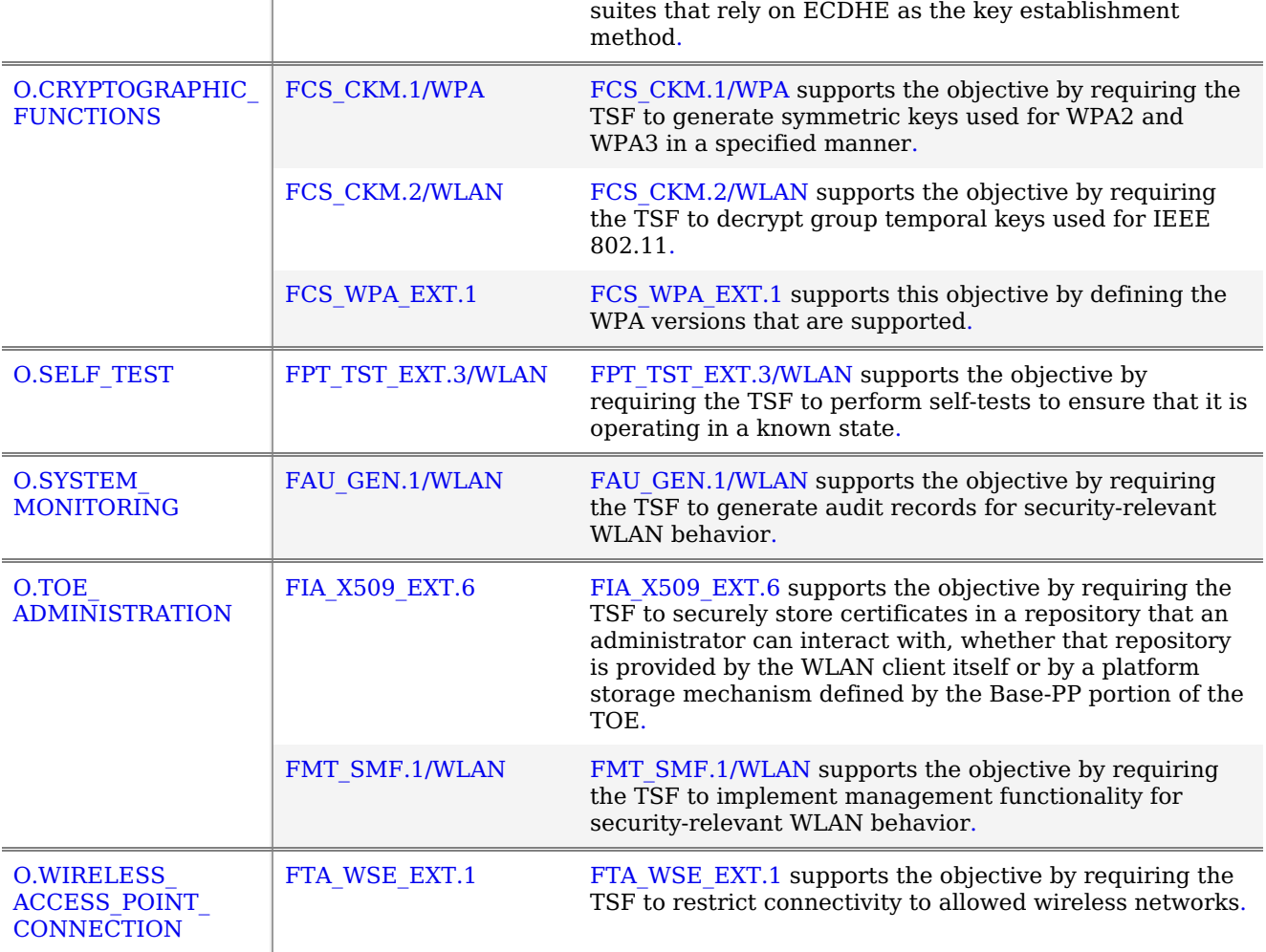

# **5.5 TOE Security Assurance Requirements**

This [PP-Module](file:///home/runner/work/wlanclient/wlanclient/commoncriteria.github.io/pp/wlanclient/wlanclient-release-linkable.html?expand=on#abbr_PP-Module) does not define any [SARs](file:///home/runner/work/wlanclient/wlanclient/commoncriteria.github.io/pp/wlanclient/wlanclient-release-linkable.html?expand=on#abbr_SAR) beyond those defined within the [Base-PPs](file:///home/runner/work/wlanclient/wlanclient/commoncriteria.github.io/pp/wlanclient/wlanclient-release-linkable.html?expand=on#abbr_Base-PP) to which it can claim conformanc[e.](file:///home/runner/work/wlanclient/wlanclient/commoncriteria.github.io/pp/wlanclient/wlanclient-release-linkable.html?expand=on#period_375) It is important to note that a [TOE](file:///home/runner/work/wlanclient/wlanclient/commoncriteria.github.io/pp/wlanclient/wlanclient-release-linkable.html?expand=on#abbr_TOE) that is evaluated against this [PP-Module](file:///home/runner/work/wlanclient/wlanclient/commoncriteria.github.io/pp/wlanclient/wlanclient-release-linkable.html?expand=on#abbr_PP-Module) is inherently evaluated against the General Purpose Operating Systems [PP,](file:///home/runner/work/wlanclient/wlanclient/commoncriteria.github.io/pp/wlanclient/wlanclient-release-linkable.html?expand=on#abbr_PP) and Mobile Devices [PP](file:///home/runner/work/wlanclient/wlanclient/commoncriteria.github.io/pp/wlanclient/wlanclient-release-linkable.html?expand=on#abbr_PP) as wel[l.](file:///home/runner/work/wlanclient/wlanclient/commoncriteria.github.io/pp/wlanclient/wlanclient-release-linkable.html?expand=on#period_376) These [PPs](file:///home/runner/work/wlanclient/wlanclient/commoncriteria.github.io/pp/wlanclient/wlanclient-release-linkable.html?expand=on#abbr_PP) include a number of EAs associated with both Security Functional Requirements [\(SFRs\)](file:///home/runner/work/wlanclient/wlanclient/commoncriteria.github.io/pp/wlanclient/wlanclient-release-linkable.html?expand=on#abbr_SFR) and [SARs](file:///home/runner/work/wlanclient/wlanclient/commoncriteria.github.io/pp/wlanclient/wlanclient-release-linkable.html?expand=on#abbr_SAR)[.](file:///home/runner/work/wlanclient/wlanclient/commoncriteria.github.io/pp/wlanclient/wlanclient-release-linkable.html?expand=on#period_377) [Additionally,](file:///home/runner/work/wlanclient/wlanclient/commoncriteria.github.io/pp/wlanclient/wlanclient-release-linkable.html?expand=on#abbr_Base-PP) this [PP-Module](file:///home/runner/work/wlanclient/wlanclient/commoncriteria.github.io/pp/wlanclient/wlanclient-release-linkable.html?expand=on#abbr_PP-Module) includes a number of [SFR-](file:///home/runner/work/wlanclient/wlanclient/commoncriteria.github.io/pp/wlanclient/wlanclient-release-linkable.html?expand=on#abbr_SFR)based EAs that similarly refine the [SARs](file:///home/runner/work/wlanclient/wlanclient/commoncriteria.github.io/pp/wlanclient/wlanclient-release-linkable.html?expand=on#abbr_SAR) of the Base-PP[s.](file:///home/runner/work/wlanclient/wlanclient/commoncriteria.github.io/pp/wlanclient/wlanclient-release-linkable.html?expand=on#period_378) The evaluation laboratory will evaluate the [TOE](file:///home/runner/work/wlanclient/wlanclient/commoncriteria.github.io/pp/wlanclient/wlanclient-release-linkable.html?expand=on#abbr_TOE) against the chosen [Base-PP](file:///home/runner/work/wlanclient/wlanclient/commoncriteria.github.io/pp/wlanclient/wlanclient-release-linkable.html?expand=on#abbr_Base-PP) and supplement that evaluation with the necessary [SFRs](file:///home/runner/work/wlanclient/wlanclient/commoncriteria.github.io/pp/wlanclient/wlanclient-release-linkable.html?expand=on#abbr_SFR) that are taken from this [PP-Module](file:///home/runner/work/wlanclient/wlanclient/commoncriteria.github.io/pp/wlanclient/wlanclient-release-linkable.html?expand=on#abbr_PP-Module)[.](file:///home/runner/work/wlanclient/wlanclient/commoncriteria.github.io/pp/wlanclient/wlanclient-release-linkable.html?expand=on#period_379)

# **6 Consistency Rationale**

# **6.1 Protection Profile for General Purpose Operating Systems**

# **6.1.1 Consistency of TOE Type**

When this [PP-Module](file:///home/runner/work/wlanclient/wlanclient/commoncriteria.github.io/pp/wlanclient/wlanclient-release-linkable.html?expand=on#abbr_PP-Module) is used to extend the [GPOS](file:///home/runner/work/wlanclient/wlanclient/commoncriteria.github.io/pp/wlanclient/wlanclient-release-linkable.html?expand=on#abbr_GPOS) [PP,](file:///home/runner/work/wlanclient/wlanclient/commoncriteria.github.io/pp/wlanclient/wlanclient-release-linkable.html?expand=on#abbr_PP) the [TOE](file:///home/runner/work/wlanclient/wlanclient/commoncriteria.github.io/pp/wlanclient/wlanclient-release-linkable.html?expand=on#abbr_TOE) type for the overall [TOE](file:///home/runner/work/wlanclient/wlanclient/commoncriteria.github.io/pp/wlanclient/wlanclient-release-linkable.html?expand=on#abbr_TOE) is still a generalpurpose operating system[.](file:///home/runner/work/wlanclient/wlanclient/commoncriteria.github.io/pp/wlanclient/wlanclient-release-linkable.html?expand=on#period_380) The [TOE](file:///home/runner/work/wlanclient/wlanclient/commoncriteria.github.io/pp/wlanclient/wlanclient-release-linkable.html?expand=on#abbr_TOE) boundary is simply extended to include the [WLAN](file:///home/runner/work/wlanclient/wlanclient/commoncriteria.github.io/pp/wlanclient/wlanclient-release-linkable.html?expand=on#abbr_WLAN) Client functionality that runs on the operating system[.](file:///home/runner/work/wlanclient/wlanclient/commoncriteria.github.io/pp/wlanclient/wlanclient-release-linkable.html?expand=on#period_381)

# **6.1.2 Consistency of Security Problem Definition**

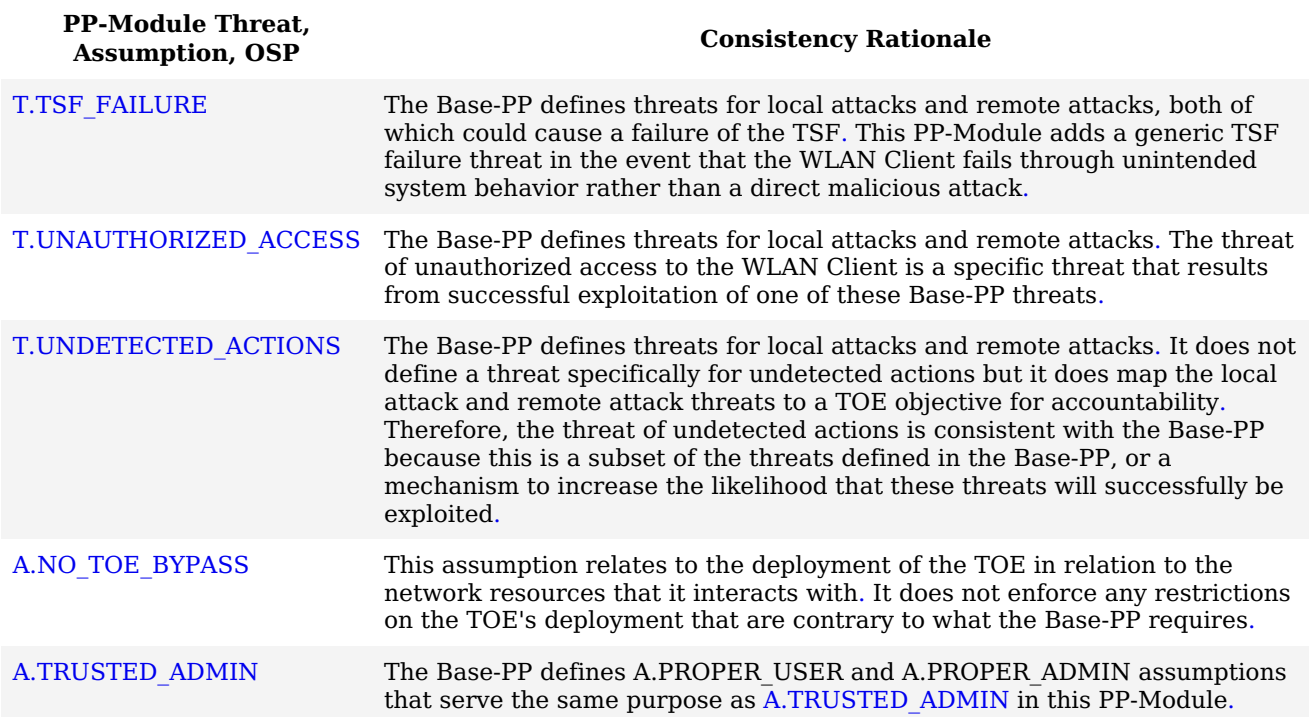

# **6.1.3 Consistency of Objectives**

The objectives for the [TOEs](file:///home/runner/work/wlanclient/wlanclient/commoncriteria.github.io/pp/wlanclient/wlanclient-release-linkable.html?expand=on#abbr_TOE) are consistent with the General Purpose Operating Systems [PP](file:///home/runner/work/wlanclient/wlanclient/commoncriteria.github.io/pp/wlanclient/wlanclient-release-linkable.html?expand=on#abbr_PP) based on the following rationale:

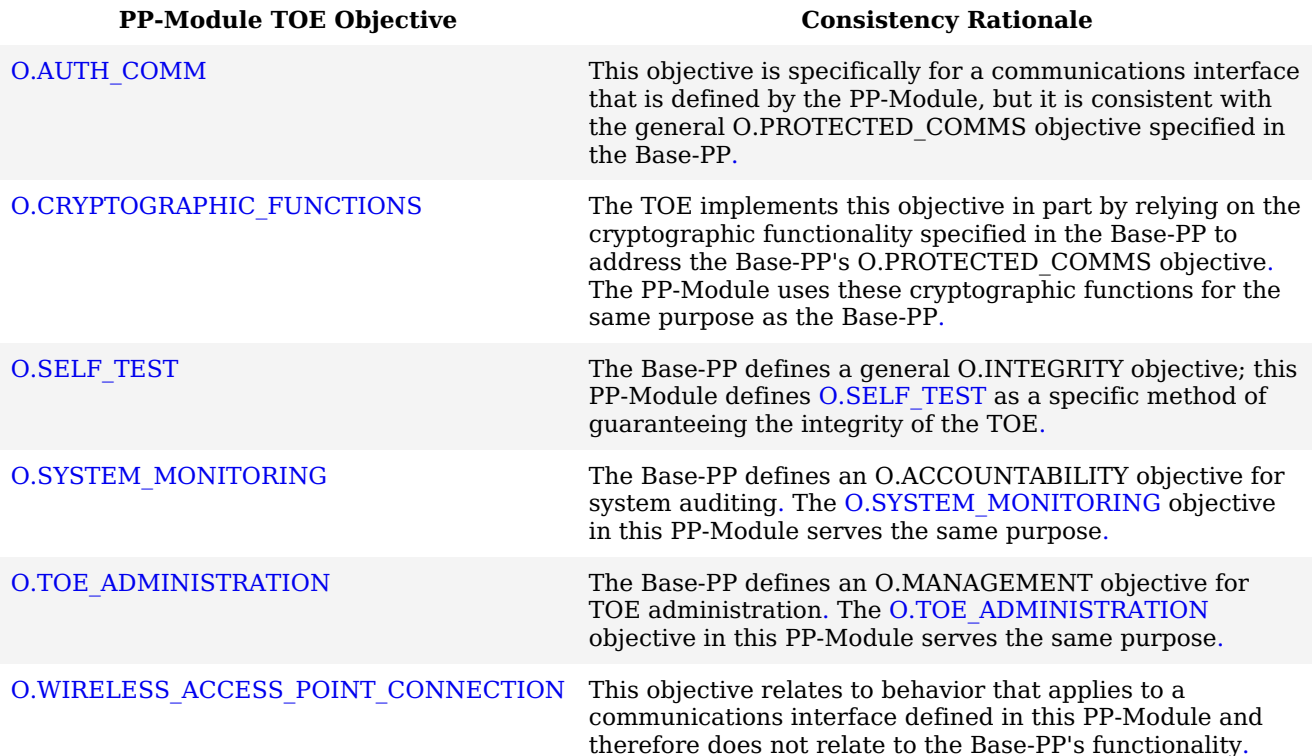

The objectives for the [TOE'](file:///home/runner/work/wlanclient/wlanclient/commoncriteria.github.io/pp/wlanclient/wlanclient-release-linkable.html?expand=on#abbr_TOE)s [OE](file:///home/runner/work/wlanclient/wlanclient/commoncriteria.github.io/pp/wlanclient/wlanclient-release-linkable.html?expand=on#abbr_OE) are consistent with the General Purpose Operating Systems [PP](file:///home/runner/work/wlanclient/wlanclient/commoncriteria.github.io/pp/wlanclient/wlanclient-release-linkable.html?expand=on#abbr_PP) based on the following rationale:

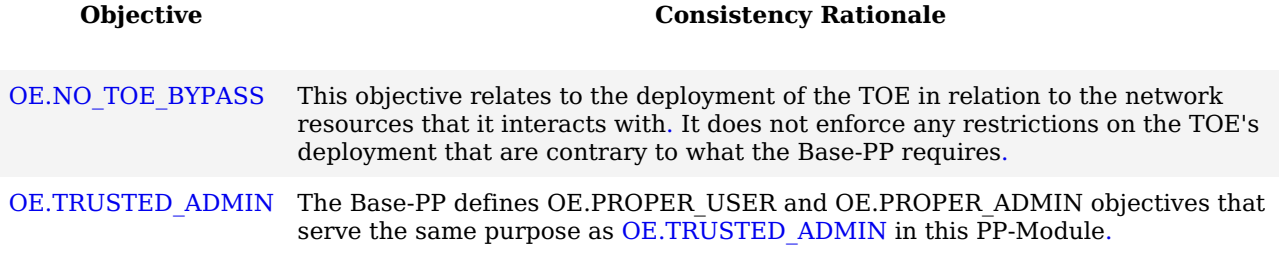

# **6.1.4 Consistency of Requirements**

This [PP-Module](file:///home/runner/work/wlanclient/wlanclient/commoncriteria.github.io/pp/wlanclient/wlanclient-release-linkable.html?expand=on#abbr_PP-Module) identifies several [SFRs](file:///home/runner/work/wlanclient/wlanclient/commoncriteria.github.io/pp/wlanclient/wlanclient-release-linkable.html?expand=on#abbr_SFR) from the General Purpose Operating Systems [PP](file:///home/runner/work/wlanclient/wlanclient/commoncriteria.github.io/pp/wlanclient/wlanclient-release-linkable.html?expand=on#abbr_PP) that are needed to support [WLAN](file:///home/runner/work/wlanclient/wlanclient/commoncriteria.github.io/pp/wlanclient/wlanclient-release-linkable.html?expand=on#abbr_WLAN) Clients functionalit[y.](file:///home/runner/work/wlanclient/wlanclient/commoncriteria.github.io/pp/wlanclient/wlanclient-release-linkable.html?expand=on#period_404) This is considered to be consistent because the functionality provided by the General Purpose Operating Systems [PP](file:///home/runner/work/wlanclient/wlanclient/commoncriteria.github.io/pp/wlanclient/wlanclient-release-linkable.html?expand=on#abbr_PP) is being used for its intended purpose[.](file:///home/runner/work/wlanclient/wlanclient/commoncriteria.github.io/pp/wlanclient/wlanclient-release-linkable.html?expand=on#period_405) The rationale for why this does not conflict with the claims defined by the General Purpose Operating Systems [PP](file:///home/runner/work/wlanclient/wlanclient/commoncriteria.github.io/pp/wlanclient/wlanclient-release-linkable.html?expand=on#abbr_PP) are as follows:

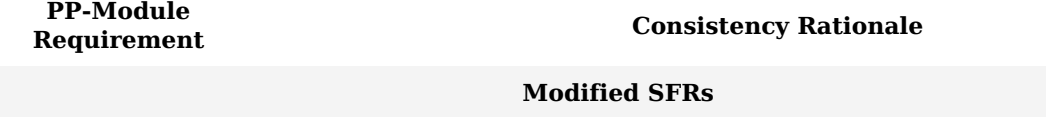

This [PP-Module](file:///home/runner/work/wlanclient/wlanclient/commoncriteria.github.io/pp/wlanclient/wlanclient-release-linkable.html?expand=on#abbr_PP-Module) does not modify any requirements when the General Purpose Operating Systems [PP](file:///home/runner/work/wlanclient/wlanclient/commoncriteria.github.io/pp/wlanclient/wlanclient-release-linkable.html?expand=on#abbr_PP) is the base[.](file:///home/runner/work/wlanclient/wlanclient/commoncriteria.github.io/pp/wlanclient/wlanclient-release-linkable.html?expand=on#period_406)

## **Additional [SFRs](file:///home/runner/work/wlanclient/wlanclient/commoncriteria.github.io/pp/wlanclient/wlanclient-release-linkable.html?expand=on#abbr_SFR)**

This [PP-Module](file:///home/runner/work/wlanclient/wlanclient/commoncriteria.github.io/pp/wlanclient/wlanclient-release-linkable.html?expand=on#abbr_PP-Module) does not add any requirements when the General Purpose Operating Systems [PP](file:///home/runner/work/wlanclient/wlanclient/commoncriteria.github.io/pp/wlanclient/wlanclient-release-linkable.html?expand=on#abbr_PP) is the base[.](file:///home/runner/work/wlanclient/wlanclient/commoncriteria.github.io/pp/wlanclient/wlanclient-release-linkable.html?expand=on#period_407)

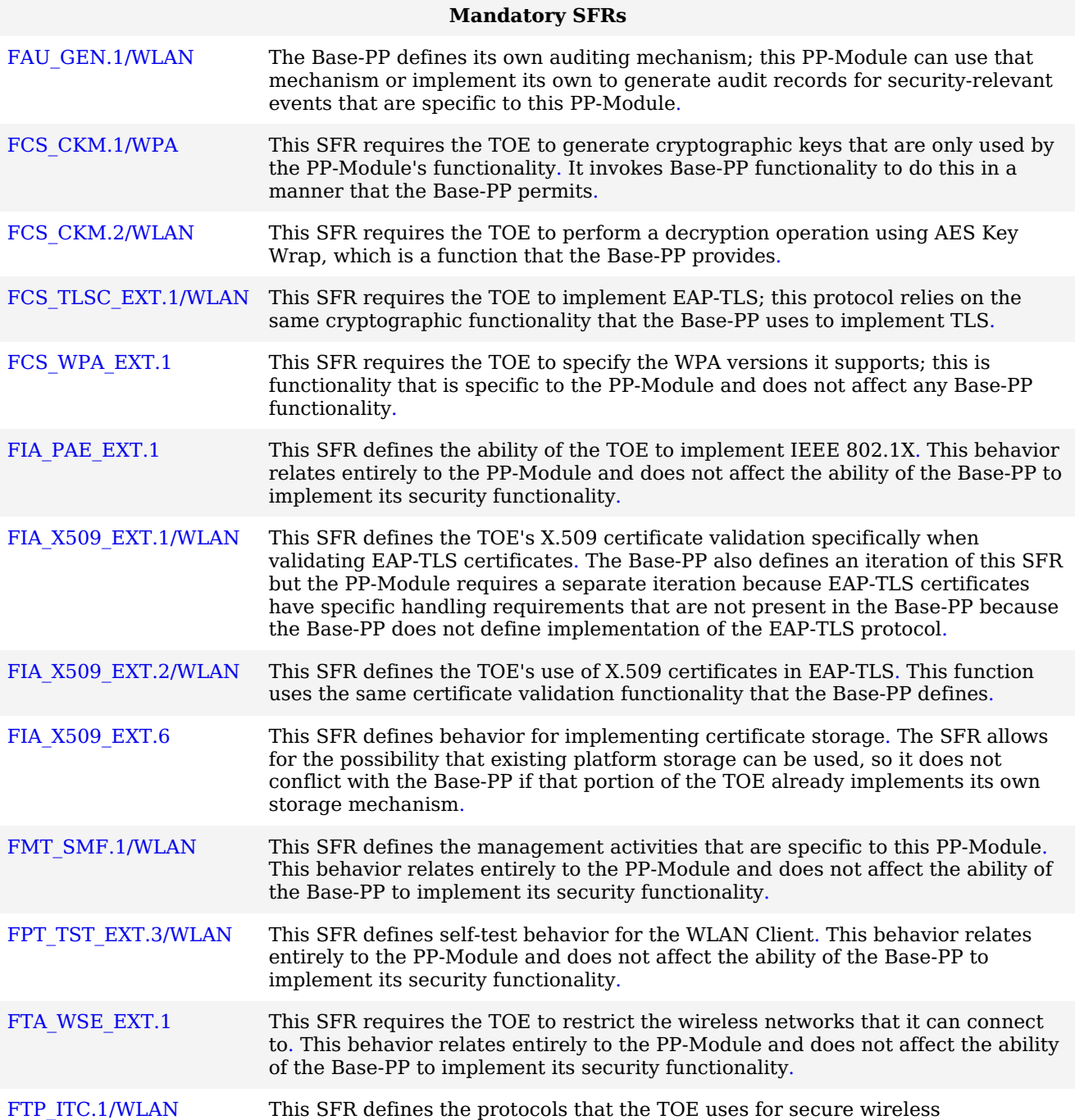

communications[.](file:///home/runner/work/wlanclient/wlanclient/commoncriteria.github.io/pp/wlanclient/wlanclient-release-linkable.html?expand=on#period_428) This behavior relates entirely to the [PP-Module](file:///home/runner/work/wlanclient/wlanclient/commoncriteria.github.io/pp/wlanclient/wlanclient-release-linkable.html?expand=on#abbr_PP-Module) and does not affect the ability of the [Base-PP](file:///home/runner/work/wlanclient/wlanclient/commoncriteria.github.io/pp/wlanclient/wlanclient-release-linkable.html?expand=on#abbr_Base-PP) to implement its security functionality[.](file:///home/runner/work/wlanclient/wlanclient/commoncriteria.github.io/pp/wlanclient/wlanclient-release-linkable.html?expand=on#period_429)

#### **Optional [SFRs](file:///home/runner/work/wlanclient/wlanclient/commoncriteria.github.io/pp/wlanclient/wlanclient-release-linkable.html?expand=on#abbr_SFR)**

This [PP-Module](file:///home/runner/work/wlanclient/wlanclient/commoncriteria.github.io/pp/wlanclient/wlanclient-release-linkable.html?expand=on#abbr_PP-Module) does not define any Optional requirements[.](file:///home/runner/work/wlanclient/wlanclient/commoncriteria.github.io/pp/wlanclient/wlanclient-release-linkable.html?expand=on#period_430)

#### **Selection-based [SFRs](file:///home/runner/work/wlanclient/wlanclient/commoncriteria.github.io/pp/wlanclient/wlanclient-release-linkable.html?expand=on#abbr_SFR)**

[FCS\\_TLSC\\_EXT.2/WLAN](file:///home/runner/work/wlanclient/wlanclient/commoncriteria.github.io/pp/wlanclient/wlanclient-release-linkable.html?expand=on#FCS_TLSC_EXT.2/WLAN) This [SFR](file:///home/runner/work/wlanclient/wlanclient/commoncriteria.github.io/pp/wlanclient/wlanclient-release-linkable.html?expand=on#abbr_SFR) requires the [TOE](file:///home/runner/work/wlanclient/wlanclient/commoncriteria.github.io/pp/wlanclient/wlanclient-release-linkable.html?expand=on#abbr_TOE) to validate a specific [TLS](file:///home/runner/work/wlanclient/wlanclient/commoncriteria.github.io/pp/wlanclient/wlanclient-release-linkable.html?expand=on#abbr_TLS) extension when establishing [EAP-](file:///home/runner/work/wlanclient/wlanclient/commoncriteria.github.io/pp/wlanclient/wlanclient-release-linkable.html?expand=on#abbr_EAP)TLS communications[.](file:///home/runner/work/wlanclient/wlanclient/commoncriteria.github.io/pp/wlanclient/wlanclient-release-linkable.html?expand=on#period_431) This behavior relates entirely to the [PP-Module](file:///home/runner/work/wlanclient/wlanclient/commoncriteria.github.io/pp/wlanclient/wlanclient-release-linkable.html?expand=on#abbr_PP-Module) and does not affect the ability of the [Base-PP](file:///home/runner/work/wlanclient/wlanclient/commoncriteria.github.io/pp/wlanclient/wlanclient-release-linkable.html?expand=on#abbr_Base-PP) to implement its security functionalit[y.](file:///home/runner/work/wlanclient/wlanclient/commoncriteria.github.io/pp/wlanclient/wlanclient-release-linkable.html?expand=on#period_432)

#### **Objective [SFRs](file:///home/runner/work/wlanclient/wlanclient/commoncriteria.github.io/pp/wlanclient/wlanclient-release-linkable.html?expand=on#abbr_SFR)**

This [PP-Module](file:///home/runner/work/wlanclient/wlanclient/commoncriteria.github.io/pp/wlanclient/wlanclient-release-linkable.html?expand=on#abbr_PP-Module) does not define any Objective requirements[.](file:///home/runner/work/wlanclient/wlanclient/commoncriteria.github.io/pp/wlanclient/wlanclient-release-linkable.html?expand=on#period_433)

#### **Implementation-based [SFRs](file:///home/runner/work/wlanclient/wlanclient/commoncriteria.github.io/pp/wlanclient/wlanclient-release-linkable.html?expand=on#abbr_SFR)**

This [PP-Module](file:///home/runner/work/wlanclient/wlanclient/commoncriteria.github.io/pp/wlanclient/wlanclient-release-linkable.html?expand=on#abbr_PP-Module) does not define any Implementation-based requirement[s.](file:///home/runner/work/wlanclient/wlanclient/commoncriteria.github.io/pp/wlanclient/wlanclient-release-linkable.html?expand=on#period_434)

# **6.2 Protection Profile for Mobile Devices**

#### **6.2.1 Consistency of TOE Type**

When this [PP-Module](file:///home/runner/work/wlanclient/wlanclient/commoncriteria.github.io/pp/wlanclient/wlanclient-release-linkable.html?expand=on#abbr_PP-Module) is used to extend the [MDF](file:///home/runner/work/wlanclient/wlanclient/commoncriteria.github.io/pp/wlanclient/wlanclient-release-linkable.html?expand=on#abbr_MDF) [PP,](file:///home/runner/work/wlanclient/wlanclient/commoncriteria.github.io/pp/wlanclient/wlanclient-release-linkable.html?expand=on#abbr_PP) the [TOE](file:///home/runner/work/wlanclient/wlanclient/commoncriteria.github.io/pp/wlanclient/wlanclient-release-linkable.html?expand=on#abbr_TOE) type for the overall [TOE](file:///home/runner/work/wlanclient/wlanclient/commoncriteria.github.io/pp/wlanclient/wlanclient-release-linkable.html?expand=on#abbr_TOE) is still a mobile device[.](file:///home/runner/work/wlanclient/wlanclient/commoncriteria.github.io/pp/wlanclient/wlanclient-release-linkable.html?expand=on#period_435) The [TOE](file:///home/runner/work/wlanclient/wlanclient/commoncriteria.github.io/pp/wlanclient/wlanclient-release-linkable.html?expand=on#abbr_TOE) boundary is simply extended to include the [WLAN](file:///home/runner/work/wlanclient/wlanclient/commoncriteria.github.io/pp/wlanclient/wlanclient-release-linkable.html?expand=on#abbr_WLAN) Client functionality that runs on the mobile device's Rich O[S.](file:///home/runner/work/wlanclient/wlanclient/commoncriteria.github.io/pp/wlanclient/wlanclient-release-linkable.html?expand=on#period_436)

# **6.2.2 Consistency of Security Problem Definition**

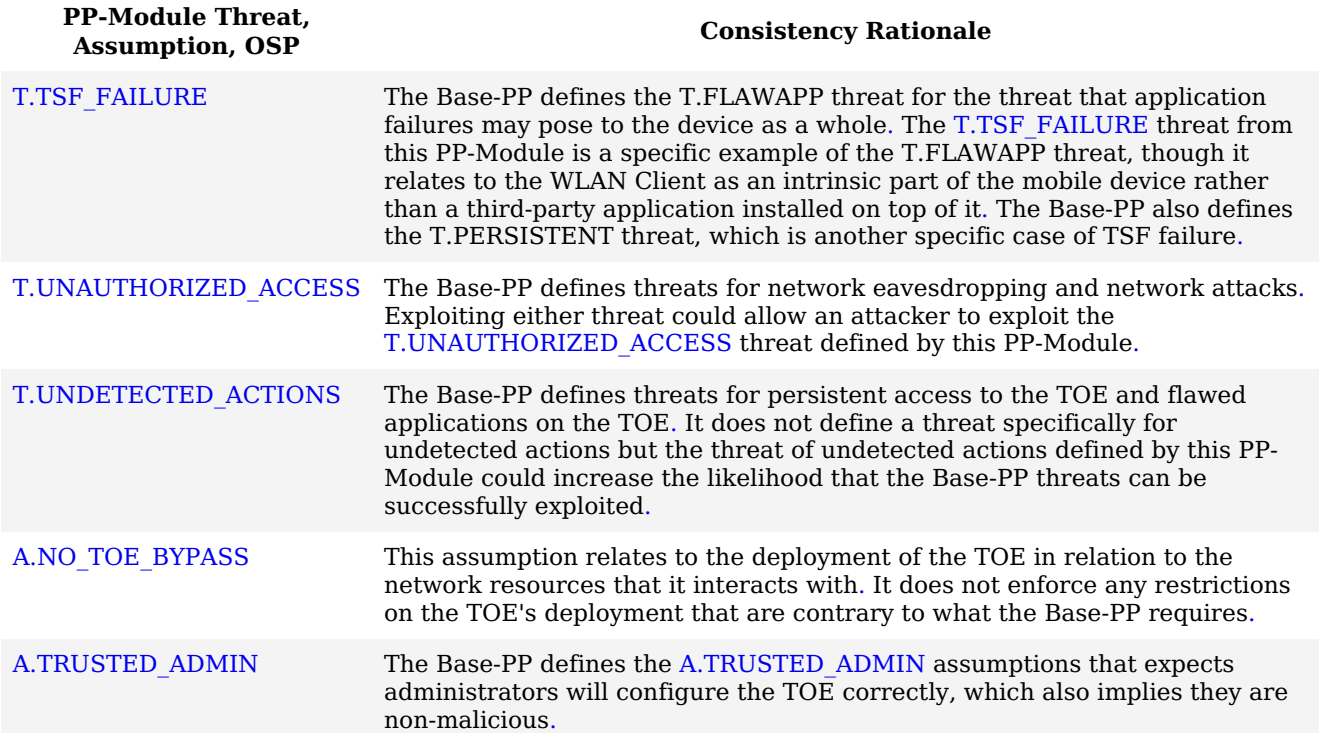

#### **6.2.3 Consistency of Objectives**

The objectives for the [TOEs](file:///home/runner/work/wlanclient/wlanclient/commoncriteria.github.io/pp/wlanclient/wlanclient-release-linkable.html?expand=on#abbr_TOE) are consistent with the Mobile Devices [PP](file:///home/runner/work/wlanclient/wlanclient/commoncriteria.github.io/pp/wlanclient/wlanclient-release-linkable.html?expand=on#abbr_PP) based on the following rationale:

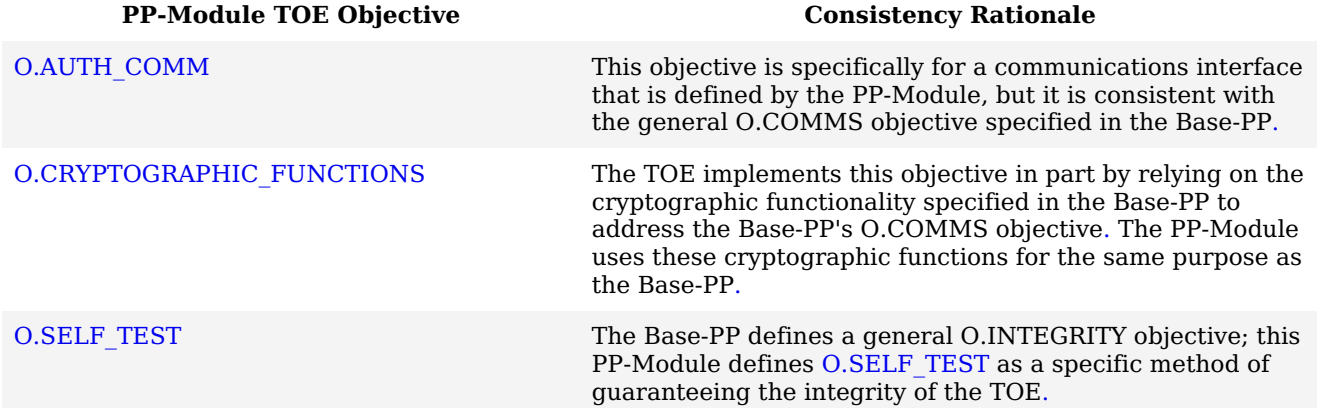

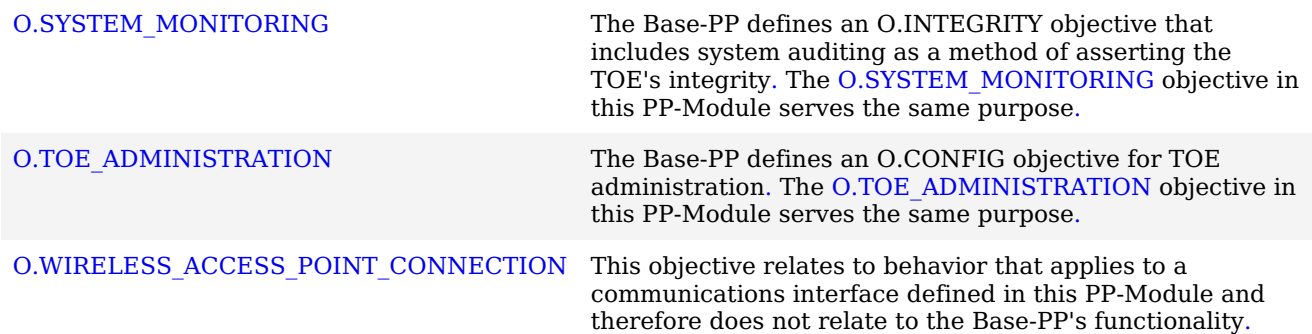

The objectives for the [TOE'](file:///home/runner/work/wlanclient/wlanclient/commoncriteria.github.io/pp/wlanclient/wlanclient-release-linkable.html?expand=on#abbr_TOE)s [OE](file:///home/runner/work/wlanclient/wlanclient/commoncriteria.github.io/pp/wlanclient/wlanclient-release-linkable.html?expand=on#abbr_OE) are consistent with the Mobile Devices [PP](file:///home/runner/work/wlanclient/wlanclient/commoncriteria.github.io/pp/wlanclient/wlanclient-release-linkable.html?expand=on#abbr_PP) based on the following rationale:

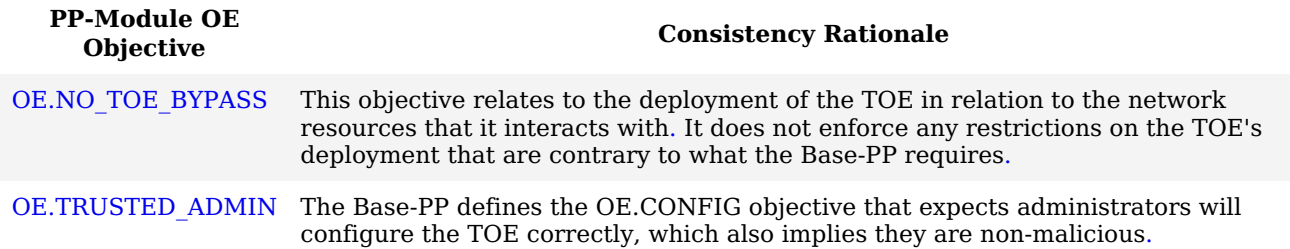

### **6.2.4 Consistency of Requirements**

**[PP-Module](file:///home/runner/work/wlanclient/wlanclient/commoncriteria.github.io/pp/wlanclient/wlanclient-release-linkable.html?expand=on#abbr_PP-Module)**

This [PP-Module](file:///home/runner/work/wlanclient/wlanclient/commoncriteria.github.io/pp/wlanclient/wlanclient-release-linkable.html?expand=on#abbr_PP-Module) identifies several [SFRs](file:///home/runner/work/wlanclient/wlanclient/commoncriteria.github.io/pp/wlanclient/wlanclient-release-linkable.html?expand=on#abbr_SFR) from the Mobile Devices [PP](file:///home/runner/work/wlanclient/wlanclient/commoncriteria.github.io/pp/wlanclient/wlanclient-release-linkable.html?expand=on#abbr_PP) that are needed to support [WLAN](file:///home/runner/work/wlanclient/wlanclient/commoncriteria.github.io/pp/wlanclient/wlanclient-release-linkable.html?expand=on#abbr_WLAN) Clients functionality[.](file:///home/runner/work/wlanclient/wlanclient/commoncriteria.github.io/pp/wlanclient/wlanclient-release-linkable.html?expand=on#period_459) This is considered to be consistent because the functionality provided by the Mobile Devices [PP](file:///home/runner/work/wlanclient/wlanclient/commoncriteria.github.io/pp/wlanclient/wlanclient-release-linkable.html?expand=on#abbr_PP) is being used for its intended purpos[e.](file:///home/runner/work/wlanclient/wlanclient/commoncriteria.github.io/pp/wlanclient/wlanclient-release-linkable.html?expand=on#period_460) The rationale for why this does not conflict with the claims defined by the Mobile Devices [PP](file:///home/runner/work/wlanclient/wlanclient/commoncriteria.github.io/pp/wlanclient/wlanclient-release-linkable.html?expand=on#abbr_PP) are as follows:

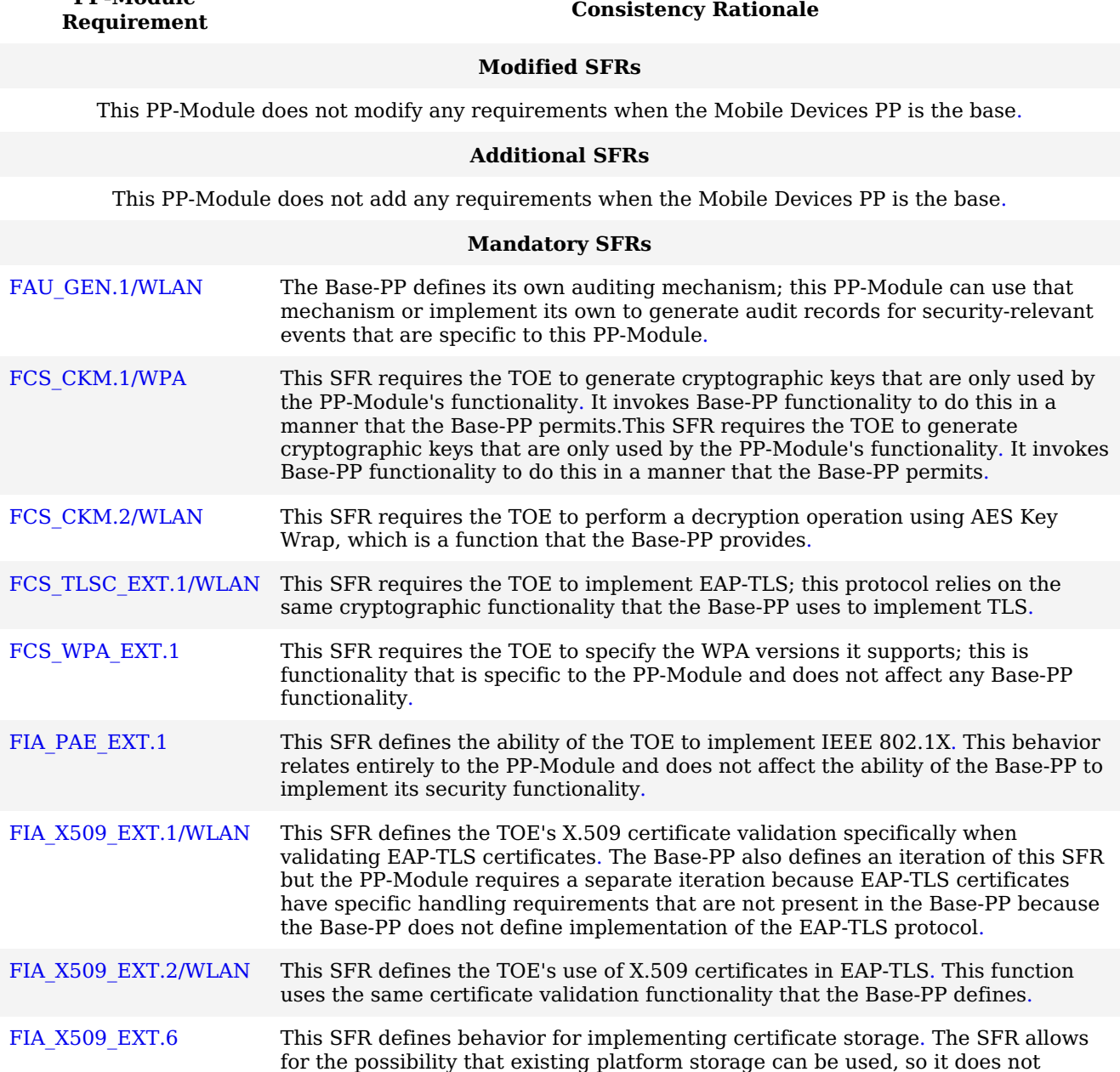

conflict with the [Base-PP](file:///home/runner/work/wlanclient/wlanclient/commoncriteria.github.io/pp/wlanclient/wlanclient-release-linkable.html?expand=on#abbr_Base-PP) if that portion of the [TOE](file:///home/runner/work/wlanclient/wlanclient/commoncriteria.github.io/pp/wlanclient/wlanclient-release-linkable.html?expand=on#abbr_TOE) already implements its own

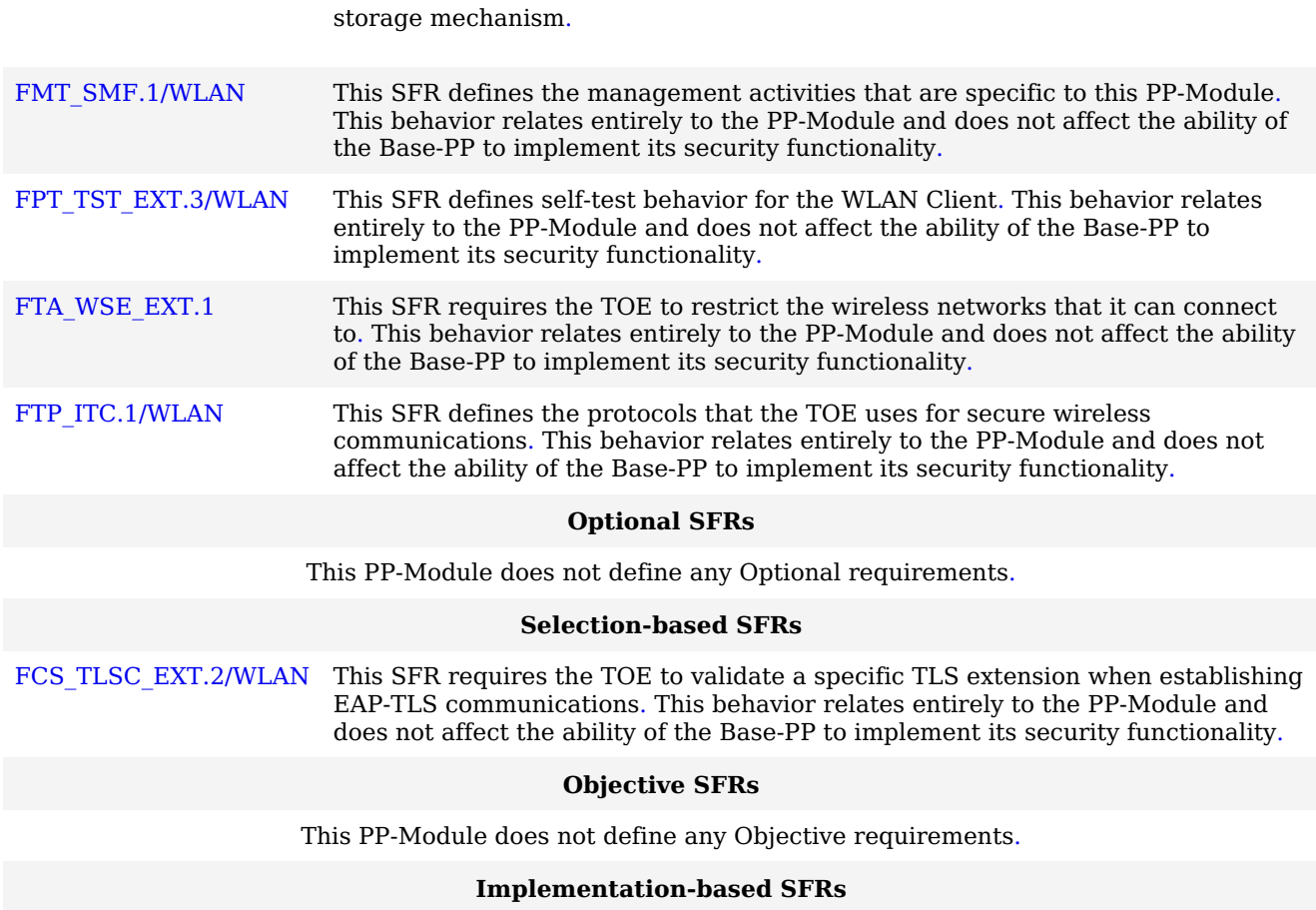

This [PP-Module](file:///home/runner/work/wlanclient/wlanclient/commoncriteria.github.io/pp/wlanclient/wlanclient-release-linkable.html?expand=on#abbr_PP-Module) does not define any Implementation-based requirement[s.](file:///home/runner/work/wlanclient/wlanclient/commoncriteria.github.io/pp/wlanclient/wlanclient-release-linkable.html?expand=on#period_490)

# **Appendix A - Optional SFRs**

# **A.1 Strictly Optional Requirements**

This [PP-Module](file:///home/runner/work/wlanclient/wlanclient/commoncriteria.github.io/pp/wlanclient/wlanclient-release-linkable.html?expand=on#abbr_PP-Module) does not define any Strictly Optional [SFRs](file:///home/runner/work/wlanclient/wlanclient/commoncriteria.github.io/pp/wlanclient/wlanclient-release-linkable.html?expand=on#abbr_SFR)[.](file:///home/runner/work/wlanclient/wlanclient/commoncriteria.github.io/pp/wlanclient/wlanclient-release-linkable.html?expand=on#period_491)

# **A.2 Objective Requirements**

This [PP-Module](file:///home/runner/work/wlanclient/wlanclient/commoncriteria.github.io/pp/wlanclient/wlanclient-release-linkable.html?expand=on#abbr_PP-Module) does not define any Objective [SFRs](file:///home/runner/work/wlanclient/wlanclient/commoncriteria.github.io/pp/wlanclient/wlanclient-release-linkable.html?expand=on#abbr_SFR)[.](file:///home/runner/work/wlanclient/wlanclient/commoncriteria.github.io/pp/wlanclient/wlanclient-release-linkable.html?expand=on#period_492)

# **A.3 Implementation-dependent Requirements**

This [PP-Module](file:///home/runner/work/wlanclient/wlanclient/commoncriteria.github.io/pp/wlanclient/wlanclient-release-linkable.html?expand=on#abbr_PP-Module) does not define any Implementation-dependent [SFRs](file:///home/runner/work/wlanclient/wlanclient/commoncriteria.github.io/pp/wlanclient/wlanclient-release-linkable.html?expand=on#abbr_SFR)[.](file:///home/runner/work/wlanclient/wlanclient/commoncriteria.github.io/pp/wlanclient/wlanclient-release-linkable.html?expand=on#period_493)

# **Appendix B - Selection-based Requirements**

# **B.1 Auditable Events for Selection-based SFRs**

**Table 5: Auditable Events for Selection-based Requirements**

**Requirement Auditable Events Additional Audit Record Contents** FCS TLSC\_EXT[.](file:///home/runner/work/wlanclient/wlanclient/commoncriteria.github.io/pp/wlanclient/wlanclient-release-linkable.html?expand=on#period_494)2/WLAN No events specified.  $N/A$ 

# **B.2 Cryptographic Support (FCS)**

**FCS\_TLSC\_EXT.2/WLAN TLS Client Support for Supported Groups Extension (EAP-TLS for WLAN)**

*The inclusion of this selection-based component depends upon selection in [FCS\\_TLSC\\_EXT.1.1/WLAN](file:///home/runner/work/wlanclient/wlanclient/commoncriteria.github.io/pp/wlanclient/wlanclient-release-linkable.html?expand=on#FCS_TLSC_EXT.1.1/WLAN)[.](file:///home/runner/work/wlanclient/wlanclient/commoncriteria.github.io/pp/wlanclient/wlanclient-release-linkable.html?expand=on#period_495)*

#### [FCS\\_TLSC\\_EXT.2.1/WLAN](file:///home/runner/work/wlanclient/wlanclient/commoncriteria.github.io/pp/wlanclient/wlanclient-release-linkable.html?expand=on#FCS_TLSC_EXT.2.1/WLAN)

The [TSF](file:///home/runner/work/wlanclient/wlanclient/commoncriteria.github.io/pp/wlanclient/wlanclient-release-linkable.html?expand=on#abbr_TSF) shall present the Supported Groups extension in the Client Hello with the following NIST curves: [**selection**: *secp256r1*, *secp384r1*, *secp521r1*][.](file:///home/runner/work/wlanclient/wlanclient/commoncriteria.github.io/pp/wlanclient/wlanclient-release-linkable.html?expand=on#period_496)

**Application Note:** This requirement must be claimed if any cipher suites beginning with 'TLS\_ECDHE' are selected in [FCS\\_TLSC\\_EXT.1.1/WLAN](file:///home/runner/work/wlanclient/wlanclient/commoncriteria.github.io/pp/wlanclient/wlanclient-release-linkable.html?expand=on#FCS_TLSC_EXT.1.1/WLAN)[.](file:///home/runner/work/wlanclient/wlanclient/commoncriteria.github.io/pp/wlanclient/wlanclient-release-linkable.html?expand=on#period_497) This requirement does not limit the elliptic curves the client may propose for authentication and key agreement[.](file:///home/runner/work/wlanclient/wlanclient/commoncriteria.github.io/pp/wlanclient/wlanclient-release-linkable.html?expand=on#period_498) Rather, it asks the [ST](file:///home/runner/work/wlanclient/wlanclient/commoncriteria.github.io/pp/wlanclient/wlanclient-release-linkable.html?expand=on#abbr_ST) author to define which of the NIST curves from FCS\_COP.1/SIGN (defined in each supported [Base-PP](file:///home/runner/work/wlanclient/wlanclient/commoncriteria.github.io/pp/wlanclient/wlanclient-release-linkable.html?expand=on#abbr_Base-PP)) and [FCS\\_CKM.1/WPA](file:///home/runner/work/wlanclient/wlanclient/commoncriteria.github.io/pp/wlanclient/wlanclient-release-linkable.html?expand=on#FCS_CKM.1/WPA) and [FCS\\_CKM.2/WLAN](file:///home/runner/work/wlanclient/wlanclient/commoncriteria.github.io/pp/wlanclient/wlanclient-release-linkable.html?expand=on#FCS_CKM.2/WLAN) (each defined in this [PP-Module](file:///home/runner/work/wlanclient/wlanclient/commoncriteria.github.io/pp/wlanclient/wlanclient-release-linkable.html?expand=on#abbr_PP-Module)) can be used for [TLS](file:///home/runner/work/wlanclient/wlanclient/commoncriteria.github.io/pp/wlanclient/wlanclient-release-linkable.html?expand=on#abbr_TLS) key establishmen[t.](file:///home/runner/work/wlanclient/wlanclient/commoncriteria.github.io/pp/wlanclient/wlanclient-release-linkable.html?expand=on#period_499)

# **[Evaluation](file:///home/runner/work/wlanclient/wlanclient/commoncriteria.github.io/pp/wlanclient/wlanclient-release-linkable.html?expand=on#) Activities**

# *[FCS\\_TLSC\\_EXT.2/WLAN](file:///home/runner/work/wlanclient/wlanclient/commoncriteria.github.io/pp/wlanclient/wlanclient-release-linkable.html?expand=on#FCS_TLSC_EXT.2/WLAN)*

#### *[TSS](file:///home/runner/work/wlanclient/wlanclient/commoncriteria.github.io/pp/wlanclient/wlanclient-release-linkable.html?expand=on#abbr_TSS)*

*The evaluator shall verify that the [TSS](file:///home/runner/work/wlanclient/wlanclient/commoncriteria.github.io/pp/wlanclient/wlanclient-release-linkable.html?expand=on#abbr_TSS) describes the Supported Groups extension and whether the required behavior is performed by default or may be configure[d.](file:///home/runner/work/wlanclient/wlanclient/commoncriteria.github.io/pp/wlanclient/wlanclient-release-linkable.html?expand=on#period_500)*

#### *Guidance*

*If the [TSS](file:///home/runner/work/wlanclient/wlanclient/commoncriteria.github.io/pp/wlanclient/wlanclient-release-linkable.html?expand=on#abbr_TSS) indicates that the Supported Groups extension must be configured to meet the requirement, the evaluator shall verify that the operational guidance includes instructions for configuration of this extension[.](file:///home/runner/work/wlanclient/wlanclient/commoncriteria.github.io/pp/wlanclient/wlanclient-release-linkable.html?expand=on#period_501)*

#### *Tests*

*The evaluator shall perform the following test:*

*Test 1: The evaluator shall configure a server to perform ECDHE key exchange using each of the [TOE'](file:///home/runner/work/wlanclient/wlanclient/commoncriteria.github.io/pp/wlanclient/wlanclient-release-linkable.html?expand=on#abbr_TOE)s supported curves and shall verify that the [TOE](file:///home/runner/work/wlanclient/wlanclient/commoncriteria.github.io/pp/wlanclient/wlanclient-release-linkable.html?expand=on#abbr_TOE) successfully connects to the serve[r.](file:///home/runner/work/wlanclient/wlanclient/commoncriteria.github.io/pp/wlanclient/wlanclient-release-linkable.html?expand=on#period_502)*

# **Appendix C - Extended Component Definitions**

This appendix contains the definitions for all extended requirements specified in the Module[.](file:///home/runner/work/wlanclient/wlanclient/commoncriteria.github.io/pp/wlanclient/wlanclient-release-linkable.html?expand=on#period_503)

# **C.1 Extended Components Table**

All extended components specified in the Module are listed in this table:

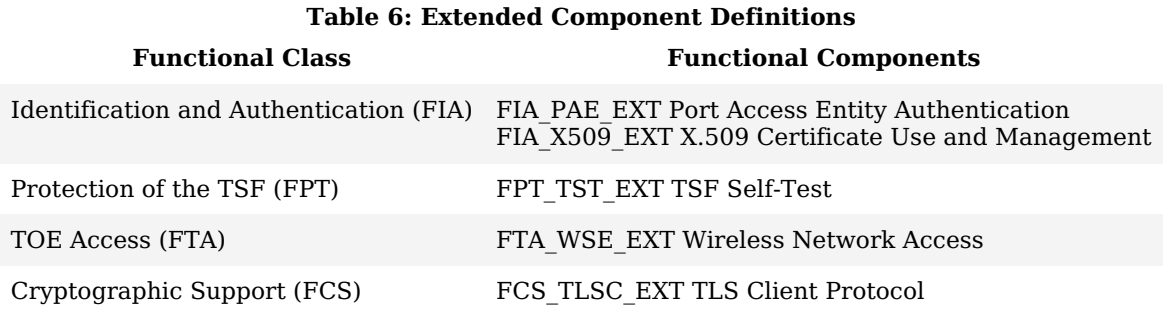

# **C.2 Extended Component Definitions**

# **C.2.1 Identification and Authentication (FIA)**

This Module defines the following extended components as part of the FIA class originally defined by [CC](file:///home/runner/work/wlanclient/wlanclient/commoncriteria.github.io/pp/wlanclient/wlanclient-release-linkable.html?expand=on#abbr_CC) Part  $2:$ 

# **C.2.1.1 FIA\_PAE\_EXT Port Access Entity Authentication**

#### **Family Behavior**

Components in this family define requirements for [TOE](file:///home/runner/work/wlanclient/wlanclient/commoncriteria.github.io/pp/wlanclient/wlanclient-release-linkable.html?expand=on#abbr_TOE) support of [IEEE](file:///home/runner/work/wlanclient/wlanclient/commoncriteria.github.io/pp/wlanclient/wlanclient-release-linkable.html?expand=on#abbr_IEEE) 802.1X authenticatio[n.](file:///home/runner/work/wlanclient/wlanclient/commoncriteria.github.io/pp/wlanclient/wlanclient-release-linkable.html?expand=on#period_504)

#### **Component Leveling**

FIA PAE\_EXT 11

[FIA\\_PAE\\_EXT.1,](file:///home/runner/work/wlanclient/wlanclient/commoncriteria.github.io/pp/wlanclient/wlanclient-release-linkable.html?expand=on#FIA_PAE_EXT.1) Port Access Entity Authentication, describes the ability of the [TOE](file:///home/runner/work/wlanclient/wlanclient/commoncriteria.github.io/pp/wlanclient/wlanclient-release-linkable.html?expand=on#abbr_TOE) to act as a supplicant for  $\overline{802.1X}$  authenticatio[n.](file:///home/runner/work/wlanclient/wlanclient/commoncriteria.github.io/pp/wlanclient/wlanclient-release-linkable.html?expand=on#period_505)

#### **Management: FIA\_PAE\_EXT.1**

The following actions could be considered for the management functions in FMT:

- Enable/disable [IEEE](file:///home/runner/work/wlanclient/wlanclient/commoncriteria.github.io/pp/wlanclient/wlanclient-release-linkable.html?expand=on#abbr_IEEE) 802.1X pre-authentication[.](file:///home/runner/work/wlanclient/wlanclient/commoncriteria.github.io/pp/wlanclient/wlanclient-release-linkable.html?expand=on#period_506)
- Enable/disable [PMK](file:///home/runner/work/wlanclient/wlanclient/commoncriteria.github.io/pp/wlanclient/wlanclient-release-linkable.html?expand=on#abbr_PMK) cachin[g.](file:///home/runner/work/wlanclient/wlanclient/commoncriteria.github.io/pp/wlanclient/wlanclient-release-linkable.html?expand=on#period_507)
- Set the amount of time (in minutes) for which [PMK](file:///home/runner/work/wlanclient/wlanclient/commoncriteria.github.io/pp/wlanclient/wlanclient-release-linkable.html?expand=on#abbr_PMK) entries are cache[d.](file:///home/runner/work/wlanclient/wlanclient/commoncriteria.github.io/pp/wlanclient/wlanclient-release-linkable.html?expand=on#period_508)
- Set the maximum number of [PMK](file:///home/runner/work/wlanclient/wlanclient/commoncriteria.github.io/pp/wlanclient/wlanclient-release-linkable.html?expand=on#abbr_PMK) entries that can be cache[d.](file:///home/runner/work/wlanclient/wlanclient/commoncriteria.github.io/pp/wlanclient/wlanclient-release-linkable.html?expand=on#period_509)

#### **Audit: FIA\_PAE\_EXT.1**

There are no auditable events foresee[n.](file:///home/runner/work/wlanclient/wlanclient/commoncriteria.github.io/pp/wlanclient/wlanclient-release-linkable.html?expand=on#period_510)

#### **FIA\_PAE\_EXT.1 Port Access Entity Authentication**

Hierarchical to: No other component[s.](file:///home/runner/work/wlanclient/wlanclient/commoncriteria.github.io/pp/wlanclient/wlanclient-release-linkable.html?expand=on#period_511)

Dependencies to: No dependencie[s.](file:///home/runner/work/wlanclient/wlanclient/commoncriteria.github.io/pp/wlanclient/wlanclient-release-linkable.html?expand=on#period_512)

#### **FIA\_PAE\_EXT.1.1**

The [TSF](file:///home/runner/work/wlanclient/wlanclient/commoncriteria.github.io/pp/wlanclient/wlanclient-release-linkable.html?expand=on#abbr_TSF) shall conform to [IEEE](file:///home/runner/work/wlanclient/wlanclient/commoncriteria.github.io/pp/wlanclient/wlanclient-release-linkable.html?expand=on#abbr_IEEE) Standard 802.1X for a Port Access Entity ([PAE\)](file:///home/runner/work/wlanclient/wlanclient/commoncriteria.github.io/pp/wlanclient/wlanclient-release-linkable.html?expand=on#abbr_PAE) in the "Supplicant" rol[e.](file:///home/runner/work/wlanclient/wlanclient/commoncriteria.github.io/pp/wlanclient/wlanclient-release-linkable.html?expand=on#period_513)

# **C.2.1.2 FIA\_X509\_EXT X.509 Certificate Use and Management**

#### **Family Behavior**

Components in this family define requirements for the use of X.509 certificate[s.](file:///home/runner/work/wlanclient/wlanclient/commoncriteria.github.io/pp/wlanclient/wlanclient-release-linkable.html?expand=on#period_514)

#### **Component Leveling**

#### $FIA X509 EXT$  6

[FIA\\_X509\\_EXT.6,](file:///home/runner/work/wlanclient/wlanclient/commoncriteria.github.io/pp/wlanclient/wlanclient-release-linkable.html?expand=on#FIA_X509_EXT.6) X.509 Certificate Storage and Management, requires the [TOE](file:///home/runner/work/wlanclient/wlanclient/commoncriteria.github.io/pp/wlanclient/wlanclient-release-linkable.html?expand=on#abbr_TOE) to implement the ability to store X.509 certificates[.](file:///home/runner/work/wlanclient/wlanclient/commoncriteria.github.io/pp/wlanclient/wlanclient-release-linkable.html?expand=on#period_515)

#### **Management: FIA\_X509\_EXT.6**

The following actions could be considered for the management functions in FMT:

- Loading of X.509 certificates into the [TOE](file:///home/runner/work/wlanclient/wlanclient/commoncriteria.github.io/pp/wlanclient/wlanclient-release-linkable.html?expand=on#abbr_TOE)[.](file:///home/runner/work/wlanclient/wlanclient/commoncriteria.github.io/pp/wlanclient/wlanclient-release-linkable.html?expand=on#period_516)
- Revocation of loaded X.509 certificate[s.](file:///home/runner/work/wlanclient/wlanclient/commoncriteria.github.io/pp/wlanclient/wlanclient-release-linkable.html?expand=on#period_517)

## **Audit: FIA\_X509\_EXT.6**

The following actions should be auditable if FAU\_GEN Security audit data generation is included in the [PP](file:///home/runner/work/wlanclient/wlanclient/commoncriteria.github.io/pp/wlanclient/wlanclient-release-linkable.html?expand=on#abbr_PP)/[ST:](file:///home/runner/work/wlanclient/wlanclient/commoncriteria.github.io/pp/wlanclient/wlanclient-release-linkable.html?expand=on#abbr_ST)

- Basic: Attempts to load certificate[s.](file:///home/runner/work/wlanclient/wlanclient/commoncriteria.github.io/pp/wlanclient/wlanclient-release-linkable.html?expand=on#period_518)
- Basic: Attempts to revoke certificate[s.](file:///home/runner/work/wlanclient/wlanclient/commoncriteria.github.io/pp/wlanclient/wlanclient-release-linkable.html?expand=on#period_519)

#### **FIA\_X509\_EXT.6 X.509 Certificate Storage and Management**

Hierarchical to: No other component[s.](file:///home/runner/work/wlanclient/wlanclient/commoncriteria.github.io/pp/wlanclient/wlanclient-release-linkable.html?expand=on#period_520)

Dependencies to: No dependencie[s.](file:///home/runner/work/wlanclient/wlanclient/commoncriteria.github.io/pp/wlanclient/wlanclient-release-linkable.html?expand=on#period_521)

## **FIA\_X509\_EXT.6.1**

The [TSF](file:///home/runner/work/wlanclient/wlanclient/commoncriteria.github.io/pp/wlanclient/wlanclient-release-linkable.html?expand=on#abbr_TSF) shall [**selection**: *store and protect*, *invoke [assignment: platform storage mechanism] to store and protect*] certificate(s) from unauthorized deletion and modificatio[n.](file:///home/runner/work/wlanclient/wlanclient/commoncriteria.github.io/pp/wlanclient/wlanclient-release-linkable.html?expand=on#period_522)

#### **FIA\_X509\_EXT.6.2**

The [TSF](file:///home/runner/work/wlanclient/wlanclient/commoncriteria.github.io/pp/wlanclient/wlanclient-release-linkable.html?expand=on#abbr_TSF) shall [**selection**: *provide the capability for authorized administrators to load X.509v3 certificates* into the [TOE](file:///home/runner/work/wlanclient/wlanclient/commoncriteria.github.io/pp/wlanclient/wlanclient-release-linkable.html?expand=on#abbr_TOE), rely on [assignment: platform mechanism] to load X.509v3 certificates into [assignment: *platform storage mechanism]*] for use by the [TSF](file:///home/runner/work/wlanclient/wlanclient/commoncriteria.github.io/pp/wlanclient/wlanclient-release-linkable.html?expand=on#abbr_TSF)[.](file:///home/runner/work/wlanclient/wlanclient/commoncriteria.github.io/pp/wlanclient/wlanclient-release-linkable.html?expand=on#period_523)

## **C.2.2 Protection of the TSF (FPT)**

This Module defines the following extended components as part of the FPT class originally defined by [CC](file:///home/runner/work/wlanclient/wlanclient/commoncriteria.github.io/pp/wlanclient/wlanclient-release-linkable.html?expand=on#abbr_CC) Part 2:

# **C.2.2.1 FPT\_TST\_EXT TSF Self-Test**

#### **Family Behavior**

Components in this family define requirements for self-testing to verify the functionality and integrity of the [TOE](file:///home/runner/work/wlanclient/wlanclient/commoncriteria.github.io/pp/wlanclient/wlanclient-release-linkable.html?expand=on#abbr_TOE)[.](file:///home/runner/work/wlanclient/wlanclient/commoncriteria.github.io/pp/wlanclient/wlanclient-release-linkable.html?expand=on#period_524)

#### **Component Leveling**

FPT\_TST\_EXT 3/WLAN

FPT TST EXT.3/WLAN, [TSF](file:///home/runner/work/wlanclient/wlanclient/commoncriteria.github.io/pp/wlanclient/wlanclient-release-linkable.html?expand=on#abbr_TSF) Cryptographic Functionality Testing [\(WLAN](file:///home/runner/work/wlanclient/wlanclient/commoncriteria.github.io/pp/wlanclient/wlanclient-release-linkable.html?expand=on#abbr_WLAN) Client), requires the [TOE](file:///home/runner/work/wlanclient/wlanclient/commoncriteria.github.io/pp/wlanclient/wlanclient-release-linkable.html?expand=on#abbr_TOE) or its platform to perform power on self-tests to verify its functionality and the integrity of its stored executable code[.](file:///home/runner/work/wlanclient/wlanclient/commoncriteria.github.io/pp/wlanclient/wlanclient-release-linkable.html?expand=on#period_525)

#### **Management: FPT\_TST\_EXT.3/WLAN**

No management functions are foresee[n.](file:///home/runner/work/wlanclient/wlanclient/commoncriteria.github.io/pp/wlanclient/wlanclient-release-linkable.html?expand=on#period_526)

#### **Audit: FPT\_TST\_EXT.3/WLAN**

The following actions should be auditable if FAU\_GEN Security audit data generation is included in the [PP](file:///home/runner/work/wlanclient/wlanclient/commoncriteria.github.io/pp/wlanclient/wlanclient-release-linkable.html?expand=on#abbr_PP)/[ST:](file:///home/runner/work/wlanclient/wlanclient/commoncriteria.github.io/pp/wlanclient/wlanclient-release-linkable.html?expand=on#abbr_ST)

- Basic: Execution of [TSF](file:///home/runner/work/wlanclient/wlanclient/commoncriteria.github.io/pp/wlanclient/wlanclient-release-linkable.html?expand=on#abbr_TSF) self-tests[.](file:///home/runner/work/wlanclient/wlanclient/commoncriteria.github.io/pp/wlanclient/wlanclient-release-linkable.html?expand=on#period_527)
- Basic: Detected integrity violatio[n.](file:///home/runner/work/wlanclient/wlanclient/commoncriteria.github.io/pp/wlanclient/wlanclient-release-linkable.html?expand=on#period_528)

#### **FPT\_TST\_EXT.3/WLAN TSF Cryptographic Functionality Testing (WLAN Client)**

Hierarchical to: No other component[s.](file:///home/runner/work/wlanclient/wlanclient/commoncriteria.github.io/pp/wlanclient/wlanclient-release-linkable.html?expand=on#period_529)

Dependencies to: FCS\_COP.1 Cryptographic Operation

#### **FPT\_TST\_EXT.3.1/WLAN**

The [**selection**: *[TOE](file:///home/runner/work/wlanclient/wlanclient/commoncriteria.github.io/pp/wlanclient/wlanclient-release-linkable.html?expand=on#abbr_TOE)*, *[TOE](file:///home/runner/work/wlanclient/wlanclient/commoncriteria.github.io/pp/wlanclient/wlanclient-release-linkable.html?expand=on#abbr_TOE) platform*] shall run a suite of self-tests during initial start-up (on power on) to demonstrate the correct operation of the [TSF](file:///home/runner/work/wlanclient/wlanclient/commoncriteria.github.io/pp/wlanclient/wlanclient-release-linkable.html?expand=on#abbr_TSF)[.](file:///home/runner/work/wlanclient/wlanclient/commoncriteria.github.io/pp/wlanclient/wlanclient-release-linkable.html?expand=on#period_530)

#### **FPT\_TST\_EXT.3.2/WLAN**

The [**selection**: *[TOE](file:///home/runner/work/wlanclient/wlanclient/commoncriteria.github.io/pp/wlanclient/wlanclient-release-linkable.html?expand=on#abbr_TOE)*, *[TOE](file:///home/runner/work/wlanclient/wlanclient/commoncriteria.github.io/pp/wlanclient/wlanclient-release-linkable.html?expand=on#abbr_TOE) platform*] shall provide the capability to verify the integrity of stored [TSF](file:///home/runner/work/wlanclient/wlanclient/commoncriteria.github.io/pp/wlanclient/wlanclient-release-linkable.html?expand=on#abbr_TSF) executable code when it is loaded for execution through the use of the [TSF](file:///home/runner/work/wlanclient/wlanclient/commoncriteria.github.io/pp/wlanclient/wlanclient-release-linkable.html?expand=on#abbr_TSF)-provided cryptographic services[.](file:///home/runner/work/wlanclient/wlanclient/commoncriteria.github.io/pp/wlanclient/wlanclient-release-linkable.html?expand=on#period_531)

# **C.2.3 TOE Access (FTA)**

This Module defines the following extended components as part of the FTA class originally defined by [CC](file:///home/runner/work/wlanclient/wlanclient/commoncriteria.github.io/pp/wlanclient/wlanclient-release-linkable.html?expand=on#abbr_CC) Part 2:

# **C.2.3.1 FTA\_WSE\_EXT Wireless Network Access**

### **Family Behavior**

Components in this family define requirements for specifying wireless networks that the [TOE](file:///home/runner/work/wlanclient/wlanclient/commoncriteria.github.io/pp/wlanclient/wlanclient-release-linkable.html?expand=on#abbr_TOE) can connect to[.](file:///home/runner/work/wlanclient/wlanclient/commoncriteria.github.io/pp/wlanclient/wlanclient-release-linkable.html?expand=on#period_532)

## **Component Leveling**

# $FTA$  WSE EXT  $\longrightarrow$  1

[FTA\\_WSE\\_EXT.1](file:///home/runner/work/wlanclient/wlanclient/commoncriteria.github.io/pp/wlanclient/wlanclient-release-linkable.html?expand=on#FTA_WSE_EXT.1), Wireless Network Access, describes the ability of the [TOE](file:///home/runner/work/wlanclient/wlanclient/commoncriteria.github.io/pp/wlanclient/wlanclient-release-linkable.html?expand=on#abbr_TOE) to apply administrative limits on the wireless networks that it can connect t[o.](file:///home/runner/work/wlanclient/wlanclient/commoncriteria.github.io/pp/wlanclient/wlanclient-release-linkable.html?expand=on#period_533)

## **Management: FTA\_WSE\_EXT.1**

The following actions could be considered for the management functions in FMT:

Specify allowed wireless networks based on Service Set Identifier [\(SSID](file:///home/runner/work/wlanclient/wlanclient/commoncriteria.github.io/pp/wlanclient/wlanclient-release-linkable.html?expand=on#abbr_SSID)[\).](file:///home/runner/work/wlanclient/wlanclient/commoncriteria.github.io/pp/wlanclient/wlanclient-release-linkable.html?expand=on#period_534)

## **Audit: FTA\_WSE\_EXT.1**

The following actions should be auditable if FAU\_GEN Security audit data generation is included in the [PP](file:///home/runner/work/wlanclient/wlanclient/commoncriteria.github.io/pp/wlanclient/wlanclient-release-linkable.html?expand=on#abbr_PP)/[ST:](file:///home/runner/work/wlanclient/wlanclient/commoncriteria.github.io/pp/wlanclient/wlanclient-release-linkable.html?expand=on#abbr_ST)

Basic: All attempts to connect to access points[.](file:///home/runner/work/wlanclient/wlanclient/commoncriteria.github.io/pp/wlanclient/wlanclient-release-linkable.html?expand=on#period_535)

## **FTA\_WSE\_EXT.1 Wireless Network Access**

Hierarchical to: No other component[s.](file:///home/runner/work/wlanclient/wlanclient/commoncriteria.github.io/pp/wlanclient/wlanclient-release-linkable.html?expand=on#period_536)

Dependencies to: FMT\_SMF.1 Specification of Management Functions

# **FTA\_WSE\_EXT.1.1**

The [TSF](file:///home/runner/work/wlanclient/wlanclient/commoncriteria.github.io/pp/wlanclient/wlanclient-release-linkable.html?expand=on#abbr_TSF) shall be able to attempt connections only to wireless networks specified as acceptable networks as configured by the administrator in [FMT\\_SMF.1.1/WLAN](file:///home/runner/work/wlanclient/wlanclient/commoncriteria.github.io/pp/wlanclient/wlanclient-release-linkable.html?expand=on#FMT_SMF.1.1/WLAN)[.](file:///home/runner/work/wlanclient/wlanclient/commoncriteria.github.io/pp/wlanclient/wlanclient-release-linkable.html?expand=on#period_537)

# **C.2.4 Cryptographic Support (FCS)**

This Module defines the following extended components as part of the FCS class originally defined by [CC](file:///home/runner/work/wlanclient/wlanclient/commoncriteria.github.io/pp/wlanclient/wlanclient-release-linkable.html?expand=on#abbr_CC) Part  $\mathcal{D}$ .

# **C.2.4.1 FCS\_TLSC\_EXT TLS Client Protocol**

#### **Family Behavior**

Components in this family define requirements for the implementation of the [TLS](file:///home/runner/work/wlanclient/wlanclient/commoncriteria.github.io/pp/wlanclient/wlanclient-release-linkable.html?expand=on#abbr_TLS) protocol when the [TOE](file:///home/runner/work/wlanclient/wlanclient/commoncriteria.github.io/pp/wlanclient/wlanclient-release-linkable.html?expand=on#abbr_TOE) is acting as a clien[t.](file:///home/runner/work/wlanclient/wlanclient/commoncriteria.github.io/pp/wlanclient/wlanclient-release-linkable.html?expand=on#period_538)

#### **Component Leveling**

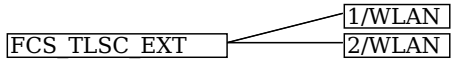

[FCS\\_TLSC\\_EXT.1/WLAN,](file:///home/runner/work/wlanclient/wlanclient/commoncriteria.github.io/pp/wlanclient/wlanclient-release-linkable.html?expand=on#FCS_TLSC_EXT.1/WLAN) [TLS](file:///home/runner/work/wlanclient/wlanclient/commoncriteria.github.io/pp/wlanclient/wlanclient-release-linkable.html?expand=on#abbr_TLS) Client Protocol [\(EAP](file:///home/runner/work/wlanclient/wlanclient/commoncriteria.github.io/pp/wlanclient/wlanclient-release-linkable.html?expand=on#abbr_EAP)-TLS for [WLAN\)](file:///home/runner/work/wlanclient/wlanclient/commoncriteria.github.io/pp/wlanclient/wlanclient-release-linkable.html?expand=on#abbr_WLAN), describes the ability of the [TOE](file:///home/runner/work/wlanclient/wlanclient/commoncriteria.github.io/pp/wlanclient/wlanclient-release-linkable.html?expand=on#abbr_TOE) to implement the [EAP-](file:///home/runner/work/wlanclient/wlanclient/commoncriteria.github.io/pp/wlanclient/wlanclient-release-linkable.html?expand=on#abbr_EAP)TLS protocol as a client[.](file:///home/runner/work/wlanclient/wlanclient/commoncriteria.github.io/pp/wlanclient/wlanclient-release-linkable.html?expand=on#period_539)

[FCS\\_TLSC\\_EXT.2/WLAN,](file:///home/runner/work/wlanclient/wlanclient/commoncriteria.github.io/pp/wlanclient/wlanclient-release-linkable.html?expand=on#FCS_TLSC_EXT.2/WLAN) [TLS](file:///home/runner/work/wlanclient/wlanclient/commoncriteria.github.io/pp/wlanclient/wlanclient-release-linkable.html?expand=on#abbr_TLS) Client Support for Supported Groups Extension [\(EAP-](file:///home/runner/work/wlanclient/wlanclient/commoncriteria.github.io/pp/wlanclient/wlanclient-release-linkable.html?expand=on#abbr_EAP)TLS for [WLAN\)](file:///home/runner/work/wlanclient/wlanclient/commoncriteria.github.io/pp/wlanclient/wlanclient-release-linkable.html?expand=on#abbr_WLAN), describes the ability of the [TOE](file:///home/runner/work/wlanclient/wlanclient/commoncriteria.github.io/pp/wlanclient/wlanclient-release-linkable.html?expand=on#abbr_TOE) to present certain values in the Supported Groups extension when attempting to establish a [TLS](file:///home/runner/work/wlanclient/wlanclient/commoncriteria.github.io/pp/wlanclient/wlanclient-release-linkable.html?expand=on#abbr_TLS) connection as a clien[t.](file:///home/runner/work/wlanclient/wlanclient/commoncriteria.github.io/pp/wlanclient/wlanclient-release-linkable.html?expand=on#period_540)

#### **Management: FCS\_TLSC\_EXT.1/WLAN**

There are no specific management functions identified[.](file:///home/runner/work/wlanclient/wlanclient/commoncriteria.github.io/pp/wlanclient/wlanclient-release-linkable.html?expand=on#period_541)

# **Audit: FCS\_TLSC\_EXT.1/WLAN**

The following actions should be auditable if FAU\_GEN Security audit data generation is included in the [PP](file:///home/runner/work/wlanclient/wlanclient/commoncriteria.github.io/pp/wlanclient/wlanclient-release-linkable.html?expand=on#abbr_PP)/[ST:](file:///home/runner/work/wlanclient/wlanclient/commoncriteria.github.io/pp/wlanclient/wlanclient-release-linkable.html?expand=on#abbr_ST)

- Basic: All attempts to establish a trusted channel[.](file:///home/runner/work/wlanclient/wlanclient/commoncriteria.github.io/pp/wlanclient/wlanclient-release-linkable.html?expand=on#period_542)
- Basic: Detection of modification of channel data[.](file:///home/runner/work/wlanclient/wlanclient/commoncriteria.github.io/pp/wlanclient/wlanclient-release-linkable.html?expand=on#period_543)

#### **FCS\_TLSC\_EXT.1/WLAN TLS Client Protocol (EAP-TLS for WLAN)**

Hierarchical to: No other component[s.](file:///home/runner/work/wlanclient/wlanclient/commoncriteria.github.io/pp/wlanclient/wlanclient-release-linkable.html?expand=on#period_544)

Dependencies to: FCS\_CKM.1 Cryptographic Key Generation FCS\_CKM.1 Cryptographic Key Generation FCS CKM.2 Cryptographic Key Distribution FCS\_COP.1 Cryptographic Operation FCS\_RBG\_EXT.1 Random Bit Generation FIA\_X509\_EXT.1 X.509 Certificate Validation FMT\_SMR.1 Security Roles

# **FCS\_TLSC\_EXT.1.1/WLAN**

The [TSF](file:///home/runner/work/wlanclient/wlanclient/commoncriteria.github.io/pp/wlanclient/wlanclient-release-linkable.html?expand=on#abbr_TSF) shall implement [TLS](file:///home/runner/work/wlanclient/wlanclient/commoncriteria.github.io/pp/wlanclient/wlanclient-release-linkable.html?expand=on#abbr_TLS) 1.2 [\(RFC](file:///home/runner/work/wlanclient/wlanclient/commoncriteria.github.io/pp/wlanclient/wlanclient-release-linkable.html?expand=on#abbr_RFC) 5246) and [**selection**: *[TLS](file:///home/runner/work/wlanclient/wlanclient/commoncriteria.github.io/pp/wlanclient/wlanclient-release-linkable.html?expand=on#abbr_TLS) 1.1 ([RFC](file:///home/runner/work/wlanclient/wlanclient/commoncriteria.github.io/pp/wlanclient/wlanclient-release-linkable.html?expand=on#abbr_RFC) 4346)*, *no other [TLS](file:///home/runner/work/wlanclient/wlanclient/commoncriteria.github.io/pp/wlanclient/wlanclient-release-linkable.html?expand=on#abbr_TLS) version*] in support of the [EAP](file:///home/runner/work/wlanclient/wlanclient/commoncriteria.github.io/pp/wlanclient/wlanclient-release-linkable.html?expand=on#abbr_EAP)-TLS protocol as specified in [RFC](file:///home/runner/work/wlanclient/wlanclient/commoncriteria.github.io/pp/wlanclient/wlanclient-release-linkable.html?expand=on#abbr_RFC) 5216 supporting the following cipher suites: [**assignment**: *list of supported cipher suites*][.](file:///home/runner/work/wlanclient/wlanclient/commoncriteria.github.io/pp/wlanclient/wlanclient-release-linkable.html?expand=on#period_545)

# **FCS\_TLSC\_EXT.1.2/WLAN**

The [TSF](file:///home/runner/work/wlanclient/wlanclient/commoncriteria.github.io/pp/wlanclient/wlanclient-release-linkable.html?expand=on#abbr_TSF) shall generate random values used in the [EAP-](file:///home/runner/work/wlanclient/wlanclient/commoncriteria.github.io/pp/wlanclient/wlanclient-release-linkable.html?expand=on#abbr_EAP)TLS exchange using the [RBG](file:///home/runner/work/wlanclient/wlanclient/commoncriteria.github.io/pp/wlanclient/wlanclient-release-linkable.html?expand=on#abbr_RBG) specified in FCS RBG EXT.[1.](file:///home/runner/work/wlanclient/wlanclient/commoncriteria.github.io/pp/wlanclient/wlanclient-release-linkable.html?expand=on#period_546)

# **FCS\_TLSC\_EXT.1.3/WLAN**

The [TSF](file:///home/runner/work/wlanclient/wlanclient/commoncriteria.github.io/pp/wlanclient/wlanclient-release-linkable.html?expand=on#abbr_TSF) shall use X509 v3 certificates as specified in FIA\_X509\_EXT.[1.](file:///home/runner/work/wlanclient/wlanclient/commoncriteria.github.io/pp/wlanclient/wlanclient-release-linkable.html?expand=on#period_547)

# **FCS\_TLSC\_EXT.1.4/WLAN**

The [TSF](file:///home/runner/work/wlanclient/wlanclient/commoncriteria.github.io/pp/wlanclient/wlanclient-release-linkable.html?expand=on#abbr_TSF) shall verify that the server certificate presented includes the Server Authentication purpose (idkp 1 with OID 1.3.6.1.5.5.7.3.1) in the extendedKeyUsage fiel[d.](file:///home/runner/work/wlanclient/wlanclient/commoncriteria.github.io/pp/wlanclient/wlanclient-release-linkable.html?expand=on#period_548)

# **FCS\_TLSC\_EXT.1.5/WLAN**

The [TSF](file:///home/runner/work/wlanclient/wlanclient/commoncriteria.github.io/pp/wlanclient/wlanclient-release-linkable.html?expand=on#abbr_TSF) shall allow an authorized administrator to configure the list of CAs that are allowed to sign authentication server certificates that are accepted by the [TOE](file:///home/runner/work/wlanclient/wlanclient/commoncriteria.github.io/pp/wlanclient/wlanclient-release-linkable.html?expand=on#abbr_TOE)[.](file:///home/runner/work/wlanclient/wlanclient/commoncriteria.github.io/pp/wlanclient/wlanclient-release-linkable.html?expand=on#period_549)

## **Management: FCS\_TLSC\_EXT.2/WLAN**

There are no specific management functions identified[.](file:///home/runner/work/wlanclient/wlanclient/commoncriteria.github.io/pp/wlanclient/wlanclient-release-linkable.html?expand=on#period_550)

## **Audit: FCS\_TLSC\_EXT.2/WLAN**

There are no auditable events foresee[n.](file:///home/runner/work/wlanclient/wlanclient/commoncriteria.github.io/pp/wlanclient/wlanclient-release-linkable.html?expand=on#period_551)

# **FCS\_TLSC\_EXT.2/WLAN TLS Client Support for Supported Groups Extension (EAP-TLS for WLAN)**

Hierarchical to: No other component[s.](file:///home/runner/work/wlanclient/wlanclient/commoncriteria.github.io/pp/wlanclient/wlanclient-release-linkable.html?expand=on#period_552) Dependencies to: FCS\_TLSC\_EXT.1 [TLS](file:///home/runner/work/wlanclient/wlanclient/commoncriteria.github.io/pp/wlanclient/wlanclient-release-linkable.html?expand=on#abbr_TLS) Client Protocol

## **FCS\_TLSC\_EXT.2.1/WLAN**

The [TSF](file:///home/runner/work/wlanclient/wlanclient/commoncriteria.github.io/pp/wlanclient/wlanclient-release-linkable.html?expand=on#abbr_TSF) shall present the Supported Groups extension in the Client Hello with the following NIST curves: [**assignment**: *list of supported groups*][.](file:///home/runner/work/wlanclient/wlanclient/commoncriteria.github.io/pp/wlanclient/wlanclient-release-linkable.html?expand=on#period_553)

# **Appendix D - Implicitly Satisfied Requirements**

This appendix lists requirements that should be considered satisfied by products successfully evaluated against this Modul[e.](file:///home/runner/work/wlanclient/wlanclient/commoncriteria.github.io/pp/wlanclient/wlanclient-release-linkable.html?expand=on#period_554) These requirements are not featured explicitly as [SFRs](file:///home/runner/work/wlanclient/wlanclient/commoncriteria.github.io/pp/wlanclient/wlanclient-release-linkable.html?expand=on#abbr_SFR) and should not be included in the [ST](file:///home/runner/work/wlanclient/wlanclient/commoncriteria.github.io/pp/wlanclient/wlanclient-release-linkable.html?expand=on#abbr_ST)[.](file:///home/runner/work/wlanclient/wlanclient/commoncriteria.github.io/pp/wlanclient/wlanclient-release-linkable.html?expand=on#period_555) They are not included as standalone [SFRs](file:///home/runner/work/wlanclient/wlanclient/commoncriteria.github.io/pp/wlanclient/wlanclient-release-linkable.html?expand=on#abbr_SFR) because it would increase the time, cost, and complexity of evaluatio[n.](file:///home/runner/work/wlanclient/wlanclient/commoncriteria.github.io/pp/wlanclient/wlanclient-release-linkable.html?expand=on#period_556) This approach is permitted by [\[CC\]](file:///home/runner/work/wlanclient/wlanclient/commoncriteria.github.io/pp/wlanclient/wlanclient-release-linkable.html?expand=on#bibCC) Part 1, 8.2 Dependencies between component[s.](file:///home/runner/work/wlanclient/wlanclient/commoncriteria.github.io/pp/wlanclient/wlanclient-release-linkable.html?expand=on#period_557)

This information benefits systems engineering activities which call for inclusion of particular security control[s.](file:///home/runner/work/wlanclient/wlanclient/commoncriteria.github.io/pp/wlanclient/wlanclient-release-linkable.html?expand=on#period_558) Evaluation against the [PP](file:///home/runner/work/wlanclient/wlanclient/commoncriteria.github.io/pp/wlanclient/wlanclient-release-linkable.html?expand=on#abbr_PP) provides evidence that these controls are present and have been evaluate[d.](file:///home/runner/work/wlanclient/wlanclient/commoncriteria.github.io/pp/wlanclient/wlanclient-release-linkable.html?expand=on#period_559)

This [PP-Module](file:///home/runner/work/wlanclient/wlanclient/commoncriteria.github.io/pp/wlanclient/wlanclient-release-linkable.html?expand=on#abbr_PP-Module) has no implicitly satisfied requirement[s.](file:///home/runner/work/wlanclient/wlanclient/commoncriteria.github.io/pp/wlanclient/wlanclient-release-linkable.html?expand=on#period_560) All [SFR](file:///home/runner/work/wlanclient/wlanclient/commoncriteria.github.io/pp/wlanclient/wlanclient-release-linkable.html?expand=on#abbr_SFR) dependencies are explicitly met either through [SFRs](file:///home/runner/work/wlanclient/wlanclient/commoncriteria.github.io/pp/wlanclient/wlanclient-release-linkable.html?expand=on#abbr_SFR) defined by the [PP-Module,](file:///home/runner/work/wlanclient/wlanclient/commoncriteria.github.io/pp/wlanclient/wlanclient-release-linkable.html?expand=on#abbr_PP-Module) [SFRs](file:///home/runner/work/wlanclient/wlanclient/commoncriteria.github.io/pp/wlanclient/wlanclient-release-linkable.html?expand=on#abbr_SFR) inherited from the [Base-PPs](file:///home/runner/work/wlanclient/wlanclient/commoncriteria.github.io/pp/wlanclient/wlanclient-release-linkable.html?expand=on#abbr_Base-PP), or [SFRs](file:///home/runner/work/wlanclient/wlanclient/commoncriteria.github.io/pp/wlanclient/wlanclient-release-linkable.html?expand=on#abbr_SFR) that are hierarchical to the listed dependency[.](file:///home/runner/work/wlanclient/wlanclient/commoncriteria.github.io/pp/wlanclient/wlanclient-release-linkable.html?expand=on#period_561)

# **Appendix E - Entropy Documentation and Assessment**

The [TOE](file:///home/runner/work/wlanclient/wlanclient/commoncriteria.github.io/pp/wlanclient/wlanclient-release-linkable.html?expand=on#abbr_TOE) does not require any additional supplementary information to describe its entropy sources beyond the requirements outlined in the [Base-PPs](file:///home/runner/work/wlanclient/wlanclient/commoncriteria.github.io/pp/wlanclient/wlanclient-release-linkable.html?expand=on#abbr_Base-PP)[.](file:///home/runner/work/wlanclient/wlanclient/commoncriteria.github.io/pp/wlanclient/wlanclient-release-linkable.html?expand=on#period_562)

# **Appendix F - Acronyms**

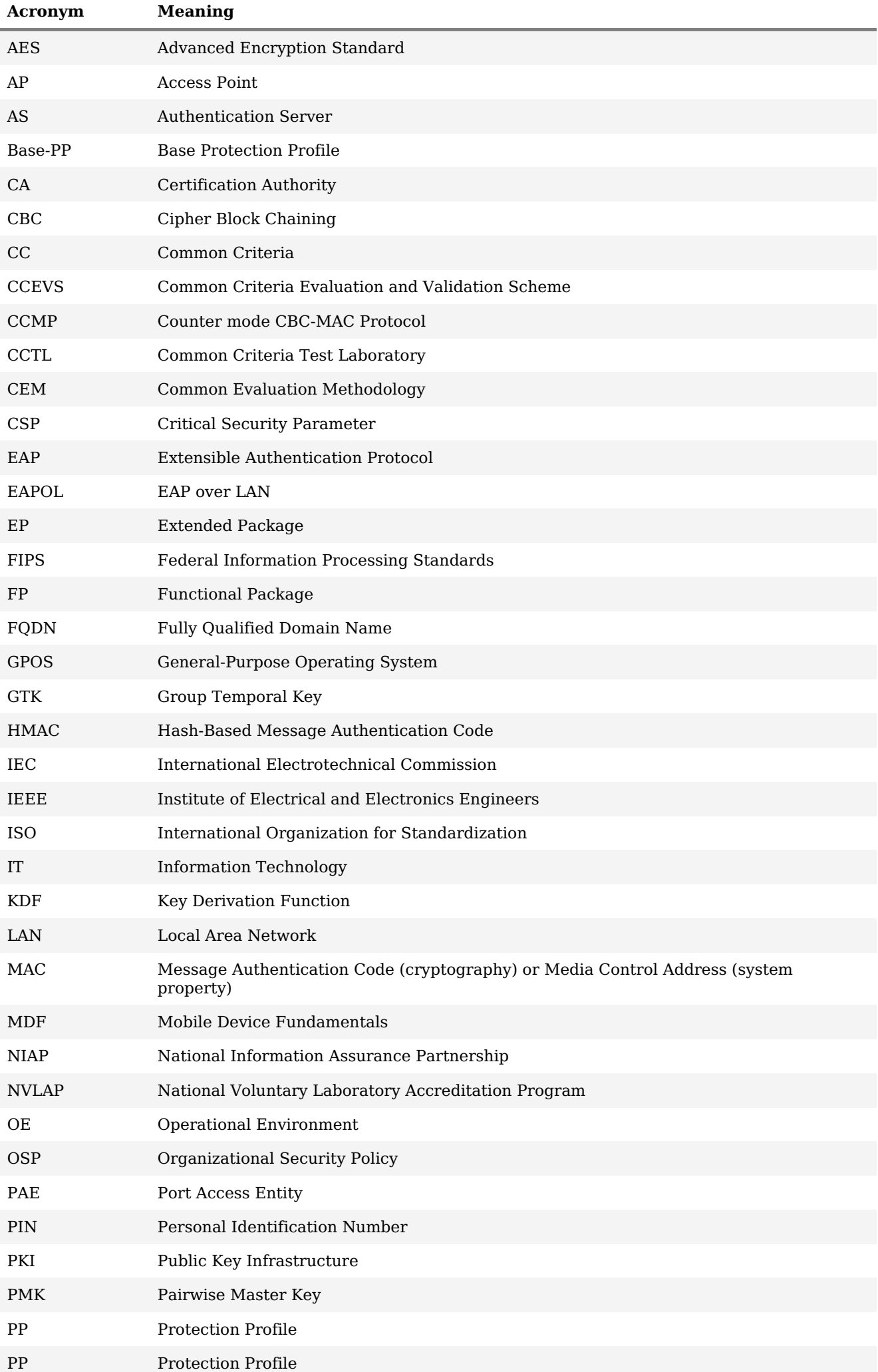

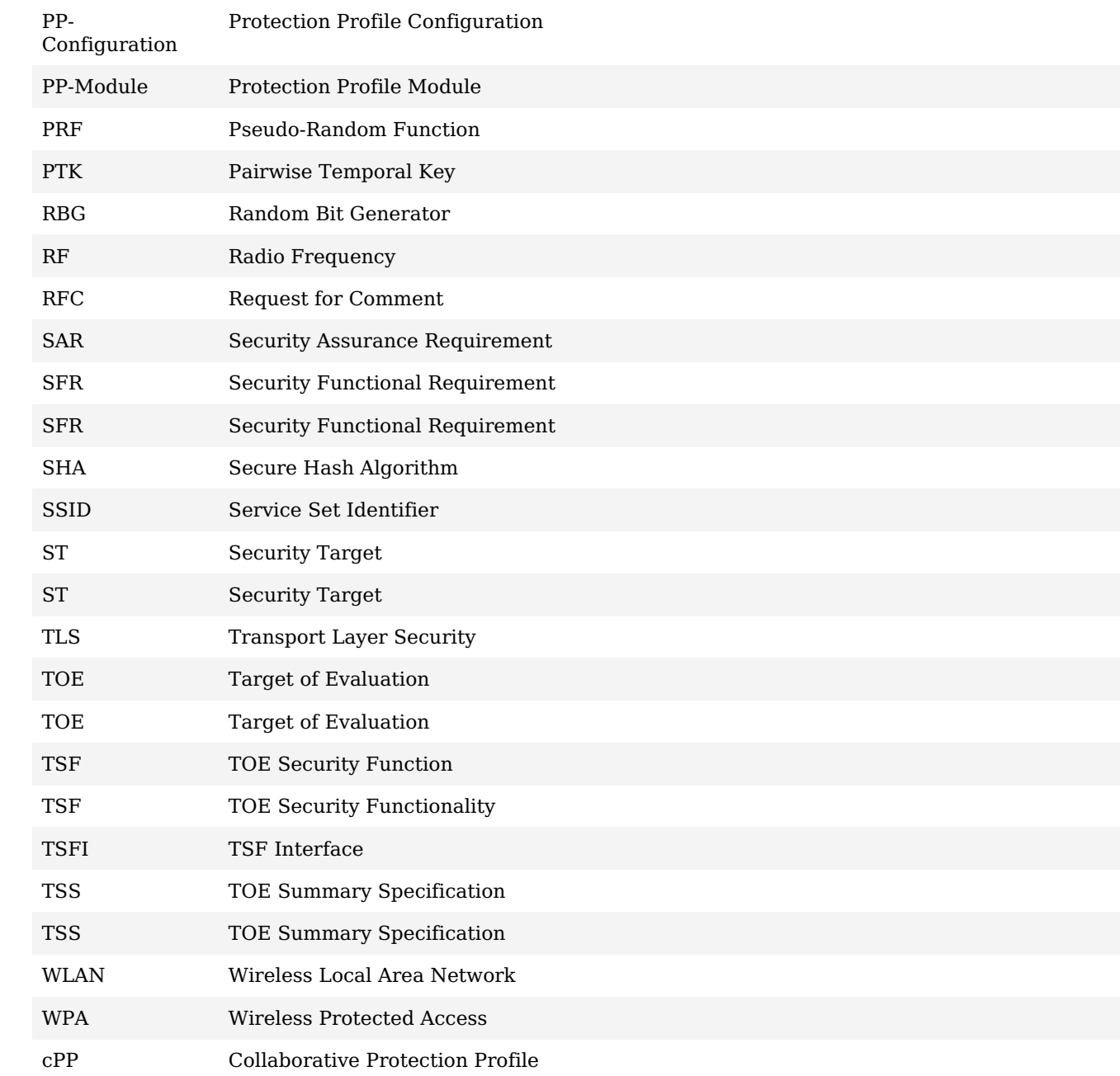

# **Appendix G - Bibliography**

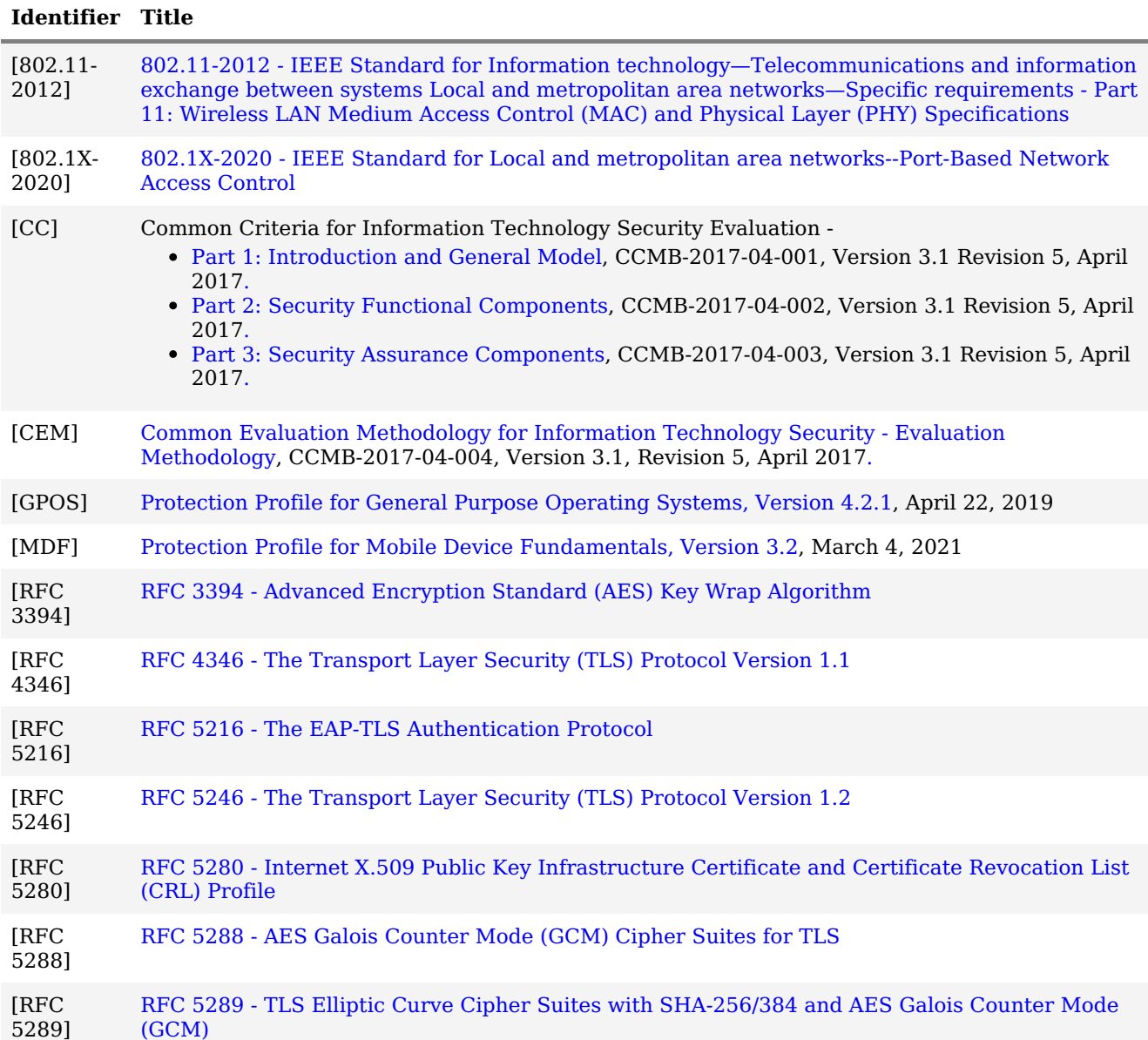